# **ESCUELA POLITÉCNICA NACIONAL**

**FACULTAD DE INGENIERÍA MECÁNICA**

## **DISEÑO Y SIMULACIÓN DE UN EQUIPO DIDÁCTICO PARA ESTUDIAR EL FUNCIONAMIENTO REAL DE UNA BOMBA DE CALOR PARA LA PRODUCCIÓN DE AGUA CALIENTE SANITARIA**

## **SIMULACIÓN DE LA ESTRUCTURA FÍSICA DE UN EQUIPO DIDÁCTICO DE BOMBA DE CALOR PARA PRODUCCIÓN DE AGUA CALIENTE SANITARIA Y SELECCIÓN DEL EQUIPO Y SENSORES DE MONITOREO**

## **TRABAJO DE INTEGRACIÓN CURRICULAR PRESENTADO COMO REQUISITO PARA LA OBTENCIÓN DEL TÍTULO DE INGENIERO MECÁNICO.**

#### **JOEL LENIN CACHAGUAY CHILUISA**

**joel.cachaguay@epn.edu.ec**

**DIRECTOR: Ing. CARLOS ANDRÉS NARANJO MENDOZA., Ph.D.**

**carlos.naranjo@epn.edu.ec**

**DMQ, agosto 2023**

## **CERTIFICACIONES**

<span id="page-1-0"></span>Yo, Joel Lenin Cachaguay Chiluisa declaro que el trabajo de integración curricular aquí descrito es de mi autoría; que no ha sido previamente presentado para ningún grado o calificación profesional; y, que he consultado las referencias bibliográficas que se incluyen en este documento.

#### **JOEL LENIN CACHAGUAY CHILUISA**

Certifico que el presente trabajo de integración curricular fue desarrollado por Joel Lenin Cachaguay Chiluisa, bajo mi supervisión.

#### **Ing. CARLOS NARANJO MENDOZA., Ph.D.**

 **DIRECTOR**

Certificamos que revisamos el presente trabajo de integración curricular.

**Ing. Wilson Guachamin Ing. Washington Reina REVISOR 1 DEL TIC REVISOR 2 DEL TIC**

## **DECLARACIÓN DE AUTORÍA**

<span id="page-2-0"></span>A través de la presente declaración, afirmamos que el trabajo de integración curricular aquí descrito, así como el (los) producto(s) resultante(s) del mismo, son públicos y estarán a disposición de la comunidad a través del repositorio institucional de la Escuela Politécnica Nacional; sin embargo, la titularidad de los derechos patrimoniales nos corresponde a los autores que hemos contribuido en el desarrollo del presente trabajo; observando para el efecto las disposiciones establecidas por el órgano competente en propiedad intelectual, la normativa interna y demás normas.

#### **JOEL LENIN CACHAGUAY CHILUISA**

## **Ing. CARLOS ANDRÉS NARANJO MENDOZA., Ph.D. DIRECTOR**

#### **DEDICATORIA**

<span id="page-3-0"></span>Este trabajo va dedicado a:

Primeramente, a mi familia, quienes han sido mi mayor inspiración y apoyo incondicional a lo largo de mi vida. A mi madre Elvia Chiluisa por haber hecho hasta la imposible por darme todo lo que necesité a lo largo de mi trayectoria en lo personal y en lo profesional. Su amor, sacrifico y valores me han impulsado a siempre ser el mejor y alcanzar mis metas por más grandes que sean.

A mi padre Néstor Cachaguay que en paz descanses. Hasta el día que me acompañaste en esta vida me has enseñado a siempre ser humilde, a no olvidar de dónde vengo y sobre todo a ser yo mismo y siempre confiar en mí. Deseo tanto que estuvieras conmigo y veas la persona en la que me he convertido. Cada día he sentido tu presencia y apoyo, y el día de hoy finalmente puedo decir que ¡Lo logré PAPÁ! Este logro también es suyo.

A mis hermanos y hermanas, por su cariño, complicidad y motivación. A mi hermana Doris y mi cuñado Segundo por haberme recibido en su hogar y cuidar de mí como un hijo más. En una de las etapas más difíciles de mi vida a mi hermano Mauro, mi cuñada Susana y mis sobrinos Santiago y Renata por permitirme ser parte de su familia y cuidar de mí, su apoyo especialmente en hacerme sentir querido y poder contar con un segundo padre y una segunda madre me han permitido cada día ser mejor persona. A mi hermana Anabella por ser mi otra madre que siempre estuvo más pendiente de mi bienestar que del suyo. A mis hermanos Edgar y Robin por sus buenos consejos y apoyo económico durante mi trayectoria universitaria. Y, a mi hermano Fernando por siempre sacarme una sonrisa y estar siempre ahí cuando lo necesitaba.

A mis sobrinos, especialmente a los que me ven como su ejemplo. Quiero decirles que cada día tienen una nueva oportunidad para ser los mejores, no importa dónde y cómo se encuentren siempre tienen que confiar en ustedes.

Finalmente, a todas las personas que han participado en mi investigación. Su disposición y contribución han sido esenciales para el desarrollo y éxito de este este proyecto.

### **AGRADECIMIENTO**

<span id="page-4-0"></span>Quiero agradecer a:

Primeramente, a Dios por concederme cada día la fuerza para vencer mis problemas, sabiduría para tomar las mejores decisiones, su espíritu santo para ser mejor persona conmigo y con los demás, y el perdón por lo errores que cometí.

Mi director de Tesis, Ingeniero Carlos Naranjo, de manera muy especial por darme la oportunidad y confiar en mí para el desarrollo de este TIC. Le agradezco por su guía, apoyo y paciencia a lo largo de este proyecto. Me permito decir que lo considero como uno de los mejores docentes de la Facultad de Ingeniería Mecánica, sus conocimientos y orientación que me ha compartido las veces que hemos coincidido han sido fundamentales para crecer personal y profesionalmente.

Mi mejor amigo Cristian, pocas veces en la vida se puede coincidir con una persona así. Te agradezco por siempre estar en las buenas y en las malas, por las experiencias en los proyectos donde demostramos que los dos podemos con todo y ser los mejores, por los consejos, los conocimientos compartidos y la confianza construida. Espero que tu vida personal y profesional esté llena de éxitos.

Mi amigo David, desde el primer semestre. Te agradezco por los buenos y malos momentos que pasamos, pero sobre todo por haberme echo confiar en mí y hacerme dar cuenta que puedo ser el mejor. Éxitos en tu vida como persona y como profesional.

A mis amigos "Los Reales". César, Alison, Sebas, Alex, Kevin y Andrés les agradezco por enseñarme que no todo es estudio, sino también momentos de diversión, de hacer deporte, de salidas, de mucha risa y de momentos donde me permito ser yo mismo y sentirme a gusto. Le agradezco a la vida por ponerme a los amigos más leales.

Finalmente, a la Facultad de Ingeniería Mecánica de la Escuela Politécnica Nacional por haber formado un ingeniero mecánico capaz de cambiar el país. Estoy convencido que todas las experiencias vividas me ayudarán a tener éxito en mi emprendimiento.

## ÍNDICE DE CONTENIDO

<span id="page-5-0"></span>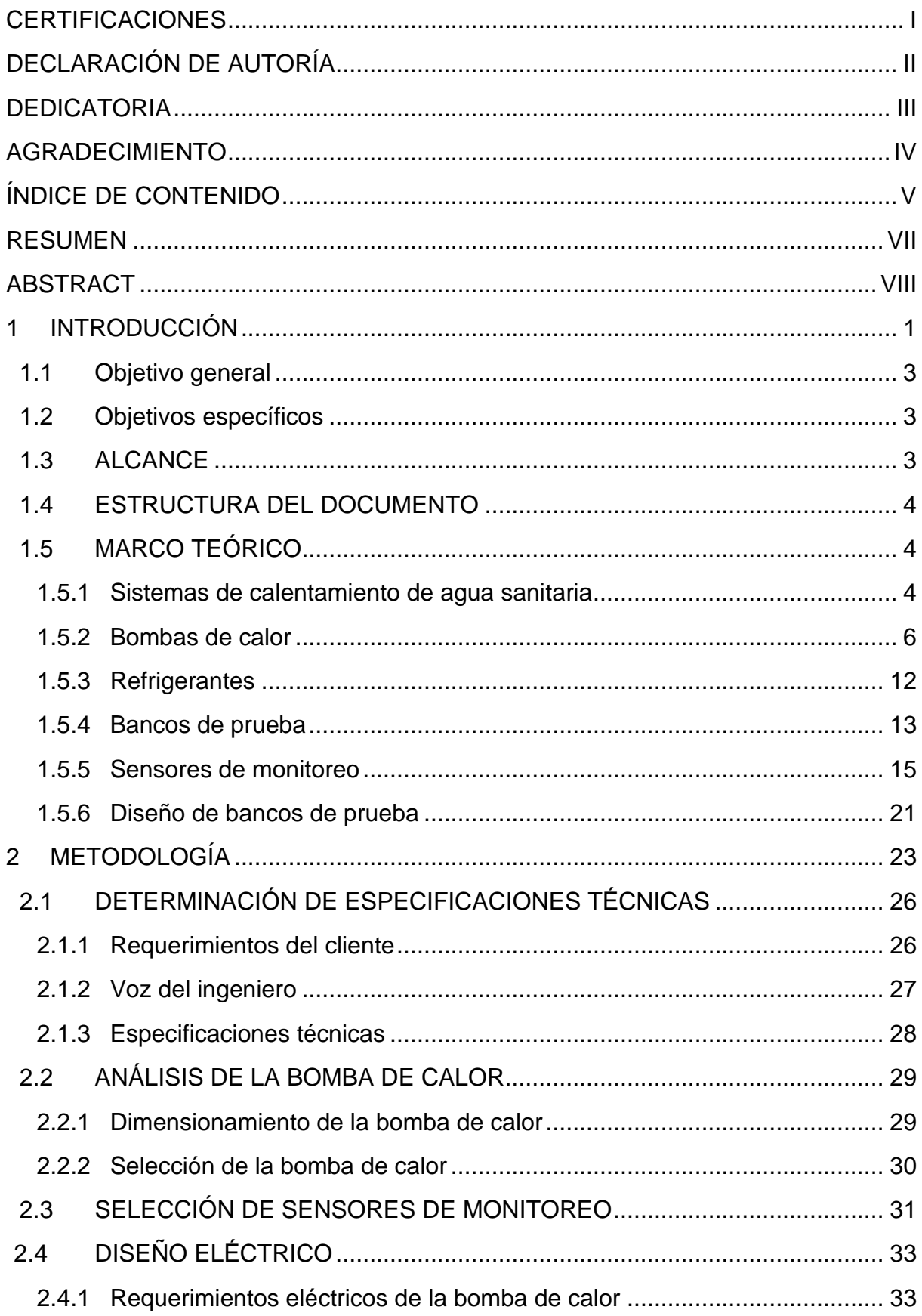

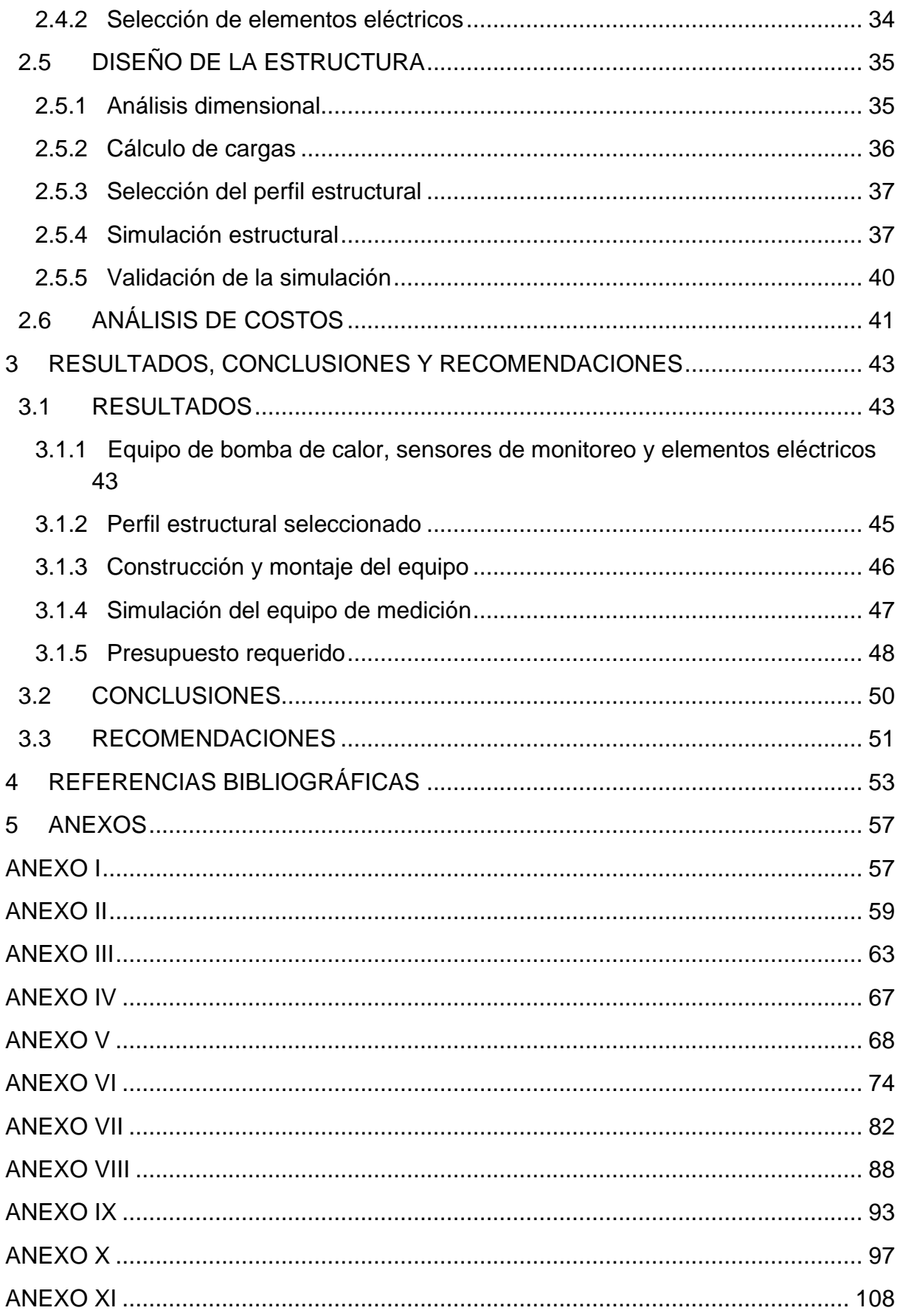

#### **RESUMEN**

<span id="page-7-0"></span>El presente trabajo de titulación explica los pasos necesarios para el diseño y simulación de la estructura física de un equipo didáctico de bomba de calor para producción de agua caliente sanitaria y la selección del equipamiento y sensores para el monitoreo y registro de datos.

El proyecto inicia con el estudio de conceptos teóricos enfocados en la bomba de calor y sus aplicaciones, así como los sensores de monitoreo y el diseño de bancos de prueba para laboratorios.

Posterior, utilizando la metodología de la Ingeniería concurrente se han obtenido las especificaciones técnicas de presupuesto, seguridad, operación, función y ergonomía del equipo. En base a esto, se han seleccionado la bomba de calor domiciliaria KONEN con una potencia de calentamiento de 2.26 [kW]; los sensores de monitoreo RTD PT100, el transductor de presión SB-69, y los sensores analógicos ACS712-30A y AC ZMPT 101B. Mientras que para el circuito eléctrico se han seleccionado los interruptores termomagnético Riel Din 2, botonera ON/OFF industrial, basculante luminoso y el contactor tripolar 16A. Para finalizar la sección, se han seleccionado el perfil estructural rectangular de dimensiones 50x30x3 [mm] y el acero ASTM A-36 aplicando el procedimiento de diseño a flexión y el manual de la construcción en acero (AISC).

Los resultados obtenidos han sido verificados a partir de la simulación de la estructura de soporte en los programas Inventor Professional y SAP2000; donde se presentaron errores porcentuales, menores al 10%, asociados al mallado y a la combinación de cargas. Por otro lado, la simulación en Proteus 8 Professional permitió desarrollar el código de programación para el Arduino Mega 2560.

Además, como resultado del diseño de materialización y detalle se obtuvieron los planos de conjunto, subconjunto y taller de los cuatro sistemas que conforman el equipo. Finalmente, para la implementación física total del equipo didáctico se ha determinado un valor de 4570.63 [USD] como el presupuesto aproximado requerido.

**PALABRAS CLAVE:** Bomba de calor, bancos de prueba, sensores de monitoreo, diseño eléctrico, simulación, presupuesto, construcción y montaje.

## **ABSTRACT**

<span id="page-8-0"></span>This degree work explains the necessary steps for the design and simulation of the physical structure of a heat pump teaching unit for the production of domestic hot water and the selection of equipment and sensors for monitoring and recording data.

The project begins with the study of theoretical concepts focused on the heat pump and its applications, as well as monitoring sensors and the design of test benches for laboratories.

Subsequently, using the concurrent engineering methodology, the technical specifications of budget, safety, operation, function and ergonomics of the equipment have been obtained. Based on this, the KONEN home heat pump with a heating power of 2.26 [kW] has been selected; the PT100 RTD monitoring sensors, the SB-69 pressure transducer, and the ACS712-30A and AC ZMPT 101B analog sensors. While for the electrical circuit, Din Rail 2 thermomagnetic switches, industrial ON/OFF button panel, luminous rocker and 16A tripolar contactor have been selected. To finish the section, the rectangular structural profile of dimensions 50x30x3 [mm] and the ASTM A-36 steel have been selected, applying the flexural design procedure and the steel construction manual (AISC).

The results obtained have been verified from the simulation of the support structure in the Inventor Professional and SAP2000 programs; where there were percentage errors, less than 10%, associated with meshing and the combination of loads. On the other hand, the simulation in Proteus 8 Professional allowed to develop the programming code for the Arduino Mega 2560.

In addition, as a result of the materialization and detail design, the assembly, subassembly and workshop plans of the four systems that make up the equipment were obtained. Finally, for the total physical implementation of the didactic equipment, a value of 4570.63 [USD] has been determined as the approximate budget required.

**KEYWORDS:** Heat pump, test benches, monitoring sensors, electrical design, simulation, budget, construction and assembly.

## <span id="page-9-0"></span>**1 INTRODUCCIÓN**

En la actualidad, el consumo energético en los sectores residencial y urbano se ha incrementado lo que ha provocado paralelamente un incremento acelerado en las emisiones de residuos contaminantes y gases de efecto invernadero, lo que genera un impacto negativo en el medio ambiente. Los sectores residencial, industrial y comercial presentan mayores demandas energéticas, 39.5% según el Balance Energético Nacional [1], lo que ha generado un deterioro gradual de las fuentes de energía. Esto ha provocado un incremento significativo en el costo de la producción de energía por su alta demanda y poca oferta. En el Ecuador, la demanda de energía que requiere el sector residencial representa el 13.9%, del cual el 52.9% representa el consumo del gas licuado de petróleo (GLP), 37.9 % indica el consumo de electricidad, 9.2% el consumo de leña y 0.1% el consumo de gas natural [1].

La generación de agua caliente sanitaria es un elemento muy importante dentro del consumo residencial en el Ecuador, con mayor énfasis en lugares con climas fríos, debido a que la necesidad de energía para la producción de agua caliente es mayor [2]. A su vez, esto genera un impacto directo al cambio climático y el calentamiento global. Es por esto por lo que surge la necesidad de usar formas alternativas para el calentamiento de agua doméstica de uso sanitario. La bomba de calor surge como una alternativa adecuada para reducir el consumo de energía aprovechando la capacidad de producción de calor y su mayor eficiencia energética en comparación a otros sistemas tradicionales de calentamiento de agua.

Actualmente, las compañías que se dedican a la fabricación y distribución de bombas de calor en todo el mundo ofertan una gran variedad de productos, conjunto a sus hojas de datos, especificaciones técnicas y fluidos de trabajo con el objetivo de satisfacer necesidades específicas. A nivel nacional las bombas de calor no son utilizadas a gran escala, además, que en su distribución no constan con las normas necesarias que garanticen el desempeño y las especificaciones de los equipos. Debido a esto, los usuarios en la mayoría de los casos no son capaces de entender porque las bombas de calor que han adquirido no satisfacen o alcanzan el desempeño requerido.

Las bombas de calor son máquinas térmicas que trabajan bajo diferentes condiciones ambientales que afectan su eficiencia o capacidad. Por lo tanto, es necesario realizar pruebas de funcionamiento de estos equipos bajo diferentes condiciones de operación con el objeto de determinar curvas de desempeño o capacidad. De esta manera, nace la necesidad de ofrecer a los fabricantes y distribuidores de bombas de calor, un laboratorio enfocado a especificar y evaluar las características de los equipos bajo las condiciones requeridas.

A partir del diseño de un banco de pruebas se busca presentar las herramientas básicas para conocer las características, procedimientos y funcionamiento de las bombas de calor a escala de laboratorio. Es así que, un laboratorio adecuadamente acondicionado podrá evaluar el desempeño de las bombas de calor bajo diferentes condiciones de operación.

En base a lo mencionado, la realización de este trabajo de titulación presentará ventajas en los campos académico, industrial y ambiental. En el ámbito académico, gracias al diseño del banco de pruebas se podrá profundizar con relativa facilidad futuras investigaciones de las bombas de calor a escala de laboratorio para las carreras de Ingeniería Mecánica y Mecatrónica. En el ámbito industrial, se ofrecerá a los usuarios que requieran capacitaciones e información necesaria basada en el estudio de la bomba de calor con el fin de facilitar la selección del equipo para procesos específicos. Finalmente, en el ámbito ambiental la utilización de la bomba de calor presenta ventajas de bajo consumo energético frente a sistemas convencionales de calentamiento de agua.

En este sentido, el desarrollo de este proyecto presentará la información necesaria para la construcción y montaje de la estructura de soporte para el sistema de bomba de calor, sistema de tuberías, sistema eléctrico y el sistema de medición que permitirá monitorear en tiempo real los parámetros de temperatura en 5 puntos, presión en 2 puntos, intensidad de corriente en un punto y voltaje en un punto. Posteriormente, los datos serán almacenados, enviados y procesados en un programa desarrollado al paralelo de este TIC.

2

## **1.1 Objetivo general**

<span id="page-11-0"></span>Diseñar y simular el banco de pruebas para un equipo didáctico de bomba de calor para la producción de agua sanitaria para el Laboratorio de Termodinámica de la Escuela Politécnica Nacional.

## <span id="page-11-1"></span>**1.2 Objetivos específicos**

- 1. Recopilar información bibliográfica con relación a sistemas de monitoreo y diseño estructural para sistemas energéticos de laboratorio.
- 2. Seleccionar el equipo de bomba de calor, sensores de monitoreo, elementos eléctricos y componentes complementarios en función a las especificaciones técnicas y requerimientos establecidos.
- 3. Seleccionar el perfil estructural adecuado en función a las solicitaciones mecánicas.
- 4. Obtener las simulaciones de la estructura de soporte y del sistema de medición.
- 5. Elaborar los planos de conjunto, subconjunto y taller necesarios para la construcción y montaje del equipo de bomba de calor didáctico.
- 6. Establecer un presupuesto estimado según los requerimientos y las especificaciones técnicas establecidas.

## <span id="page-11-2"></span>**1.3 ALCANCE**

El proyecto propuesto tiene como alcance el diseñar y simular la estructura del banco de pruebas de una bomba de calor para calentamiento de agua con fines de viviendas unifamiliares. Además de seleccionar la bomba de calor, los sensores de monitoreo y elementos eléctricos acorde a las especificaciones establecidas. El proyecto propuesto se enfocará en fortalecer el Laboratorio de Termodinámica de la Escuela Politécnica Nacional y no pretende ser un equipo para comercialización.

El proyecto será de utilidad para los estudiantes, principalmente de las Carreras de Ingeniería Mecánica y Mecatrónica de la Escuela Politécnica Nacional, quienes se beneficiarán de ganar conocimiento técnico y práctico de este tipo de sistemas. Esto reforzará los conocimientos adquiridos en las clases de teoría de Termodinámica,

<span id="page-12-0"></span>Termodinámica Aplicada, Transferencia de Calor, entre otras.

### **1.4 ESTRUCTURA DEL DOCUMENTO**

El presente trabajo de titulación está dividido en cuatro capítulos que explican detalladamente los pasos necesarios para el desarrollo del diseño y simulación de la estructura física de un equipo didáctico de bomba de calor para producción de agua caliente sanitaria y la selección del equipamiento y sensores para el monitoreo y registro de datos.

El capítulo uno trata sobre conceptos teóricos de la bomba de calor y sus aplicaciones, así como su funcionamiento, clasificación, componentes, uso en el Ecuador, y finalmente se habla sobre los refrigerantes, sensores de monitoreo y el diseño de bancos de prueba para laboratorios. El segundo capítulo consta de la metodología para la selección de la bomba de calor, sensores de monitoreo y elementos eléctrico; y la metodología para el diseño, dimensionamiento y selección del perfil estructural. El tercer capítulo lo componen el análisis y resultados de cada sección que conforman la metodología. Finalmente, el trabajo termina con el establecimiento de las conclusiones para cada objetivo principal y específico planteado. Para encontrar información adicional a detalle de cada capítulo se presenta la sección de ANEXOS.

## **1.5 MARCO TEÓRICO**

<span id="page-12-1"></span>En esta sección se analizará la situación actual de las tecnologías de las bombas de calor, así como también sus aplicaciones para el calentamiento de agua para uso doméstico. Además, se introducen conceptos sobre sensores de monitoreo, diseño de bancos de prueba y el uso actual de las bombas de calor en el Ecuador.

#### **1.5.1 Sistemas de calentamiento de agua sanitaria**

<span id="page-12-2"></span>Los sistemas de calentamiento de agua sanitaria tienen la finalidad de aumentar la temperatura del agua hasta las condiciones que se requieran. Estos sistemas se clasifican en dos tipos: los sistemas acumulados y los sistemas instantáneos [3]. Los sistemas instantáneos no constan con un tanque de almacenamiento para el agua caliente. A la salida de estos sistemas el agua alcanza temperaturas en el rango de 35 - 45 °C [4]. Generalmente, estos sistemas deben ser ubicados en la cercanía del lugar donde se requiere de agua caliente. Por otro lado, los sistemas de acumulación constan de un depósito de almacenamiento para su posterior uso en el momento que se requiera.

Dentro de las aplicaciones para el sector doméstico, donde la utilización de estos sistemas es diario, exclusivo y aislado, no demanda la aplicación de medidas higiénicas contra la legionela [5]. Sin embargo, para las aplicaciones que engloban complejos, edificios, piscinas o hoteles, tales medidas higiénicas son indispensables. En la Tabla 1.1 se indican las ventajas y desventajas de los sistemas mencionados.

| <b>Características</b>        | Con tanque de<br>acumulación | Sin tanque de<br>acumulación |
|-------------------------------|------------------------------|------------------------------|
| <b>Instalación</b>            | Compleja                     | Simple                       |
| Número de instalaciones       |                              | $>= 1$                       |
| Demanda de espacio            | Alta                         | Baja                         |
| Demanda de Potencia           | Baja                         | Alta                         |
| Fuente de energía             | Variable                     | Restrictivo                  |
| Tiempo de espera al encendido | Corto - instantáneo          | Considerable                 |

**Tabla 1.1.** Ventajas y desventajas de los sistemas de calentamiento de agua [6].

A continuación, en la Tabla 1.2 se mencionan las características relevantes de algunos de los sistemas de calentamiento de agua típicos utilizados en viviendas unifamiliares.

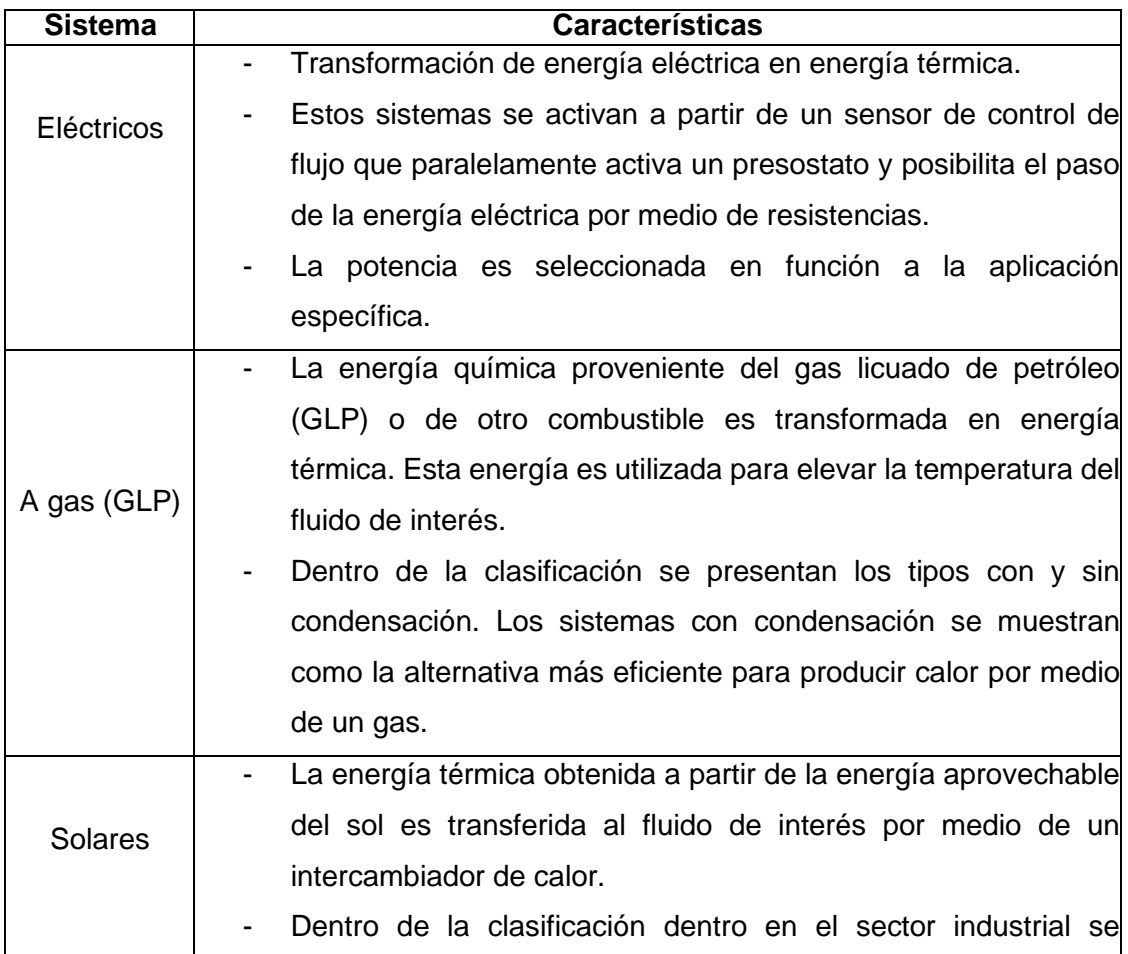

**Tabla 1.2.** Características de los sistemas típicos de calentamiento de agua sanitaria [7] [8] [9] [10].

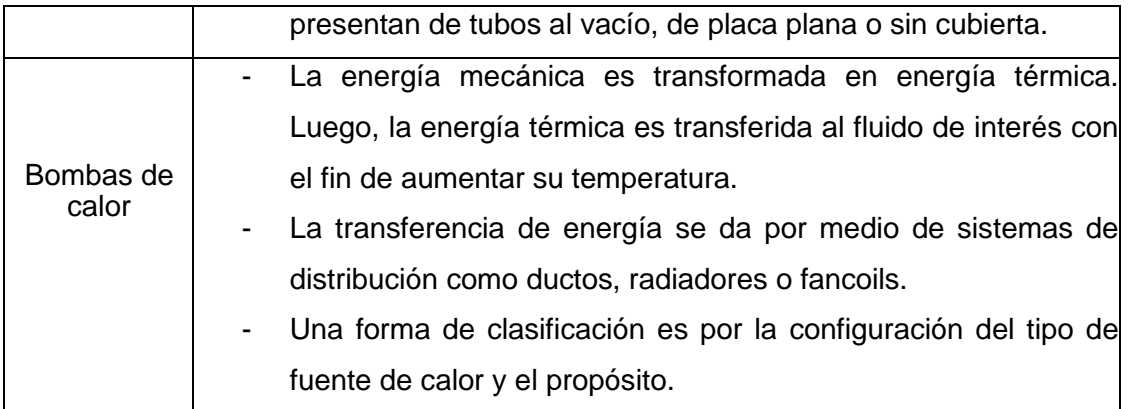

#### **1.5.2 Bombas de calor**

<span id="page-14-0"></span>Una bomba de calor es una máquina que transfiere calor desde un foco frío a otro caliente utilizando una cantidad de trabajo relativamente pequeña. De esta manera, la ventaja que poseen las bombas de calor comparada a otros sistemas reside en su capacidad para aprovechar la energía existente en el ambiente (foco frío), tanto en el aire como en el agua o la tierra, y que le permite calentar las dependencias interiores (foco caliente) con una aportación relativamente pequeña de energía eléctrica. El objetivo de la bomba de calor es mantener a alta temperatura un determinado espacio [11].

Estos son equipos son muy eficientes debido a que por cada kW eléctrico que es consumido, le energía térmica entregada es de 3 o 4 kW por cualquier tipo de sumidero. Esto representa una gran ventaja, ya que se generan ahorros de energía eléctrica en un rango de 30 al 70 % en comparación a otros sistemas tradicionales de calentamiento que usan electricidad o gas [10]. El uso de este tipo de sistemas ofrece ventajas en puntos como la disminución del consumo eléctrico de la red, sostenibilidad del medio ambiente, y reducción de emisiones de gases de efecto invernadero.

#### **Funcionamiento de la bomba de calor**

Para comprender fácilmente el funcionamiento de la bomba de calor se muestra un esquema (Figura 1.1) de sus partes principales (1) sumidero/fuente de calor, (2) bomba de calor y (3) el recinto a acondicionar.

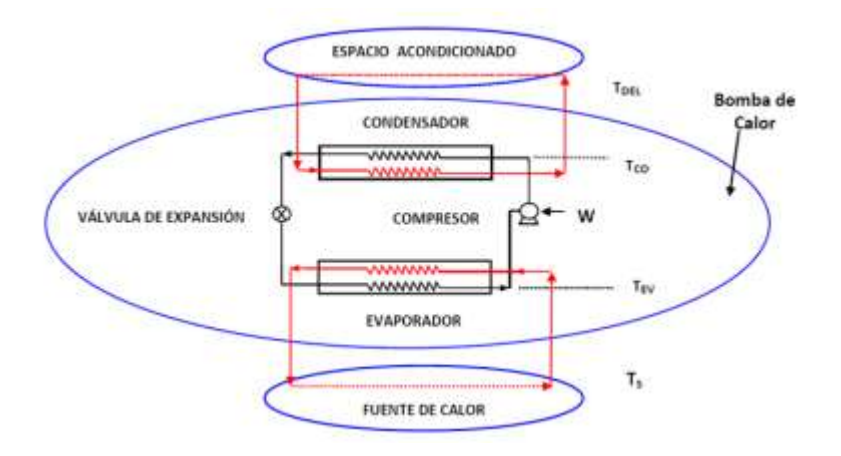

**Figura 1.1.** Esquema de una bomba de calor [10].

- El sumidero o fuente de calor puede ser el subsuelo, aire o agua. Es decir, es el intercambiador de calor.
- (2) La bomba de calor es un sistema que trabaja como un refrigerador, de forma inversa. En el evaporador se absorbe calor, mientras que el condensador se disipa calor. Su funcionalidad radica para suministro de agua caliente sanitaria, refrigeración o calefacción. Para su funcionamiento en modo de calefacción o refrigeración con el mismo sistema, la bomba de calor necesita de una válvula reversible (Figura 1.2).

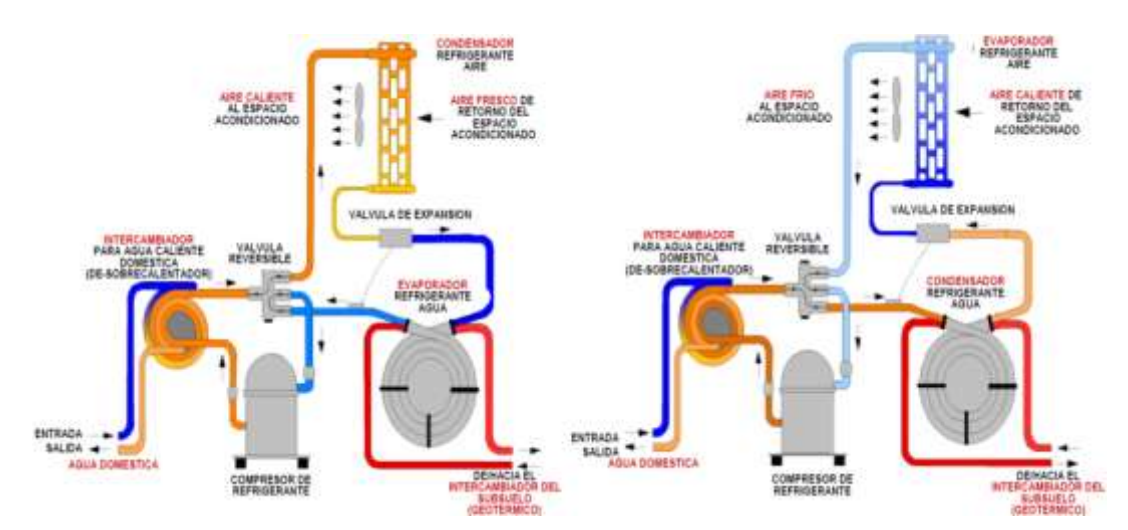

**Figura 1.2.** Operación de la bomba de calor en modo calefacción (izquierda) y refrigeración (derecha) [10].

• (3) El recinto a acondicionar que puede ser un comercio, una edificación, un espacio, etc., con un equipo de distribución de agua o aire caliente, con relación a las condiciones de humedad y temperatura que se requieran.

Inicialmente, el fluido refrigerante, que generalmente es un fluido de alta entalpía, es

evaporado en el evaporador y es aspirado por el compresor en estado de gas. El refrigerante en estado gaseoso es comprimido por el compresor, después de este proceso podrá cambiar de fase, y se conduce al condensador enfriado por aire o por agua. En el condensador el gas cambia de fase disipando calor ( $\rm Q_c$ ).

En el proceso de condensación se aprovecha el calor disipado como fuente de calor para el espacio que se requiere calentar, a partir del paso del refrigerante del estado de vapor al estado líquido en un proceso a temperatura constante. El calor total otorgado por el condensador ha de ser igual al calor que absorbe el evaporador en el ambiente frío más el calor que resulta de la transformación en calor el trabajo mecánico producido por el compresor [12].

El refrigerante en estado líquido a la salida del condensador se conduce al sistema de expansión, que generalmente es un tubo capilar o una válvula de expansión, que convierte al refrigerante en vapor húmedo. Este vapor a una presión inferior a la de condensación regresa al evaporador, donde absorbe una porción de calor  $(Q_0)$  para que su fracción líquida se evapore.

El ciclo termina con el proceso de evaporación, aquí se absorbe la energía del lugar en forma de calor, que es absorbido por el refrigerante a temperatura constante en una transformación de líquido a gaseoso, todo esto en un proceso a presión constante.

Además, es importante conocer que la cantidad de energía que se requiere para hacer girar el compresor (comúnmente con un motor eléctrico) es en general reducida en comparación con la cantidad de energía liberada por el condensador, y por consecuente absorbida por el ambiente que interesa calentar. Este proceso radica en el interés de la bomba de calor [12].

Comúnmente, en la práctica los ciclos reales de bomba de calor presentan otros componentes a parte de los básicos que son necesarios para el correcto funcionamiento y optimización del sistema. Por ejemplo, en un separador de aceite se produce la separación de la mezcla aceite y refrigerante en estado de gas. En las instalaciones de gran escala es imprescindible separar y eliminar el aceite, ya que la conducción del refrigerante por el compresor lo realizará con partículas de aceite que podría provocar afectaciones en el desempeño del sistema.

#### **Clasificación de bombas de calor**

La clasificación de las bombas de calor es según el sumidero o la fuente de donde se obtiene el calor; si el calor se obtiene de una superficie se conoce somo sistema de

8

Bomba de Calor Geotérmica (SBCG). La segunda manera se clasifica como Bomba de Calor Aerotérmica (SBCA) debido a que obtiene calor del aire del ambiente [13]. En la Figura 1.3 se indica un esquema de los sumideros o fuentes que constituyen una bomba de calor. Como se puede observar la energía que necesita la bomba de calor resulta del medio exterior, motivo por el cual los indicadores de eficiencia de las bombas de calor son mayores a la unidad. De esta manera tanto las bombas de calor aerotérmicas como geotérmicas son capaces de transportar la energía térmica a un medio como el agua o el aire. Así se establece la siguiente clasificación:

- Sistemas de Bombas de Calor Aerotérmica (SBCA):
- Sistemas aire-agua
- Sistemas aire-aire

Sistemas de Bombas de Calor Geotérmica (SBCG):

- Sistemas tierra-agua
- Sistemas tierra-aire
- Sistemas agua-agua
- Sistemas agua-aire

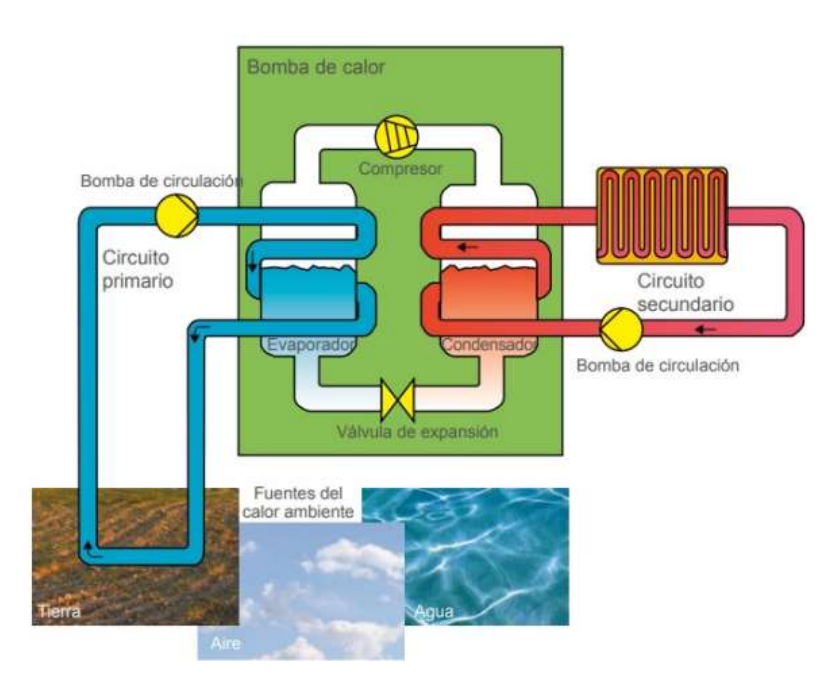

**Figura 1.3.** Esquema de la operación de una bomba de calor con distintos sumideros [10].

Dentro del campo residencial de forma general se describen las siguientes bombas de

calor.

#### **Sistemas de Bombas de Calor Geotérmicas (SBCG)**

La energía o calor que se necesita se obtiene por medio de tuberías de fuentes térmicas. Los materiales típicos de tuberías son Polietileno de Alta Densidad HDPE ¾" y que son montadas en el subsuelo o en fuentes de agua. Sus aplicaciones se centran en sistemas de captación de calor a partir de tuberías sumergidas en pozos o enterradas en el suelo. Presentan una alta eficiencia y proporcionan refrigeración y calefacción [13].

#### **Bombas de calor agua-agua**

En este tipo de sistema, la bomba de calor extrae el calor de una fuente de agua como un pozo, un lago o un río, y lo utiliza para calentar agua que se distribuye para la producción de agua caliente sanitaria o por medio de un sistema de calefacción.

#### **Bombas de calor aire-agua**

Estos sistemas absorben el calor del aire exterior y lo envían a un circuito de agua. Este circuito de agua es capaz de transportar la energía (agua fría/agua caliente) al equipo de climatización de espacios, al sistema sanitario de agua caliente, o de superficie de agua, ejemplo una piscina. En el caso de funcionamiento como refrigeración, en el intercambiador exterior se transfiere el calor del agua hacia el aire, por otro lado, en el intercambiador interior se toma el calor del ambiente que calienta el agua [12].

#### **Bombas de calor aire-aire**

Este tipo de sistemas capturan el calor del aire exterior para transferirlo directamente al aire interior de la vivienda para calentarla. Para un equipo reversible, que trabaja en forma de refrigeración funciona de forma inversa, suministrando aire frío a la vivienda. Su principal aplicación se centra en sistemas de aire acondicionado y calefacción de recintos.

#### **Bombas de calor híbridas**

Estas bombas de calor combinan otros sistemas de calefacción como un sistema solar térmico una caldera de gas con una bomba de calor. Su aplicación radica de forma complementaria para reducir el consumo energético y aprovechar la energía de manera más eficiente en cada momento.

#### **Uso de bombas de calor en el Ecuador**

En el Ecuador según el Balance Energético Nacional [1], la demanda de energía que requiere el sector residencial representa el 13.9%, del cual el 52.9% representa el consumo del gas licuado de petróleo (GLP), 37.9 % indica el consumo de electricidad, 9.2% el consumo de leña y 0.1% el consumo de gas natural. Además, como una comparación en la Unión Europea el 40% del total de consumo de energía representa el sector residencial y el 30% indica las emisiones contaminantes de CO2 [2].

En base a estos datos es importante conocer las aplicaciones principales de los sistemas de calentamiento de agua para uso domiciliario, con mayor énfasis al uso de las bombas de calor. A nivel mundial tales aplicaciones no están alejadas a los usos que se les puede dar en Ecuador. A continuación, se mencionan algunos de los usos más comunes:

• **Calentamiento de agua:** Las bombas de calor se emplean para calentamiento de sistemas de suministro, piscinas (Figura 1.4) y jacuzzis. A partir del aprovechamiento de la energía térmica que se encuentra en el aire, las bombas de calor son capaces de calentar considerables volúmenes de agua con un menor consumo de energía y eficientemente.

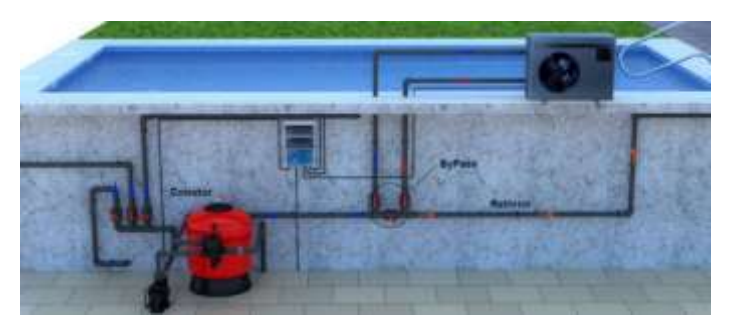

**Figura 1.4.** Esquema de la instalación de una bomba de calor para una piscina [14].

- **Calefacción residencial:** En lugares donde la temperatura cae drásticamente en la época de invierno, las bombas de calor son usadas para generar calefacción a los edificios residenciales y pequeños hogares. Estos sistemas absorben el calor del suelo o del aire exterior y los transfieren al interior de los recintos.
- **Procesos industriales:** En el caso de la industria química o alimenticia, las bombas de calor son usadas para el enfriamiento o calentamiento de ciertos procesos. Un ejemplo, es para el sistema de pasteurización, secados de productos y climatización de fábricas.
- **Climatización comercial:** Estos sistemas se utilizan para la generación de

refrigeración o calefacción para grandes hoteles, comercios, centros comerciales y comercios. Las bombas de calor tienen el objetivo de mantener una temperatura de confort térmico durante largos periodos de tiempo.

• **Agricultura y acuicultura:** En estos sectores, las bombas de calor son usadas para el control de temperatura en entornos relacionados a la obtención de alimentos como piscifactorías, invernaderos y granjas avícolas. Además, se pueden usar para el proceso de secado de frutos, productos agrícolas y granos.

En base a la bibliografía, se han encontrado trabajos similares que analizan y evalúan el funcionamiento de las bombas de calor para el calentamiento de agua o calefacción en el sector inmobiliario en una comparativa frente al consumo de electricidad. En otro trabajo que trata sobre el análisis del rendimiento de la bomba de calor de tipo agua agua que utiliza refrigerante R-134A [15], concluyen que el tanque de almacenamiento de agua es un componente muy importante que afecta el rendimiento del equipo. Los parámetros como el caudal de extracción, las pérdidas térmicas y la capacidad de funcionamiento son condiciones que afectan fácilmente la disminución de la energía consumida y deterioro de la estratificación térmica. De igual forma, otro estudio enfocado en la comparativa de diferentes sistemas de calentamiento de agua en pequeñas residencias reveló que, el sistema de bomba de calor conjunto a un sistema fotovoltaico representa un impacto ambiental bajo. Sin embargo, la inversión requerida no es muy atractiva para es aquellas zonas específicas [16].

#### **1.5.3 Refrigerantes**

<span id="page-20-0"></span>Un refrigerante es una sustancia con la capacidad de absorber y brindar calor en un sistema de refrigeración o bomba de calor manteniendo sus propiedades. El refrigerante sufrirá cambios de estado al pasar por una serie de procesos durante el ciclo [17].

En base a la bibliografía y las especificaciones técnicas de los equipos de bomba de calor, a escala nacional, los refrigerantes comúnmente usados son:

- **R-410A:** Es una sustancia con una alta estabilidad química, tiene un bajo nivel de toxicidad y un bajo potencial de agotamiento de ozono. tiene su aplicación en sistemas de bomba de calor residenciales y comerciales.
- **R-134A (Tetrafluoroetano):** Su efecto a la capa de ozono es nulo, presenta una alta estabilidad química y térmica, así como un bajo nivel de toxicidad e inflamabilidad. Además, ofrece una alta compatibilidad con una gran cantidad de materiales. Tiene su aplicación en sistemas de aire acondicionado y bombas de calor de automóviles [18].

• **R-600a (Isobutano):** Es utilizado en ciertos equipos de refrigeración como aparatos de frio comerciales o neveras residenciales. Además, presenta cierta dificultad para ser detectado por el olfato ante fugas [19].

Para seleccionar el refrigerante adecuado, uno de los puntos a tener en cuenta es el nivel de inflamabilidad y toxicidad. En base a estos criterios el Estándar 34 de la ASHRAE (Asociación americana de Calefacción, Refrigeración u aire Acondicionado) [17] ofrece la clasificación de la Figura 1.5.

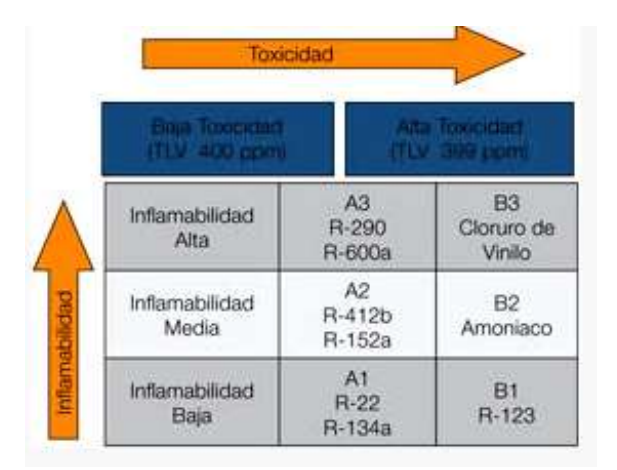

**Figura 1.5.** Esquema de la instalación de una bomba de calor para una piscina [17].

A continuación, en la Tabla 1.3 se detallan las propiedades de los refrigerantes mencionados.

**Tabla 1.3.** Ventajas y desventajas de los sistemas de calentamiento de agua

[18][19][20].

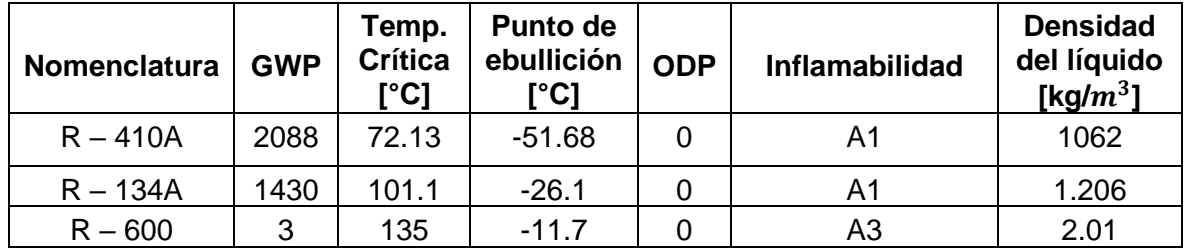

#### **1.5.4 Bancos de prueba**

<span id="page-21-0"></span>Los bancos de prueba en general son de gran importancia para el desarrollo de diferentes sistemas, equipos o de un componente en específico. Debido a que permiten obtener registros de su comportamiento en base al funcionamiento ante condiciones normales o situaciones extremas que suelen pasar comúnmente. Un banco de pruebas es un sistema conformado por algunos elementos que brindan la ventaja de simular el comportamiento de un sistema específico y las características operativas en situaciones

que son controladas. Para ello, se utilizan diferentes instrumentos de monitoreo, control y procesamiento de datos.

Es importante establecer la finalidad de un banco de pruebas (un campo o aplicación específica), el tipo de prueba a realizarse (control de temperatura, presión, flujo, etc.), y finalmente, el sistema en su conjunto (motor de combustión interna, sistemas de refrigeración, intercambiadores de calor, etc.).

Las principales aplicaciones de los bancos de prueba son:

Producción: tiene la finalidad de verificar el funcionamiento de los equipos luego del proceso de fabricación.

Investigación y desarrollo de los componentes: en algunos casos los componentes del sistema son modificados o trasladados con el fin de evaluar de manera experimental la influencia de aquellas modificaciones y poder definir mejoras al sistema.

Ensayos de aceptación y homologación.

En base a la bibliografía, se han encontrado trabajos similares sobre el diseño de bancos de prueba para sistemas energéticos. El trabajo de [21] se enfoca en el diseño y construcción de un banco de pruebas de un sistema de refrigeración para intercambiadores de calor Agua - Aceite (Figura 1.6). En aquel trabajo se presentan los análisis matemáticos para el diseño y selección de componentes que intervendrán en el sistema de refrigeración. Además, ofrece una guía para la construcción en base al diseño y simulación de la estructura de soporte.

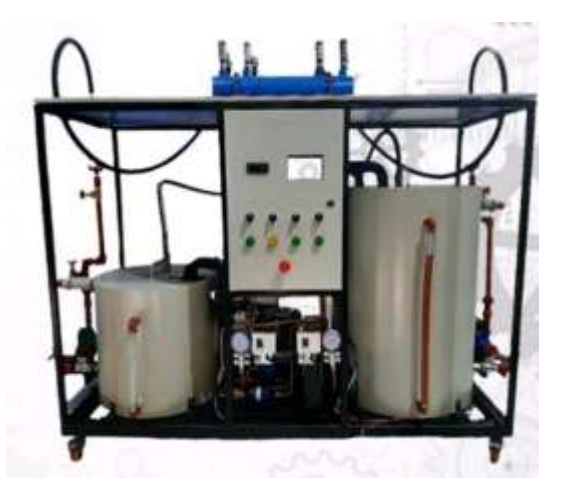

**Figura 1.6.** Banco de pruebas para intercambiadores de calor [17].

De igual forma, otro trabajo que se enfoca en el diseño básico de un banco de pruebas para bombas de calor agua - aire de baja potencia a escala de laboratorio muestra de forma resumida el procedimiento en 5 capítulos [22]. De este trabajo es importante rescatar los planos mecánicos del banco de pruebas y la metodología utilizada para la selección de componentes en base a matrices de comparación de criterios.

De esta manera, este TIC se centrará en el diseño de un banco de pruebas para una bomba de calor aire – agua de uso domiciliario.

#### **1.5.5 Sensores de monitoreo**

<span id="page-23-0"></span>Existen algunos parámetros de suma importancia para la realización de las pruebas del sistema de bomba de calor. Para este trabajo se han tomado a la temperatura, presión, intensidad de corriente y voltaje como los parámetros importantes. Con el objeto de evaluar el funcionamiento de la bomba de calor resulta necesario controlar tales parámetros y ajustarnos en base a los objetivos y alcance propuestos. Posteriormente, los datos obtenidos durante la prueba de funcionamiento en el banco de pruebas servirán para analizar el desempeño, obtener curvas y valores cuantitativos del equipo.

Para evaluar el funcionamiento del sistema y obtener valores cuantitativos de los parámetros establecidos es necesario la utilización de sensores de monitoreo. Los sensores son dispositivos con la capacidad de generar una señal de salida que es convertida a partir de la energía percibida en el medio donde se encuentra operando, resultando en una relación directa y dependiente de la variable de medida.

Los sensores se clasifican en función de cómo interactúan en el entorno en el cual se encuentran realizando la medición y considerando el tipo de señal que provee el sensor. Estos son:

- **Sensores pasivos o modulares:** son los que no agregan energía durante el proceso de medición, pero pueden extraer energía durante dicha operación. Como ejemplo de sensor pasivo se presenta la termocupla.
- **Sensores activos o generadores:** son aquellos que agregan energía durante el proceso de medición. Como ejemplo se describen los radares o sistemas sonares, donde la distancia hasta los objetos es medida enviando señales de onda o acústicas para ser reflejadas en un cuerpo obteniendo de esta manera la distancia hacia el sensor.
- **Sensores analógicos:** brindan una señal que es continua tanto en su magnitud como en su referencia espacial o temporal, esto quiere decir que la señal de salida que provee es continua y directamente proporcional a la señal de entrada.
- **Sensores digitales:** ofrecen una señal binaria, es decir que en dicha señal solo

existen valores discretos en el tiempo o espacio y dentro de este periodo de valores discretos la señal puede ser representada solo con números discretos de valores de magnitudes.

A continuación, se describen los sensores comúnmente utilizados en bancos de prueba de sistemas energéticos para los parámetros de temperatura, presión, corriente y voltaje. La característica común para todos los sensores es la compatibilidad con el microcontrolador Arduino.

#### **Temperatura**

Este es uno de los parámetros más importantes, ya que es bastante relevante para el análisis de este tipo de sistemas. Por lo tanto, el control y la medición de temperatura es de gran interés para la evaluación de las bombas de calor.

Un sensor de temperatura es un sistema capaz de detectar los cambios de temperatura de agua o aire y las convierte en una señal eléctrica que llega hasta un sistema electrónico. En comparación a otras mediciones, cabe mencionar que las medidas de temperatura, por lo general, tienen una inercia bastante más elevada que otras variables de proceso como la presión o caudal (casi instantáneas) [23].

Dependiendo de la manera de clasificar los sensores de temperatura, ya sea por su funcionamiento o la manera en que transforman la señal, existen distintos tipos o variedades. Principalmente, para este trabajo se han considerado las categorías que se indican en la Tabla 1.4.

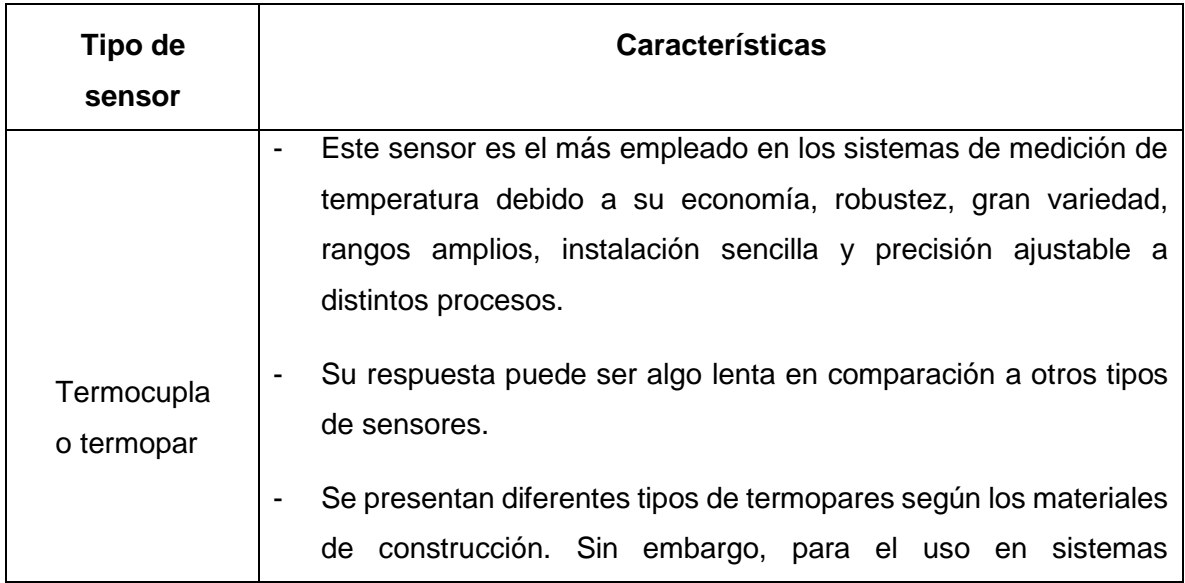

#### **Tabla 1.4.** Características principales de los sensores de temperatura [24][25][26][27].

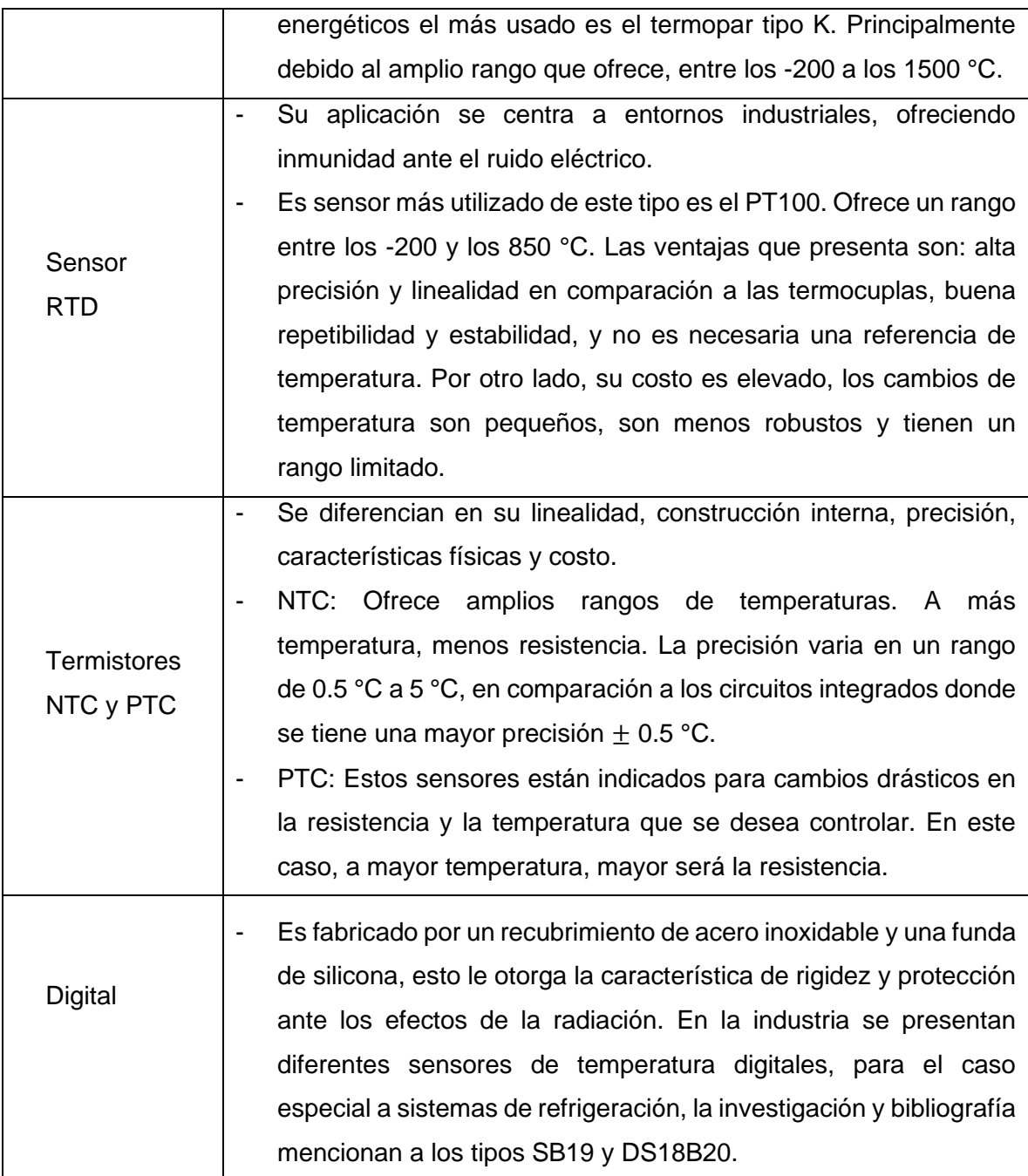

#### **Presión**

Dentro de los procesos industriales y a nivel de laboratorio la presión es otra de las variables importantes que se han considerado en este TIC. Los transductores o sensores de presión generan una magnitud eléctrica a partir de una física. Es importante conocer los valores de presión del refrigerante en los puntos de alta y baja, respectivamente.

En la Tabla 1.5 se indican las principales características de los transmisores de presión comúnmente utilizados en bancos de prueba de sistemas energéticos.

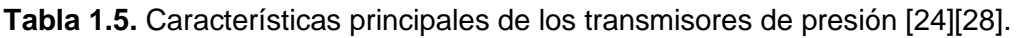

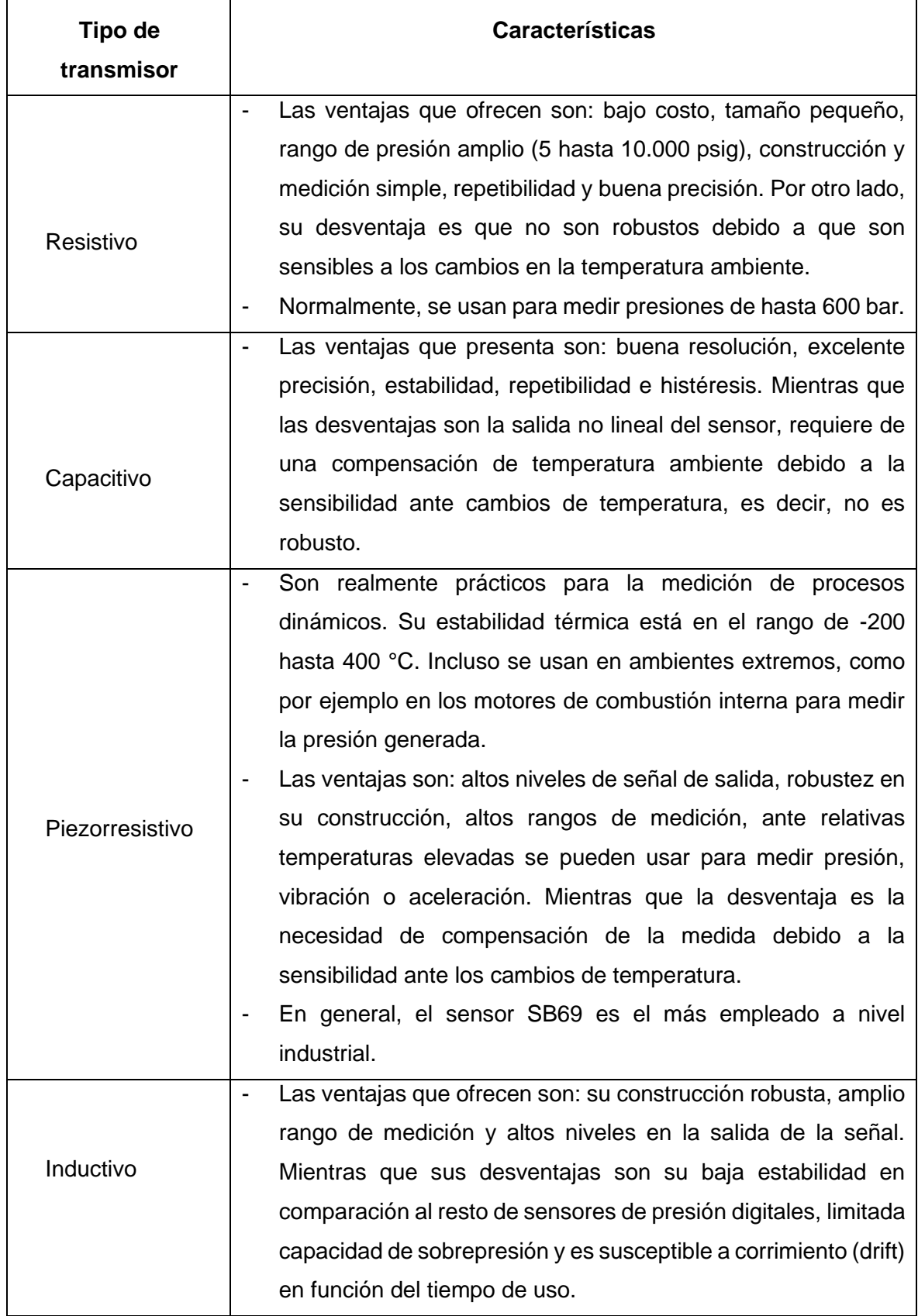

#### **Corriente**

Un sensor o transductor de corriente es un instrumento que se usa para medir el flujo de corriente en las instalaciones eléctricas. Estos sensores utilizan una serie de métodos para medir el flujo de la corriente. Además, brindan la facilidad económica y rápida de comprobar la corriente eléctrica ante diferentes situaciones.

A continuación, en la Tabla 1.6 se detallan los tipos de sensores de corriente más comunes en bancos de prueba que poseen la principal característica de ser compatibles con el microcontrolador de Arduino.

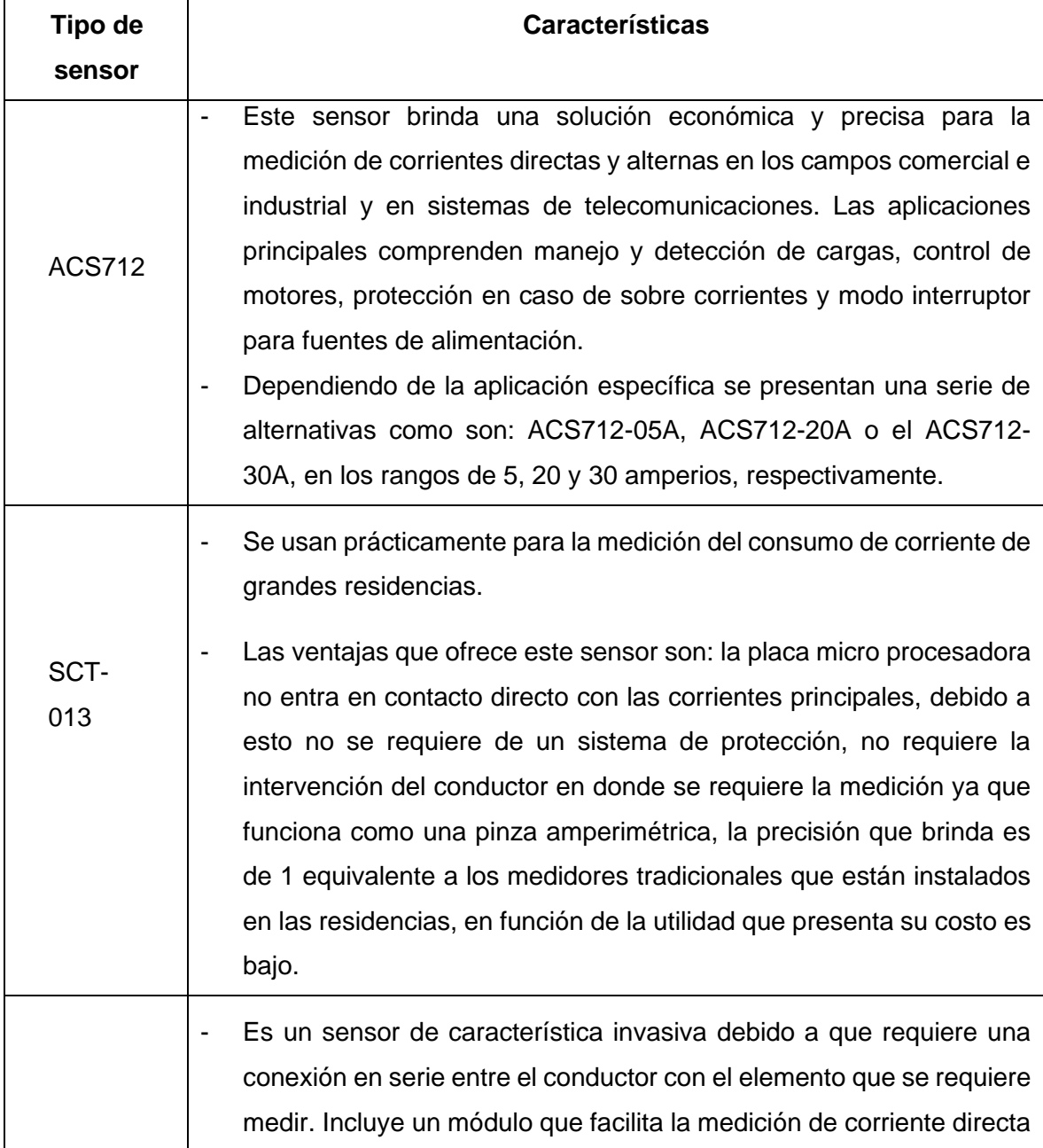

**Tabla 1.6.** Características principales de los sensores de corriente [29][30][31][38].

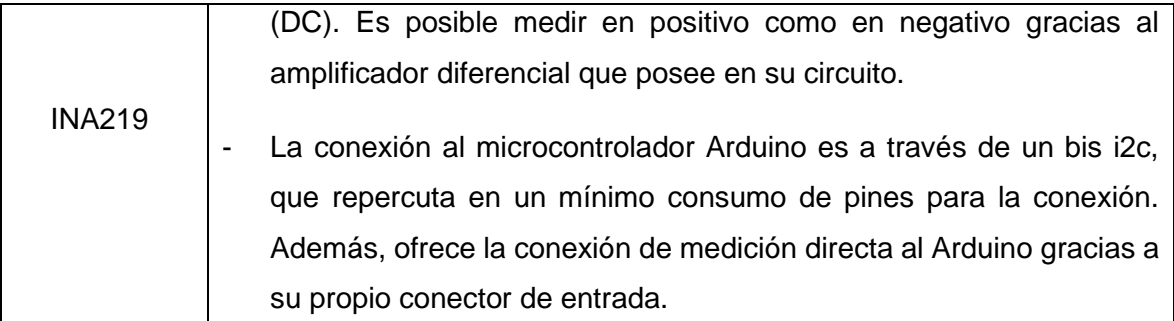

#### **Voltaje**

Los sensores de voltaje se usan para obtener y controlar la cantidad de tensión de un determinado objeto. Estos sensores están diseñados para medir el nivel de voltaje tanto en CC como en AC. La entrada para estos sensores puede ser la tensión mientras que la salida son señales de corriente, interruptores, señales audibles, señales de voltaje analógico, etc.

Algunas de las ventajas de los sensores de voltaje en comparación a las técnicas de medición tradicionales son: amplio rango dinámico, alta seguridad a los operarios, amigables con el medio ambiente, tamaño y peso pequeños, es posible la combinación de medición de corriente y voltaje en un solo dispositivo físico con dimensiones compactas y pequeñas.

En la Tabla 1.7 se detallan las características e información relevante de los tipos de sensores de voltaje más comunes usados en bancos de prueba.

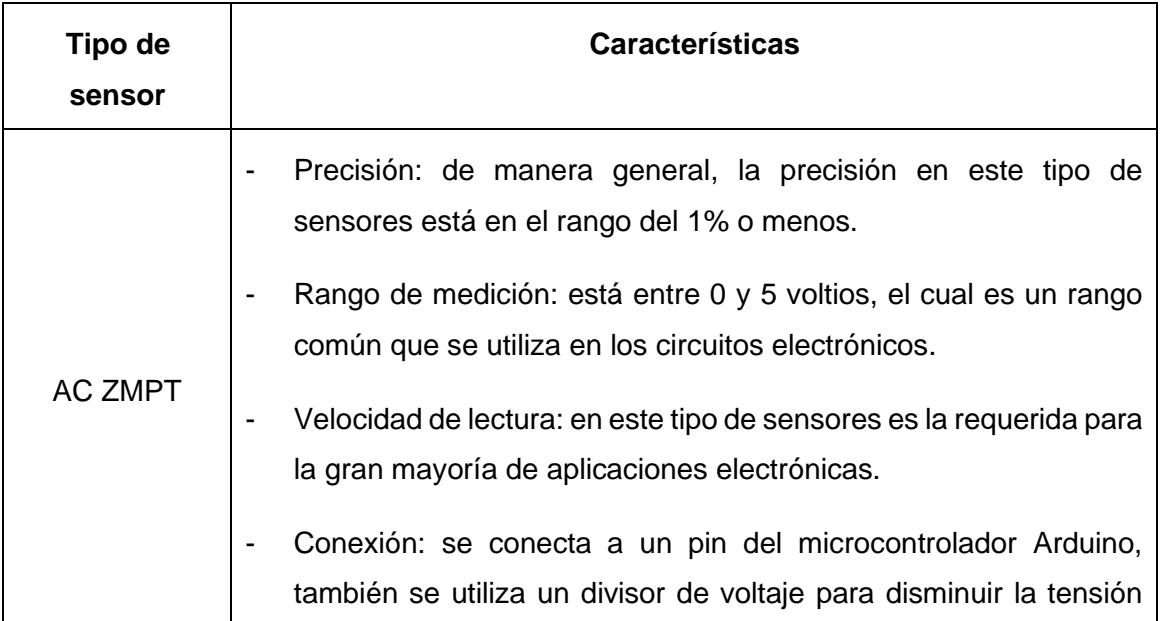

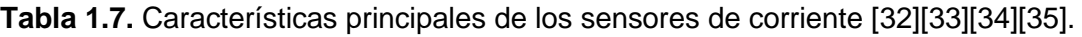

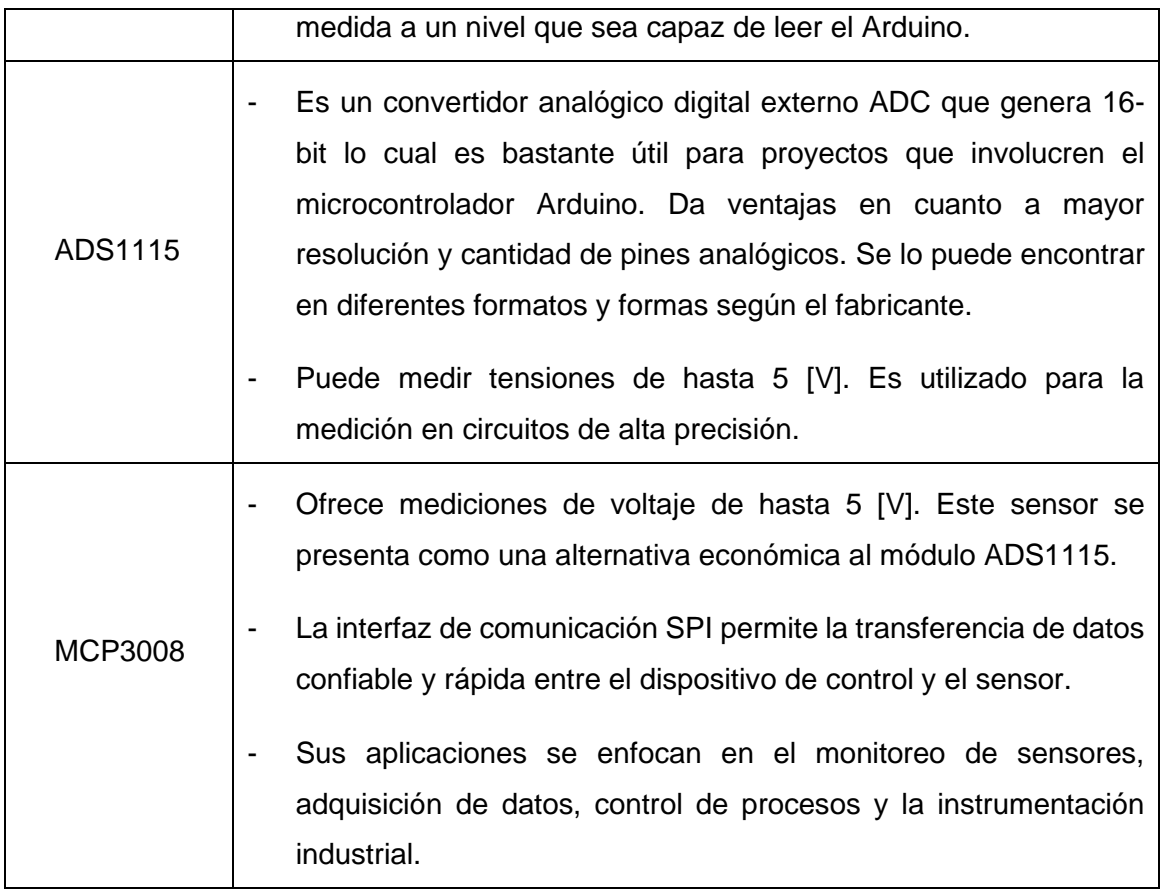

De manera general la información proporcionada para cada sensor según el parámetro, son los que se utilizarán para la comparación y selección de componentes en la sección de metodología.

#### **1.5.6 Diseño de bancos de prueba**

<span id="page-29-0"></span>Para este TIC el banco de pruebas a diseñarse tiene finalidad académica. El diseño de este tipo de bancos de prueba varía según el experimento o la prueba que se requiera realizar. En base a la bibliografía y la visita a los laboratorios de la facultad de Ingeniería Mecánica se describen los criterios más importantes que se deben considerar para el diseño de un banco de pruebas para laboratorio.

- **Objetivo del banco de pruebas:** Se debe definir claramente el propósito que tendrá el banco de pruebas. El tipo de experimentos i/o pruebas que se realizarán en él, esto servirá para determinar los componentes y características necesarias.
- **Requisitos y especificaciones:** Se debe identificar los requerimientos del cliente, así como las especificaciones técnicas de las pruebas que se realizarán. Esto puede incorporar rangos de medición, condiciones ambientales, variables de entrada, precisión demandada, entre otros. En base a estos criterios se podrá seleccionar los componentes necesarios para el banco de pruebas.
- **Selección de componentes:** Elección detallada y metodológica de los componentes necesarios para que las pruebas se realicen con éxito. Esto incorpora instrumentos de medición (medidores, sensores), fuentes de alimentación, sistemas de control (microcontroladores, PLC), equipos de adquisición de datos, sistemas de seguridad y otros componentes específicos para la aplicación requerida.
- **Diseño mecánico:** Análisis dimensional de los componentes en el banco de pruebas. Se debe tomar en cuenta la disposición del espacio disponible, accesibilidad segura para efectuar las pruebas de manera eficiente y segura. Además, se debe tener en cuenta los criterios de facilidad de mantenimiento y ergonomía.
- **Control y automatización:** En función al tipo de pruebas a realizarse, es posible que se requiera automatizar parcial o totalmente del procedimiento de pruebas. Este proceso requiere de equipos de control idóneos, como los microcontroladores o controladores lógicos programables (PLC), al paralelo del desarrollo de los algoritmos necesarios para el proceso de pruebas automatizado.
- **Documentación:** Se requiere la documentación necesaria para el diseño del banco de pruebas, donde se incluye los planos de construcción y montaje, diagramas eléctricos, conexiones, especificaciones técnicas de los componentes y cualquier otro detalle importante. Esto ayudará al mantenimiento, solución y prevención de problemas y la incorporación de mejorar a corto y largo plazo el sistema.

Finalmente, es importante mencionar de cada banco de pruebas es único y requiere adaptarse a los requisitos, especificaciones técnicas propias del laboratorio y tipo de pruebas a efectuarse. Es recomendable, siempre que sea posible buscar asesoramiento de expertos en el área para asegurarse el obtener un diseño óptimo acoplado a las necesidades específicas [37].

## <span id="page-31-0"></span>**2 METODOLOGÍA**

En esta sección se especifica la metodología teórica seguida para el diseño de la estructura física y selección de la bomba de calor y sensores de monitoreo. En la Figura 2.1 se detalla el procedimiento a seguir.

El desarrollo de este trabajo consta de 5 etapas modulares, mismas que se detallan a continuación:

#### **Etapa 1: Determinación de especificaciones técnicas**

En base al diálogo con el cliente, en este caso el director del TIC, se establecen los requerimientos y deseos acordados constituyentes del componente principal para iniciar el proceso, estos deben ser documentados bajo un contrato o pedido. El tesista será el encargado de transformar los requerimientos y deseos en características técnicas que sean objetivas y cuantitativas al equipo. Finalmente, la universidad debe encargarse de documentar las características legales, técnicas y reglamentarias en las especificaciones técnicas que servirán para su posterior uso.

#### **Etapa 2: Análisis de la bomba de calor**

Esta etapa consta de dos partes, una teórica en base a la revisión bibliográfica de sistemas de bombas de calor y, una parte práctica en base a visitas a laboratorios de la Facultad de Ingeniería Mecánica y externos. Se han establecido los parámetros fundamentales, el componente económico y la aplicación específica, para seleccionar el equipo.

De esta manera se ha seleccionado una bomba de calor disponible en el mercado nacional, que cumpla con los parámetros establecidos.

#### **Etapa 3: Selección de sensores de monitoreo**

Con el objetivo de cumplir el requerimiento que el sistema de bomba de calor sea didáctico, se han planteado diferentes alternativas en base a la revisión de trabajos similares, videos prácticos y visitas a laboratorios con el fin de obtener la instrumentación apropiada para sensar y procesar los datos relevantes del equipo didáctico. Posterior, se establecen las alternativas de solución y se procede a seleccionar las mejores alternativas mediante el método ordinal corregido de criterios ponderados, de esta manera se obtiene la solución conceptual del equipo de medición.

#### **Etapa 4: Diseño eléctrico**

En esta etapa en base a los criterios de selección de la etapa 3 y los requerimientos eléctricos de la bomba de calor se seleccionan los componentes eléctricos que conformarán el sistema eléctrico. El objetivo del diseño eléctrico es proteger los componentes que requieren energización del sistema como son el compresor, la unidad evaporadora, bomba de circulación y equipo de medición ante sobretensiones, cambios de voltaje y usos incorrectos del equipo.

#### **Etapa 5: Diseño de la estructura**

Primeramente, es importante mencionar que el sistema de estructura está conformado por 4 sistemas: estructura de soporte, tuberías y accesorios, equipo de medición y eléctrico. En base a eso, se plantea un modelo de estructura de soporte conforme a la distribución de los componentes de los 3 sistemas restantes. Luego, mediante el procedimiento de diseño a flexión se obtienen el perfil estructural y material óptimos para la estructura de soporte en función a las cargas actuantes en el miembro crítico. Se procede a simular los sistemas de la estructura de soporte y equipo de medición con el fin de asegurar el diseño de la estructura en su conjunto. La validación de la simulación es necesaria mediante la comparación de valores analíticos y simulados. Finalmente, se detalla la fabricación y montaje de cada elemento en un componente teórico y uno esquemático.

#### **Etapa 6: Metodología de análisis de costos**

Finalmente, en base al criterio económico, el cual es de mayor importancia para este TIC, se procede a determinar un presupuesto aproximado total para la construcción del equipo didáctico de bomba de calor. Para ello, los costos se han dividido en rubros de suministro, fabricación y montaje para cada sistema.

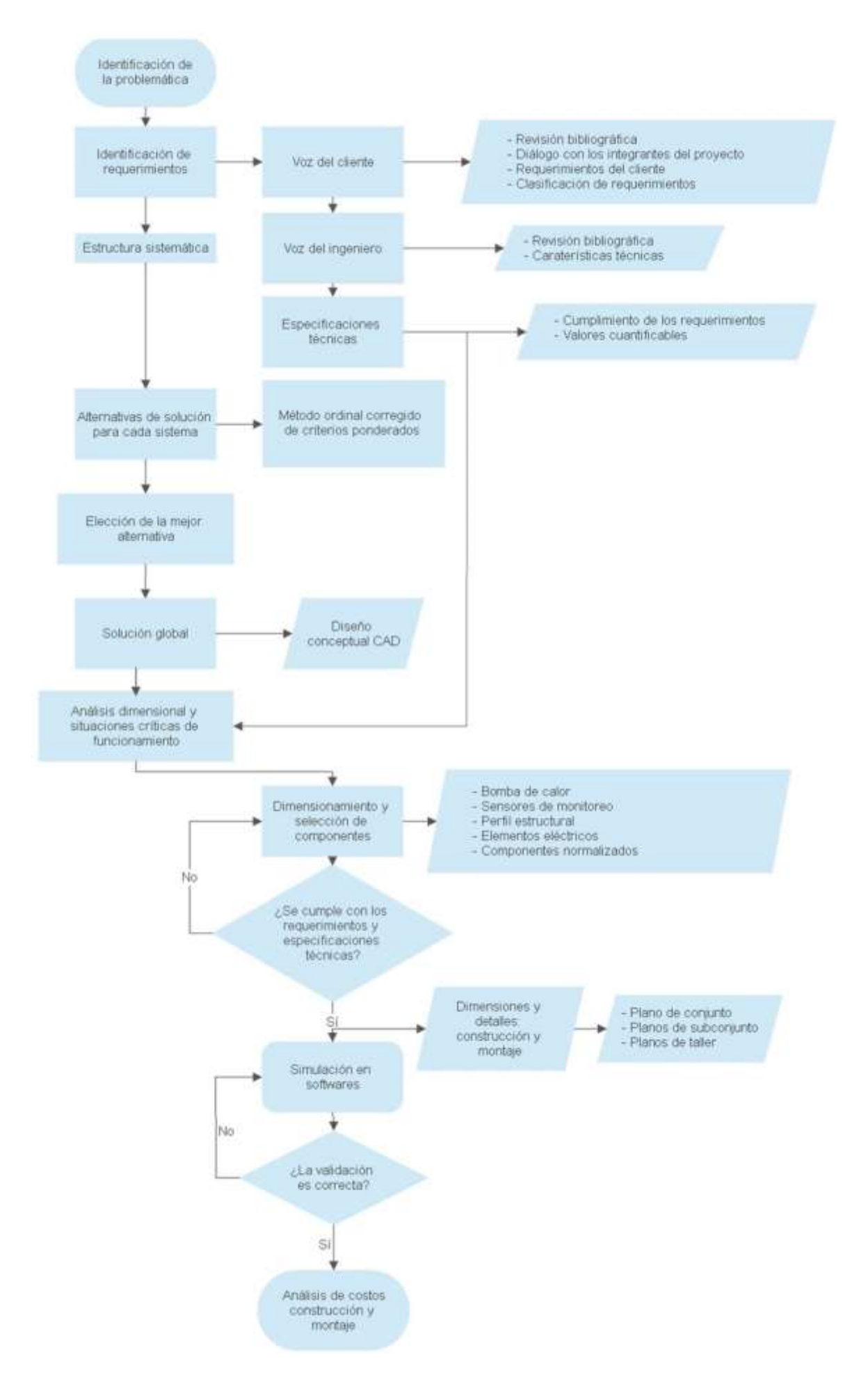

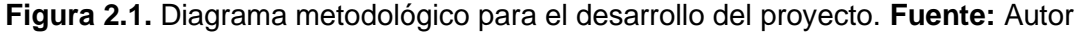

## <span id="page-34-0"></span>**2.1 DETERMINACIÓN DE ESPECIFICACIONES TÉCNICAS**

#### **2.1.1 Requerimientos del cliente**

<span id="page-34-1"></span>El componente principal y/o conductor para iniciar el procedimiento de diseño del equipo didáctico de bomba de calor son las demandas de los clientes, que se traducen en deseos y requerimientos. El primer paso abarca, en la petición al director de tesis para que se reúna con los integrantes y personas interesadas (profesores, estudiantes, profesionales, entre otros) en participar en este TIC, con el fin de conocer una variedad de requerimientos para un mismo objetivo. Para ello, se ha propuesto utilizar un diagrama de afinidad, mismo que procede de la siguiente manera:

Se desarrolla una lluvia de ideas entre los involucrados del proyecto en función a los deseos y requerimientos sobre el equipo didáctico. En este punto las respuestas pueden ser de todo tipo, sin embargo, las respuestas que sean incompletas, vagas o redundantes son igual de importantes.

Posteriormente, la decisión final sobre los requerimientos más útiles y precisos la tendrá el director del TIC.

De esta manera, a continuación, se listan los requerimientos establecidos:

- **Presupuesto limitado:** El equipo didáctico propuesto está limitado a un presupuesto poco variable, mismo que fue adquirido al ganar un concurso ofertado por ASHRAE relacionado a este tema de TIC. Sin embargo, en la documentación presentada para el concurso se estimó un presupuesto en base a un análisis detallado que abarcará la construcción del equipo en su totalidad. No está por demás mencionar que debido a ciertos factores como la disponibilidad, descuentos, convenios y stock de los materiales e insumos se requiera un aporte monetario extra necesariamente.
- **Finalidad didáctica:** como deseo del cliente, el equipo debe ser usado para prácticas de laboratorio a nivel de grado dentro de la facultad de Ingeniería Mecánica, específicamente para las materias de refrigeración, aire acondicionado, termodinámica y transferencia de calor. Además, el procedimiento de uso debe ser sencillo y en un tiempo no significativo.
- **Seguro:** El conjunto y sus diferentes componentes deben ofrecer seguridad a los usuarios al momento de su utilización.
- **Ergonómico:** Se requiere que los componentes que deben ser manipulados por los usuarios no exijan mucho esfuerzo o posiciones incómodas.
- **Transportable:** Al ser un equipo que deber ser reubicado en los diferentes laboratorios, se requiere que el equipo no presente problemas para acceder a los mismos.

#### **2.1.2 Voz del ingeniero**

<span id="page-35-0"></span>El reto más importante, en este caso para el cuasi ingeniero, es traducir los requerimientos o deseos del usuario que normalmente son subjetivas en características técnicas que sean objetivas y cuantitativas al equipo.

El desarrollo de este paso consiste en establecer una lista de características técnicas que sean medibles o cuantificables y con relación al alcance establecido, estas deben cumplir a los requerimientos. Para cada requerimiento se debe plantear una característica técnica como mínimo y, entre 20 y 30 como máximo.

A continuación, se detallan las características técnicas para el equipo didáctico:

- **Costos:** El presupuesto disponible para la construcción del equipo en su totalidad está establecido y presenta poca variabilidad. Por lo tanto, el costo se debe controlar mediante la selección adecuada en base a la funcionalidad, disponibilidad, materiales y dimensiones. Sin embargo, un aporte extra será necesario.
- **Tiempo de obtención de datos:** Al presentar la finalidad de uso del equipo dentro de un laboratorio, en general, este tipo de prácticas de laboratorio tienen una duración de 1 hora. Por lo tanto, el arranque, estabilización del sistema y la obtención de datos debe ser menor a ese tiempo. Se recomienda que el ayudante del laboratorio encienda el equipo 1 hora antes del inicio de la práctica. El tiempo que está a nuestro control se centra en la obtención de datos, este tiempo se estima en 10 minutos, que involucra el encendido del equipo de medición, el montaje de los sensores de temperatura y el procesamiento de los datos en el programa.
- **Factor de seguridad general:** En general, ya que la finalidad del equipo es didáctica, los riesgos presentes no involucran a los usuarios directamente a mayores riesgos. Por lo tanto, el factor de seguridad establecido es de 4, adecuado para un equipo de laboratorio que soportará en su mayoría cargas estáticas de peso propio para cada sistema
- **Volumen de la estructura:** Debido a que su ubicación final será dentro de un laboratorio de la Facultad de Ingeniería Mecánica, se ha visitado cada uno de estos laboratorios para tomar las medidas de cada una de las entradas. De esta manera, la entrada crítica o de menores dimensiones corresponde al laboratorio de termodinámica con un ancho de 80 [cm] y una altura de 178 [cm]. Prácticamente, el diseño de la estructura de soporte será en base a estas dos dimensiones.
- **Dimensionamiento de soportes:** Para cumplir el requerimiento de ergonomía se debe tomar en cuenta la ubicación de los soportes para los componentes que serán manipulados por los usuarios durante tiempos considerables. Dentro de estos componentes se encuentran el computador y el equipo de medición. Las dimensiones al nivel del suelo se han establecido en 95 y 81.5 [cm], respectivamente. Así, se espera que el usuario experimenté comodidad durante el desarrollo de la práctica.

#### **2.1.3 Especificaciones técnicas**

El cumplimiento de las especificaciones técnicas cubre el 90% de los requerimientos del cliente. Los requerimientos que han sido atendidos puntualmente son seguridad, volumen de la estructura y dimensionamiento de soportes. Para el requerimiento de obtención de datos la limitante es el presupuesto, debido a que en el mercado se disponen de sensores de funcionamiento y procesamiento más rápido y eficiente. Por lo tanto, los sensores a ser seleccionados ofrecerán un tiempo de respuesta medio que influirá en la duración de la práctica. Además, para el componente del montaje y puesta en marcha de los diferentes sistemas requerirá sobrepasarse en pequeña medida el presupuesto disponible. Sin embargo, se cumple casi en su totalidad con los requerimientos enfocados al uso final del equipo.

Las especificaciones técnicas del equipo didáctico se detallan en la Tabla 2.1.

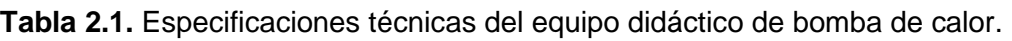

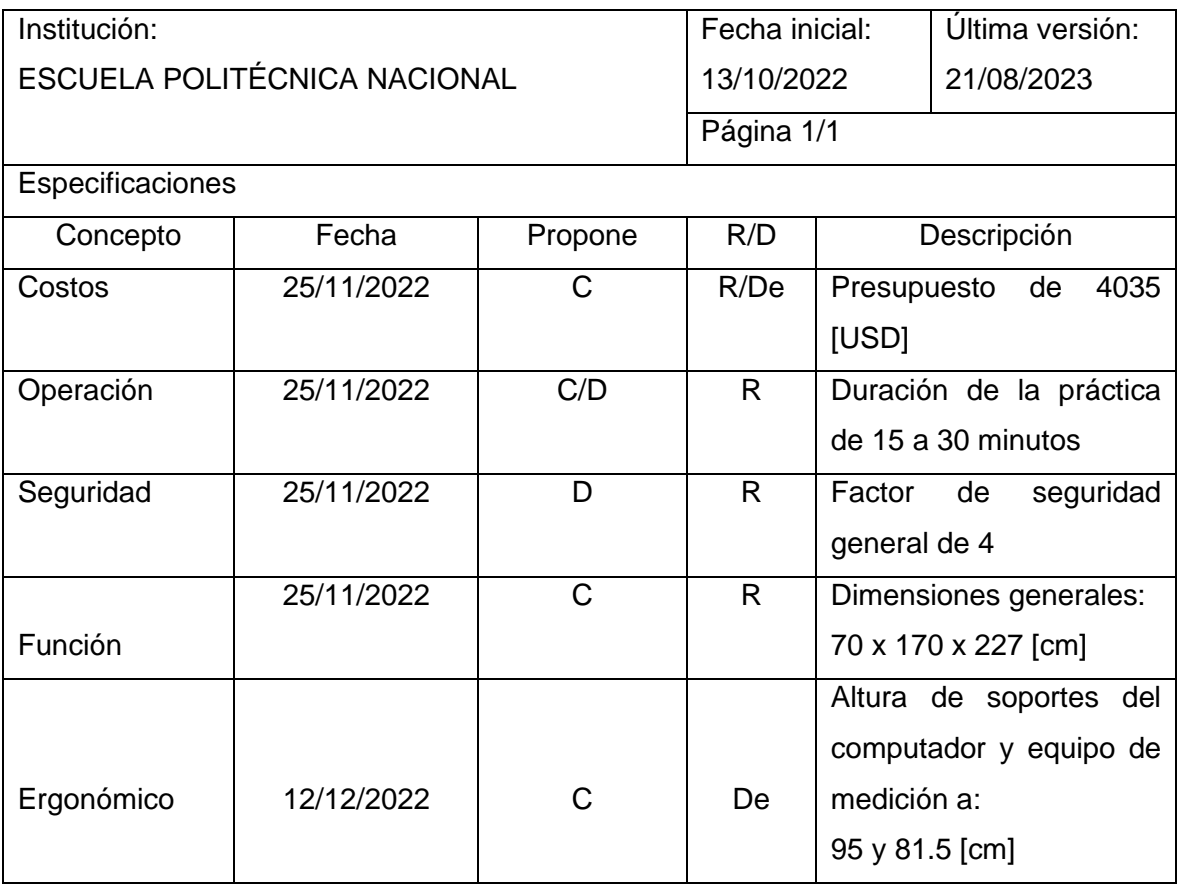

**Fuente:** Autor

Propone: D; Diseño: C; Cliente: C; Requerimiento: R; De: Deseo

## **2.2 ANÁLISIS DE LA BOMBA DE CALOR**

### **2.2.1 Dimensionamiento de la bomba de calor**

Para el dimensionamiento de la bomba de calor en este TIC se han considerado 2 parámetros esenciales, mismos que se indican a continuación:

• **Finalidad de uso:** El objetivo de este trabajo es el estudio del funcionamiento de la bomba de calor a escala domiciliaria, por lo tanto, se ha establecido un rango de potencia de calentamiento aproximado para este tipo de aplicaciones.

En el estudio de [38] se obtienen datos importantes para determinar el COP y la potencia nominal que se requiere para la bomba de calor. Los datos son:

El número promedio de integrantes en los hogares de la ciudad de Quito es de 4, más del 70% de los usuarios optan por tomar un baño en 5 o más ocasiones durante la semana, y tardan cerca de 15 minutos por baño en promedio.

La temperatura final para la aplicación requerida es de 45 °C, la demanda por

persona de 40 [l/día] y la temperatura promedio que proviene de la red de distribución es de 15 °C. Además, se consideran otros usos como el lavado de platos y ropa.

De esta manera, el rango de valores aproximado de potencia de calentamiento para una vivienda unifamiliar va de 2 hasta 10 [kW].

• **Presupuesto disponible:** Dentro de las especificaciones técnicas se ha definido que la selección de la bomba de calor está limitada por el presupuesto disponible. Para mantenerse dentro de este valor presupuestal se han establecido que los parámetros más importantes son la frecuencia de la bomba y la disponibilidad nacional. En el Ecuador, la frecuencia común que se utiliza en la mayoría de las residencias es de 60 [Hz]. Por lo tanto, la bomba a seleccionarse de preferencia debe ser para una conexión a 60 [Hz] y al paralelo, su disponibilidad prioritariamente debe ser dentro del país. Es importante recalcar que, para TICs anteriores y relacionadas a este tema, los variadores de frecuencia representan valores de hasta los 600 [USD].

#### **2.2.2 Selección de la bomba de calor**

Considerando los parámetros mencionados anteriormente, la bomba de calor domiciliaria seleccionada es de la marca KONNE distribuida por la compañía TECHNOVASOL CIA. LTDA. En la Figura 2.2 y la Tabla 2.2 se muestran las características de la bomba de calor seleccionada. En el ANEXO I se muestra la hoja de datos completa de la bomba de calor.

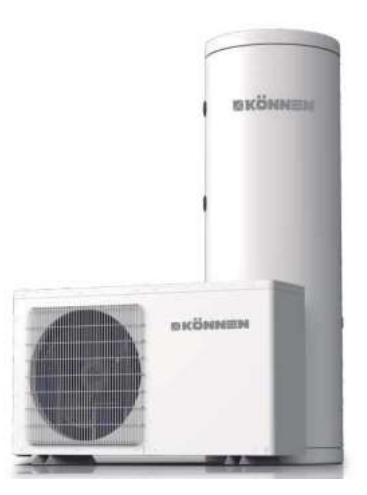

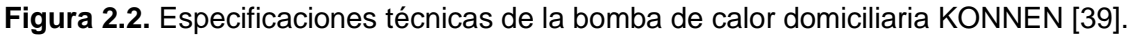

| Tipo                                           | A01H-300L7.OIH - (Aire-Agua) |
|------------------------------------------------|------------------------------|
| Modelo                                         | CKXRS-7.0IH                  |
| Potencial de calefacción nominal               | 7000                         |
| Capacidad de calentamiento de agua             | 150                          |
| Potencia máxima de calentamiento (W)           | 2260                         |
| Temperatura máxima de suministro de agua [°C]  | 55                           |
| Temperatura máxima del agua caliente de salida | 60                           |
| [°C]                                           |                              |
| <b>Usuarios</b>                                | 6-8                          |

**Tabla 2.2.** Especificaciones técnicas de la bomba de calor domiciliaria [40].

## **2.3 SELECCIÓN DE SENSORES DE MONITOREO**

En esta sección, se detalla el procedimiento para la selección de los sensores de monitoreo con el fin de obtener los valores de temperatura, presión, voltaje y corriente durante el funcionamiento del sistema de bomba de calor.

Durante el proceso de diseño, en la etapa de planteamiento de alternativas es necesario realizar una evaluación de las mismas que, establecerá una base para la toma de decisiones. Las evaluaciones no se deben centrar en un elemento determinado, por el contrario, es necesario establecer una serie de aspectos en base a criterios que en ciertas ocasiones implican juicios de valor [41].

Con el objeto de poder tomar una decisión se deben establecer los siguientes dos elementos:

- **Alternativas:** Se deben disponer de dos alternativas como mínimo con características individuales propias. Se recomienda, realizar la comparación en un rango de 3 a 6 alternativas.
- **Criterios:** Los criterios deben ser establecidos en función a las evaluaciones y ponderación relativa entre las diferentes alternativas.

Anteriormente, se ha mencionado la ponderación de las alternativas y para ello existe una gran cantidad de métodos que se los puede agrupar de la siguiente manera:

• **Métodos ordinales**: Se clasifica para cada criterio las diferentes soluciones de las alternativas. Sin embargo, se presenta un inconveniente el cual consiste en la dificultad de relacionar los resultados de los diferentes criterios en una ponderación global, debido a que no es sensible a las evaluaciones de los criterios.

• **Métodos cardinales:** Se debe dar un valor cuantificable en función a la importancia de los criterios y efectividad de las alternativas. Estos métodos dan la facilidad de integrar las evaluaciones individuales en un resultado general. Sin embargo, la cuantificación en ciertas etapas del producto puede resultar arbitraria.

Para este TIC se ha escogido el Método ordinal corregido de criterios ponderados [41]. Este método sin tener que estimar numéricamente el peso de cada criterio y sin la necesidad de evaluar los parámetros de cada propiedad, ofrece resultados generales que son bastante significativos.

El siguiente paso es establecer las tablas donde cada criterio (o solución) se compara con los otros criterios (o soluciones) y se van asignando los siguientes valores:

1 Si la solución (o criterio) de las filas es superior (o mejor) que el de las columnas.

0.5 Si la solución (o criterio) de las filas es equivalente (=) al de las columnas.

0 Si la solución (o criterio) de las filas es inferior (o peor) que el de las columnas.

Posteriormente, para cada solución (o criterio), se suman los valores correspondientes con relación a las soluciones restantes (o criterios) al mismo que se le asigna una unidad (con el fin de evitar que la solución o criterio menos calificado tenga una valoración nula); luego, en otra columna se determinan los valores ponderados para cada solución (o criterio).

Finalmente, se realiza la suma de productos de los pesos específicos de cada solución por el peso específico del correspondiente criterio, dando como resultado la evaluación total de cada solución.

Los criterios de evaluación que se han considerado son los siguientes:

- **Disponibilidad en el mercado:** debido a que se planea la construcción del banco de pruebas de la bomba de calor, es necesario disponer de los sensores dentro del área nacional e incluso de la ciudad de Quito con el fin que su adquisición resulte sencilla.
- **Costo:** Al ser un proyecto de carácter académico, es decir, didáctico se busca seleccionar y obtener a un precio cómodo. Generalmente, se usan en una gran mayoría los sensores para aficionados. Sin embargo, conforme aumentan las prestaciones y funcionalidades, el costo aumenta exponencialmente, como es el caso se sensores para automatizaciones y con características especiales.
- **Versatilidad:** el sensor debe tener la capacidad de adaptarse al espacio físico, tipo

de aplicación y dar el resultado deseado.

• **Sensibilidad:** podemos definir como cantidad mínima que el sensor será capaz de medir y, por lo tanto, modificará la salida. Por ejemplo, el caso de un sensor de temperatura, la sensibilidad será cuantos grados es capaz de localizar para que transforme la salida de voltios.

Una vez establecidos los criterios, se procede a la selección de los sensores.

Para cada uno de los parámetros establecidos, los sensores son propuestos en base a la revisión bibliográfica e información obtenida en el campo. Además, no se descarta que en trabajos similares al presente se elijan otros tipos de sensores. Sin embargo, para este trabajo específico el montaje y adquisición de los sensores debe ser sencilla y con las características necesarias que cumplan los objetivos planteados.

En la Tabla 2.3 se indica a manera de resumen los sensores seleccionados para cada parámetro. El procedimiento de selección completo se lo muestra en el ANEXO II.

| <b>Parámetro</b> | <b>Sensores comparados</b>                                | Sensor elegido           |  |  |
|------------------|-----------------------------------------------------------|--------------------------|--|--|
| Temperatura      | Termopar, RTD, Termistor y Termómetro                     | RTD PT100                |  |  |
|                  | digital                                                   |                          |  |  |
| Presión          | Capacitivo, Piezorresistivo<br>Resistivo,<br>$\mathbf{e}$ | Piezorresistivo<br>SB69- |  |  |
|                  | Inductivo                                                 | 100A                     |  |  |
| Voltaje          | AC ZMPT, ADS1115 y MPC30008                               | AC ZMPT 101B             |  |  |
| Corriente        | ACS712, SCT-013 e INA219                                  | $ACS712 - 30A$           |  |  |

**Tabla 2.3.** Sensores de monitoreo seleccionados. **Fuente:** Autor

# **2.4 DISEÑO ELÉCTRICO**

El diseño eléctrico es muy importante, ya que así se conseguirá crear los esquemas de los componentes eléctricos y sistema de energía para la bomba de calor.

### **2.4.1 Requerimientos eléctricos de la bomba de calor**

A partir de la bomba de calor seleccionada se procede al diseño del resto de sistemas y para esta sección los requerimientos eléctricos son obtenidos directamente de la hoja de datos proporcionada por el proveedor (ANEXO I) y son indicados en la Tabla 2.4.

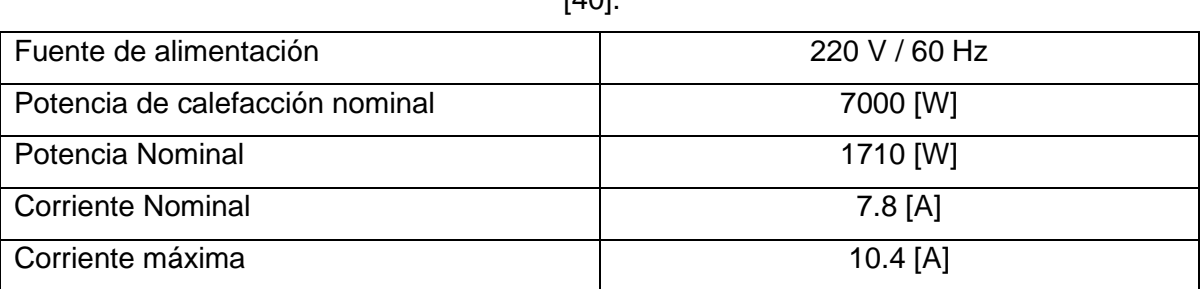

**Tabla 2.4.** Requerimientos eléctricos de la bomba de calor A01H Modelo CKXRS  $[40]$ 

Como se observa la frecuencia del sistema es de 60 [Hz], por lo tanto, no es necesaria la incorporación de un variador de frecuencia ya que se puede conectar directamente a la red de alimentación. De esta manera se obtiene un gran ahorro económico. Además, el compresor viene incorporado con una protección contras descargas eléctricas Grado I, de esta manera, no es necesario incorporar un guardamotor al sistema eléctrico.

### **2.4.2 Selección de elementos eléctricos**

Considerando los criterios de selección establecidos para los sensores de monitoreo, los requerimientos eléctricos de la bomba de calor de la Tabla 2.4 y criterios adicionales como los siguientes:

- Protección del compresor, bomba de circulación, unidad evaporadora y sistema de medición ante sobrecargas o cortocircuitos.
- **Control de consumo eléctrico:** se debe garantizar que por el sistema circule solo la electricidad necesaria.
- **Ubicación de los componentes:** estos deben ser colocados de tal manera que no expongan a manifestarse riesgos y peligros que causen pérdidas materiales o humanas.

Los componentes eléctricos seleccionados son detallados en la Tabla 2.5.

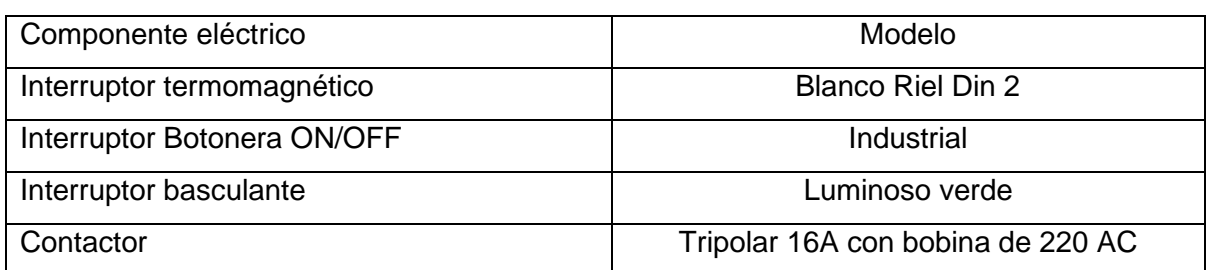

#### **Tabla 2.5.** Componentes eléctricos seleccionados. **Fuente:** Autor

# **2.5 DISEÑO DE LA ESTRUCTURA**

Una vez que se han definido las soluciones para cada módulo o sistema a partir del método de criterios ponderados, se realiza un modelo virtual del diseño preliminar de la estructura para la bomba de calor. En la Figura 2.3 se muestra la solución virtual.

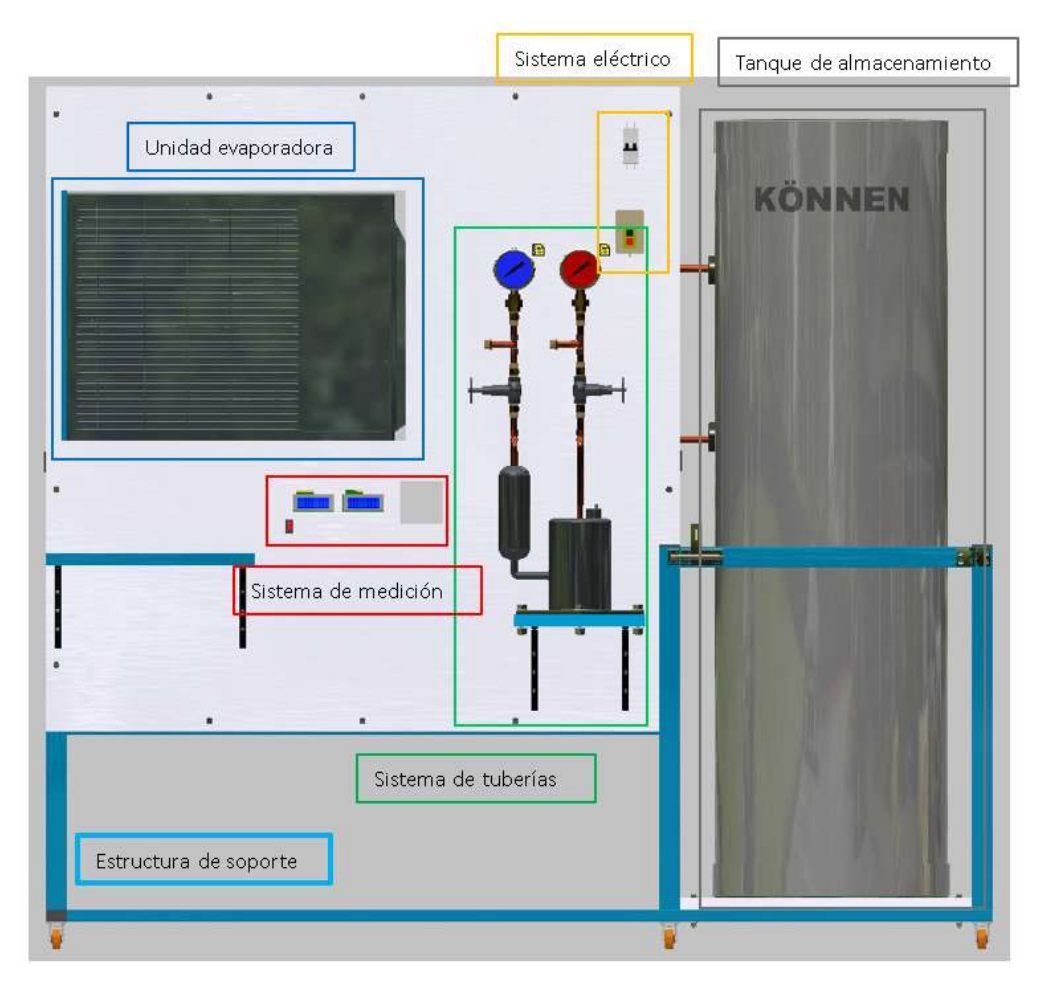

**Figura 2.3.** Solución global del equipo de bomba de calor didáctico. **Fuente:** Autor

A continuación, se presentan los cálculos y criterios para obtener las dimensiones y materiales adecuados según las especificaciones técnicas. Además, se han tomado en cuenta las alternativas seleccionadas en el capítulo anterior.

### **2.5.1 Análisis dimensional**

Para obtener el diseño óptimo es importante realizar un análisis en base a los siguientes criterios:

- Espacio disponible en el laboratorio de termodinámica para el volumen de la estructura considerando sus dimensiones generales.
- Las dimensiones más pequeñas pertenecen a la entrada del laboratorio de termodinámica. Por lo tanto, las dimensiones generales de la estructura de soporte

deben ser menores a un ancho de 80 [cm], altura de 178 [cm] y largo de 250 [cm].

• Distribución óptima de todos los componentes, con mayor detalle a los de mayores dimensiones como el tanque de almacenamiento y la unidad evaporadora que deben estar dentro del volumen crítico de la estructura.

#### **2.5.2 Cálculo de cargas**

En todo proceso de diseño estructural, uno de los puntos más importantes son las solicitaciones a las que estará sometida la estructura. Para este caso, las solicitaciones son:

• Carga de flexión generada por el peso de la capacidad de almacenamiento del tanque

Según las especificaciones técnicas y dimensionales de la bomba de calor la capacidad de almacenamiento del tanque es de 300 litros. Con este dato se procede a determinar el valor del peso, como se indica a continuación.

Conversión de unidades de volumen del agua

$$
v = 300 \text{ L} * \frac{1 \text{ m}^3}{1000 \text{ L}} = 0.3 \text{ [m}^3\text{]}
$$

Para determinar la equivalente de la masa en kilogramos, utilizamos la relación de la densidad:

$$
\rho = \frac{m}{v} \tag{1}
$$

Donde:

 $ρ:$  Densidad del agua [1000 kg/m<sup>3</sup>]

m: Masa de agua [kg]

v: Volumen de agua  $\text{[m}^3\text{]}$ 

Reemplazando los datos se determina la masa total de agua:

$$
m = \rho * v = 1000 \frac{\text{kg}}{\text{m}^3} * 0.3 \text{ m}^3 = 300 \text{ [kg]}
$$

• Cálculo del peso total

$$
W_T = W_A + W_V \tag{2}
$$

#### Donde:

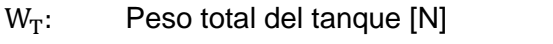

W<sub>4</sub>: Peso del agua en la capacidad total [N]

 $W_V$ : Peso del tanque vacío [N]

Reemplazando los datos y multiplicando por el valor de la gravedad, 9.81  $[m/s^2]$ , se tiene,

 $W_T = 300 * 9.81 + 61 * 9.81 = 3541.41$  [N]

#### **Carga de flexión por el peso del evaporador**

A partir de la hoja de datos de la bomba de calor se tiene que la masa del evaporador es de 61 [kg], al multiplicar este valor por la gravedad se obtiene que el peso total que genera el evaporador es de 598.41 [N].

#### **Carga de flexión y pandeo debido al peso propio del perfil estructural**

Generalmente, para el diseño de estructuras a gran escala es de gran importancia tomar en cuenta el peso propio o muerto del perfil. Para nuestro caso también se ha tomado en cuenta para obtener un diseño preciso. Según la bibliografía y consultas a técnicos, el material comúnmente usado para este tipo de diseños es el acero estructural ASTM A-36, mismo que presenta un peso propio de 1.5 [kg/m].

### **2.5.3 Selección del perfil estructural**

Para determinar el perfil estructural adecuado para la estructura de soporte se debe seguir el procedimiento de diseño a flexión con el miembro crítico donde actúa la carga crítica, que en este caso es el peso total del tanque.

En base al procedimiento de diseño a flexión y el manual de la construcción en acero (AISC [42]) el perfil estructural seleccionado es un tubular rectangular de nomenclatura HSS2X1X1/8. Al convertirlo al sistema internacional se procede a buscar los perfiles de este tipo disponibles en el mercado nacional, se ha seleccionado el perfil con las siguientes dimensiones: 50x30x2.5 [mm]. El procedimiento de diseño y dimensionamiento detallado se encuentra en el ANEXO III.

### **2.5.4 Simulación estructural**

Una vez que se ha determinado la sección y material que se usará para la estructura, se realiza la simulación en los softwares SAP 2000 e Inventor Professional. De esta manera se garantizará que el resto de los miembros de la estructura no superen el esfuerzo máximo.

#### **Simulación en SAP 2000**

En la Figura 2.4 se muestra la estructura a simularse en el SAP 2000.

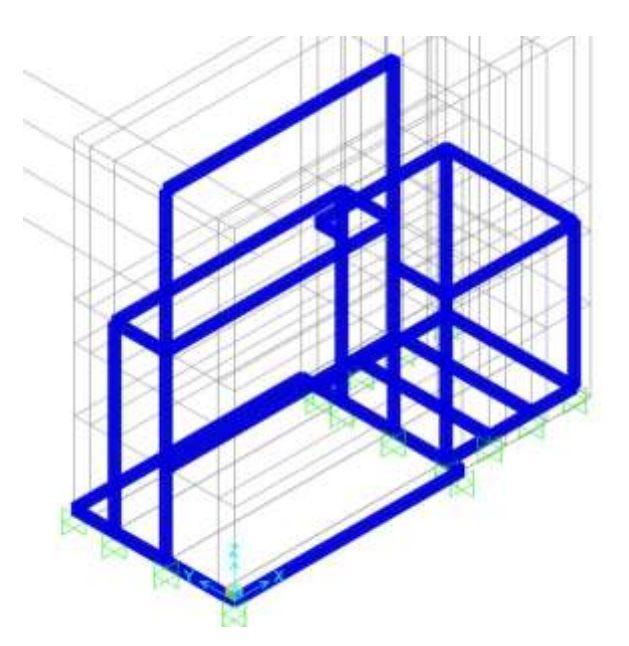

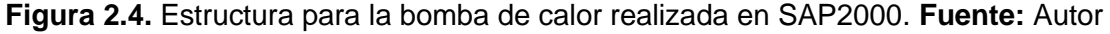

Primeramente, se insertan los parámetros de entrada que en este caso son los apoyos y las cargas del peso total del tanque de almacenamiento y el peso del evaporador. Cabe mencionar que la carga correspondiente al peso propio de los perfiles el programa los asigna automáticamente.

Una vez que la simulación ha sido realizada, se analiza los resultados obtenidos. A partir del uso de SAP 2000, el resultado más importante es el factor de trabajo o el inverso del factor de seguridad. Al modificar la forma de presentación de resultados, en la Figura 2.5 se muestran los factores de trabajo de cada miembro de la estructura. Como es observa, los factores de trabajo correspondientes a los miembros críticos son de 0.295 que es equivalente a un factor de seguridad de 3.76. De esta manera se justifica con el factor de seguridad de 3.87 obtenido analíticamente.

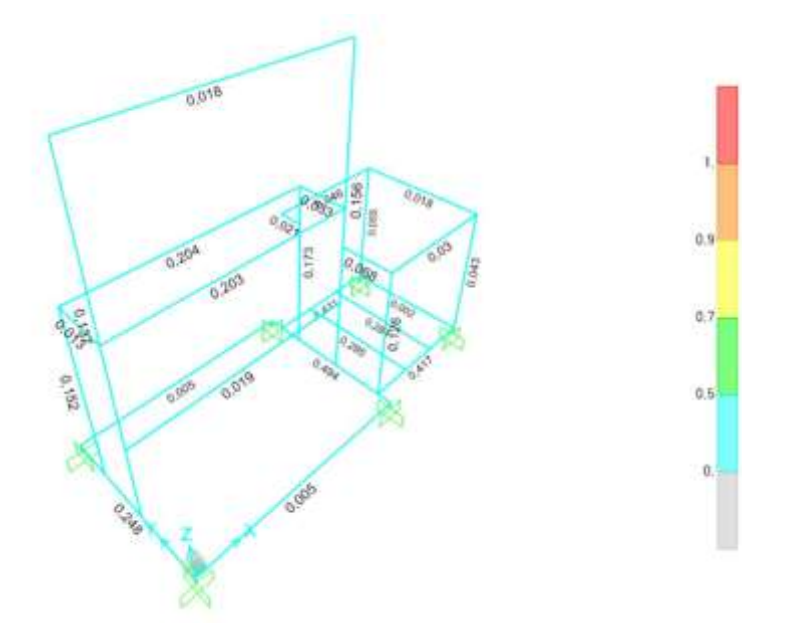

**Figura 2.5.** Factores de trabajo de los miembros de la estructura. **Fuente:** Autor

#### **Simulación en Inventor Professional**

Mediante esta simulación se quiere obtener los esfuerzos máximos de tensión que se generan en los miembros críticos.

El entorno de la interfaz en inventor resulta intuitiva y similar a la de SAP 2000, además, como la estructura a analizarse es sencilla la simulación de igual forma se realiza con facilidad.

En la Figura 2.6 se muestra el ensamble de la estructura a simular.

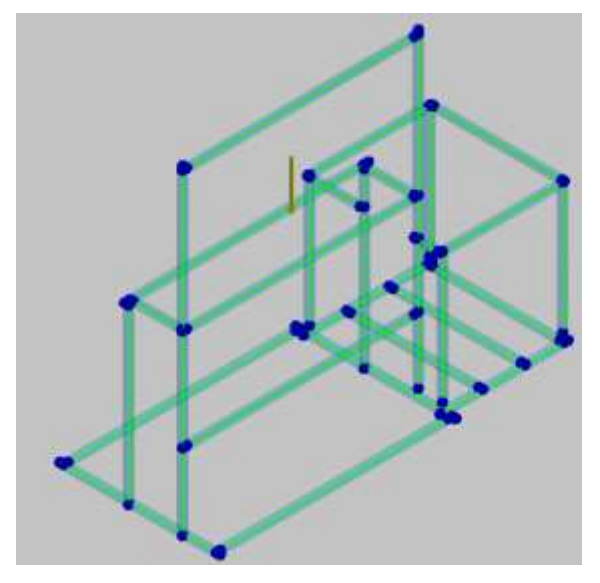

**Figura 2.6.** Ensamble de la estructura a simular en Inventor Professional. **Fuente:** Autor

De igual forma se insertan los parámetros de entrada que son los apoyos y las cargas del

peso total del tanque de almacenamiento y el peso del evaporador. De manera similar la carga correspondiente al peso propio de los perfiles el programa los asigna automáticamente.

Una vez realizada la simulación de la estructura, se presentan los resultados de la tensión máxima en los miembros críticos como se muestran en la Figura 2.7. Como se observa el valor correspondiente es de 64.65 [MPa] comparado con los 64.00 [MPa] que se obtuvieron analíticamente. De esta manera, se garantiza que el resto de los miembros no superarán el esfuerzo máximo.

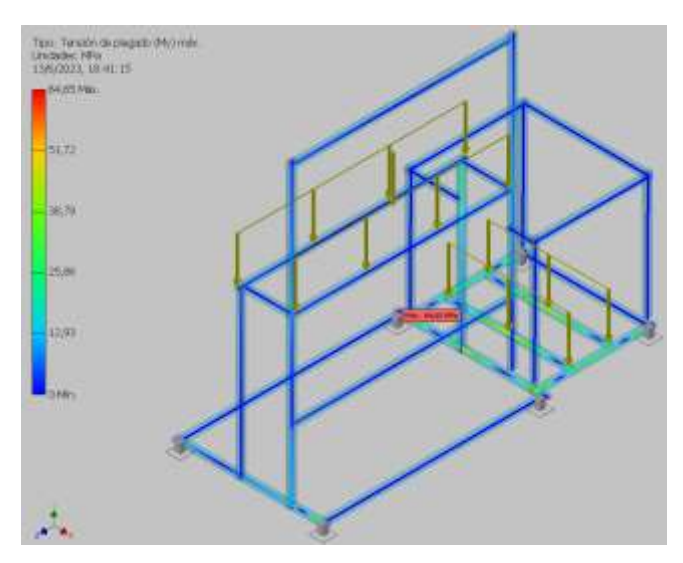

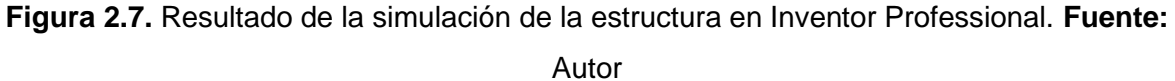

#### **2.5.5 Validación de la simulación**

Para garantizar y comprobar que las simulaciones realizadas tanto en el SAP2000 como en Inventor Professional es necesario validar los resultados. Para este caso la validación se ha realizado mediante una comparación entre los valores obtenidos por simulación y analíticamente del factor de seguridad y el esfuerzo máximo de tensión en los perfiles de soporte del tanque de almacenamiento.

A partir de la ecuación (3) reemplazando los valores ya establecidos se obtiene que,

$$
\sigma_{\text{max}} = \frac{M_{\text{max}}}{S_{xx}} = [\sigma] = \frac{S_y}{FS}
$$

$$
\sigma_{\text{max}} = \frac{S_y}{FS} = \frac{36.6 \text{ KSI}}{2.5} = 14.52 \text{ KSI}
$$

$$
S_{xx} \ge \frac{M_{\text{max}}}{\sigma_{\text{max}}} = \frac{2.62 \text{ Klb} * \text{ in}}{14.52 \text{ KSI}} = 0.18 \text{ [in}^3]
$$

Del manual de la construcción en acero AISC se determina el nuevo valor del módulo de la sección, que corresponde a 0.28 [in<sup>3</sup>].

De esta forma se procede a determinar el valor real del esfuerzo máximo,

$$
\sigma_{\text{max}} = \frac{M_{\text{max}}}{S_{\text{xx}}} = \frac{2.62 \text{ Klb} \cdot \text{in}}{0.28 \text{ in}^3} = 9.357 \text{ [KSI]}
$$

O equivalente,

$$
\sigma_{\text{max}} = 9.357 \text{ KSI} = 64.51 \text{ [MPa]}
$$

Con el nuevo valor del esfuerzo máximo se determina el valor real del factor de seguridad,

$$
FS = \frac{S_y}{\sigma_{\text{max}}} = \frac{36.6 \text{ KSI}}{9.357 \text{ KSI}} = 3.87
$$

Al comparar los valores obtenidos analíticamente con los valores simulados de la sección anterior, se presentan divergencias no significativas. Por lo tanto, las simulaciones de la estructura de soporte quedan comprobadas y validadas.

## **2.6 ANÁLISIS DE COSTOS**

En general para todo tipo de proyectos que se planean materializarlos o implementarlos físicamente, el componente económico es uno de los factores más importantes. Por lo tanto, es necesario realizar el análisis de costos utilizando la metodología de rubros, misma que abarca los factores de suministro de la materia prima, fabricación y montaje de los componentes de cada sistema.

En la Figura 2.8 se indica la metodología de costos a seguir.

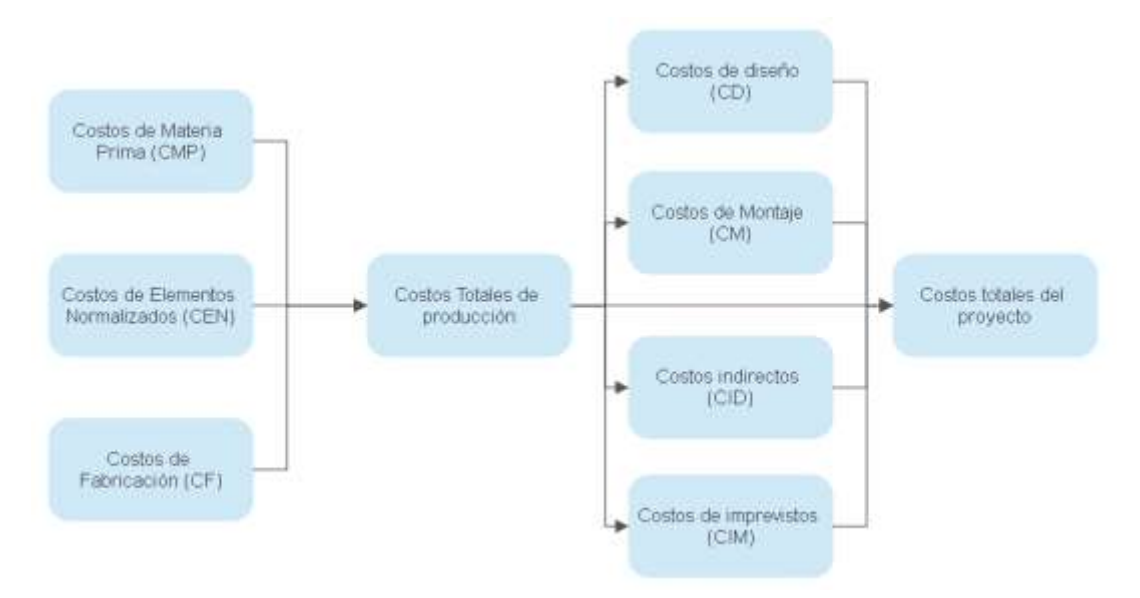

**Figura 2.8.** Estructura metodológica para el análisis de costos. **Fuente:** Autor

Los costos de montaje abarcan en mayor medida la mano de obra. Los costos de imprevistos se refieren a posibles fallos durante la fabricación y montaje, y se requiera de un reemplazo de los elementos. Los costos indirectos agrupan costos con relación al transporte de la materia prima y del equipo terminado. De manera general, estos 3 costos representan un rango de 5 a 20 % del costo total para producir el equipo.

Dentro del análisis de costos del rubro fabricación se presentan algunas abreviaturas. Los valores de cada una han sido obtenidos de manuales y libros de fabricación de máquinas.

- $T_F$ : Tiempo de fabricación [h]
- $C<sub>mH</sub>$ : Costo hora hombre máquina [\$/h]
- T<sub>p</sub>: Tiempo de preparación de la máquina [h]
- $T_M$ : Tiempo de maniobra [h]
- $T<sub>mt</sub>:$  Tiempo de mecanizado [h]

Finalmente, la información para el desarrollo y análisis de los costos se ha obtenido en diferentes distribuidoras específicas a los insumos requeridos. Estos están relacionados a industrias de mecatrónica, sistemas HVAC y metalmecánicas disponibles en el mercado nacional.

## **3 RESULTADOS, CONCLUSIONES Y RECOMENDACIONES**

En esta sección se muestran los resultados obtenidos que definen el cumplimiento de los objetivos planteados. Además, en cada sección se realiza un análisis de discusión e interpretación para cada resultado con un enfoque de contexto e importancia.

Primeramente, se da a conocer el equipo de bomba de calor, sensores de monitoreo y elementos eléctricos seleccionados. Posterior, se habla sobre el perfil estructural y material óptimos para la estructura de soporte, luego se procede a validar el diseño del equipo mediante el análisis de las simulaciones del sistema de medición con el uso de Proteus 8 Professional y la estructura de soporte con el uso de Inventor Professional y SAP2000. Para lograr la implementación física del equipo se proporcionan una sección teórica y una esquemática que engloba los planos mecánicos necesarios para la construcción y montaje de los sistemas. Finalmente, se da a conocer el presupuesto estimado requerido para la construcción total del equipo.

### **3.1 RESULTADOS**

#### **3.1.1 Equipo de bomba de calor, sensores de monitoreo y elementos eléctricos**

En función a las especificaciones técnicas y criterios de selección establecidos la bomba de calor para calentamiento de agua domiciliaria seleccionada es del tipo agua-aire de la marca KONEN, las características técnicas se encuentran en la hoja de datos (ANEXO I). La empresa distribuidora de este tipo de bombas de calor es del mercado nacional, específicamente en la ciudad de Quito sector Tumbaco. Además, la característica más importante que posee la bomba de calor es su conexión a 60 [Hz], esto significa que a más del ahorro en la disponibilidad nacional se ha obtenido un ahorro de aproximadamente 600 [USD] que es lo que cuesta un variador de frecuencia.

Los sensores de monitoreo para los 4 parámetros; temperatura, presión voltaje y corriente fueron seleccionados en base a los criterios de costo, disponibilidad en el mercado, robustez y sensibilidad. De esta manera los sensores seleccionados son:

• El sensor RTD PT100 de tres hilos. Esta disposición es más confiable que tan solo con dos hilos. Además, la conexión al Arduino es sencilla. En base al método ordinal de selección de criterios ponderados la primera opción resultó ser el termopar, pero la RTD fue la segunda alternativa y esta fue escogida debido a su mejor capacidad de medición y procesamiento de información a pesar de ser más costoso. Para que la señal emitida por el RTD sea leída por el Arduino es necesario un sistema acondicionador, en este caso es necesario un módulo para la transferencia de información. El módulo requerido es de la serie MAX, con numeración 31865.

- El transmisor piezorresistivo SB69 100A. Este sensor de presión genera una salida de señal tipo análoga que puede ser leída por una entrada de cualquier placa de Arduino que sea compatible. Además, no es necesario acoplarlo con un módulo para poder leer la señal.
- El sensor ACS712-30A para la intensidad de corriente. Este sensor ya viene incluido con un módulo acondicionador de señal para acondicionar y amplificar la señal para que pueda ser procesada por el microcontrolador. Este modelo es específicamente para medir valores hasta los 30 [A].
- El sensor AC ZMPT 101B para el voltaje. Este sensor de igual forma ya viene incluido con un módulo acondicionar de señal que permite amplificar la misma para que el microcontrolador la pueda procesar.

Para el componente del diseño eléctrico en base a los criterios de costo, disponibilidad en el mercado y requerimientos eléctricos de la bomba de calor, los elementos seleccionados son:

- El interruptor termomagnético Blanco Riel Din Curva C de 2 Polos. Su función principal es el accionamiento automático ante sobrecargas que bloqueará el paso de la corriente eléctrica y permitirá proteger el equipo de bomba de calor en su totalidad.
- El interruptor botonera ON/OFF industrial. Su objetivo es apagar o encender el circuito eléctrico total del equipo de manera más sencilla para el usuario.
- Interruptor basculante luminoso verde. Este elemento será utilizado para permitir la alimentación al equipo de medición, es decir al Arduino Mega 2560. De esta manera, al encender el equipo general, el equipo de medición no iniciará hasta que se presione el interruptor basculante.
- El interruptor tripolar 16A con bobina de 220 VAC. Este componente es esencial para proteger al compresor, la bomba de circulación y la unidad evaporadora ante sobrecargas o cortocircuitos. No es la misma función que va a cumplir el Breaker, en este caso este componente es indispensable para la conexión de los componentes mencionados.

Es importante mencionar que en trabajos similares al presente se hayan elegido otros tipos

de sensores. Sin embargo, para este trabajo el montaje y adquisición de los sensores debe ser sencilla y con las características necesarias que han cumplido con los objetivos planteados.

Las características técnicas de cada sensor y elemento eléctrico se encuentran en el ANEXO V.

#### **3.1.2 Perfil estructural seleccionado**

En base al procedimiento a flexión que parte del análisis del miembro crítico, se han identificado los mismos, resultando ser los perfiles de soporte del tanque de almacenamiento. La carga crítica actuante de 741.54 [N] corresponde al peso propio del perfil, peso del tanque lleno y posibles sobrecargas debido al transporte de la estructura. Posterior, a partir de la guía en el manual de la construcción en acero (AISC) el perfil seleccionado en la nomenclatura del manual es un HSS2x1x1/8. Mediante una transformación a las unidades internacionales y buscando en catálogos de distribuidoras de perfiles estructurales nacionales, el perfil seleccionado es un tubular rectangular con dimensiones 50x30x2.5 [mm]. Comparando con trabajos similares, los materiales comúnmente utilizados son los aceros ASTM A36 y ASTM A572. El acero ASTM A572 presenta mejores propiedades mecánicas, es usado para construcción de mediana y gran escala, pero es más costoso. Sin embargo, en este trabajo la aplicación radica para una construcción de pequeña escala, por lo tanto, el material seleccionado es el acero ASTM A36 debido a su costo y que cumple adecuadamente a las solicitaciones mecánicas que debe soportar la estructura. Las propiedades mecánicas del material y perfil se encuentran en el ANEXO IV.

Otro resultado importante es la simulación de la estructura de soporte en los softwares Inventor Professional y SAP2000. Estos son programas complementarios que han ayudado a obtener las simulaciones necesarias para comprobar el funcionamiento de la estructura de soporte en su conjunto.

En base a los datos obtenidos en la sección de metodología – simulaciones – validaciones relacionadas al factor de seguridad y el esfuerzo máximo de tensión, se han comparado los valores simulados y analíticos. En la Tabla 3.1 se muestra un resumen de los valores a comparar.

|                                  | Valor Simulado | Valor Analítico | $%$ error |
|----------------------------------|----------------|-----------------|-----------|
| Factor se seguridad              | 3.76           | 3.87            | 2.48      |
| Esfuerzo máximo de tensión [MPa] | 64.05          | 64.51           | 0.71      |

**Tabla 3.1.** Comparación entre valores simulados y analíticos del diseño de la estructura de soporte. **Fuente:** Autor

De acuerdo con la comparativa mostrada, se presentan errores porcentuales de 2.48 % para el factor de seguridad y 0.71 % para el esfuerzo máximo de tensión. Principalmente esta divergencia se debe la falta de precisión en la caracterización de los parámetros como el mallado para el caso de Inventor y el modelo de combinación de cargas para el SAP2000. Para el modelo de estructura que se ha diseñado no se requiere mayores exactitudes en las simulaciones. Sin embargo, los errores son pequeños y no significativos ya que se encuentran por debajo del límite permisible de error máximo. Por lo tanto, las simulaciones de la estructura de soporte quedan comprobadas y validadas

#### **3.1.3 Construcción y montaje del equipo**

De manera general en la Figura 3.1 se indica un esquema 3D; vistas frontal y posterior de los sistemas que conforman el equipo didáctico desarrollado en Inventor Professional.

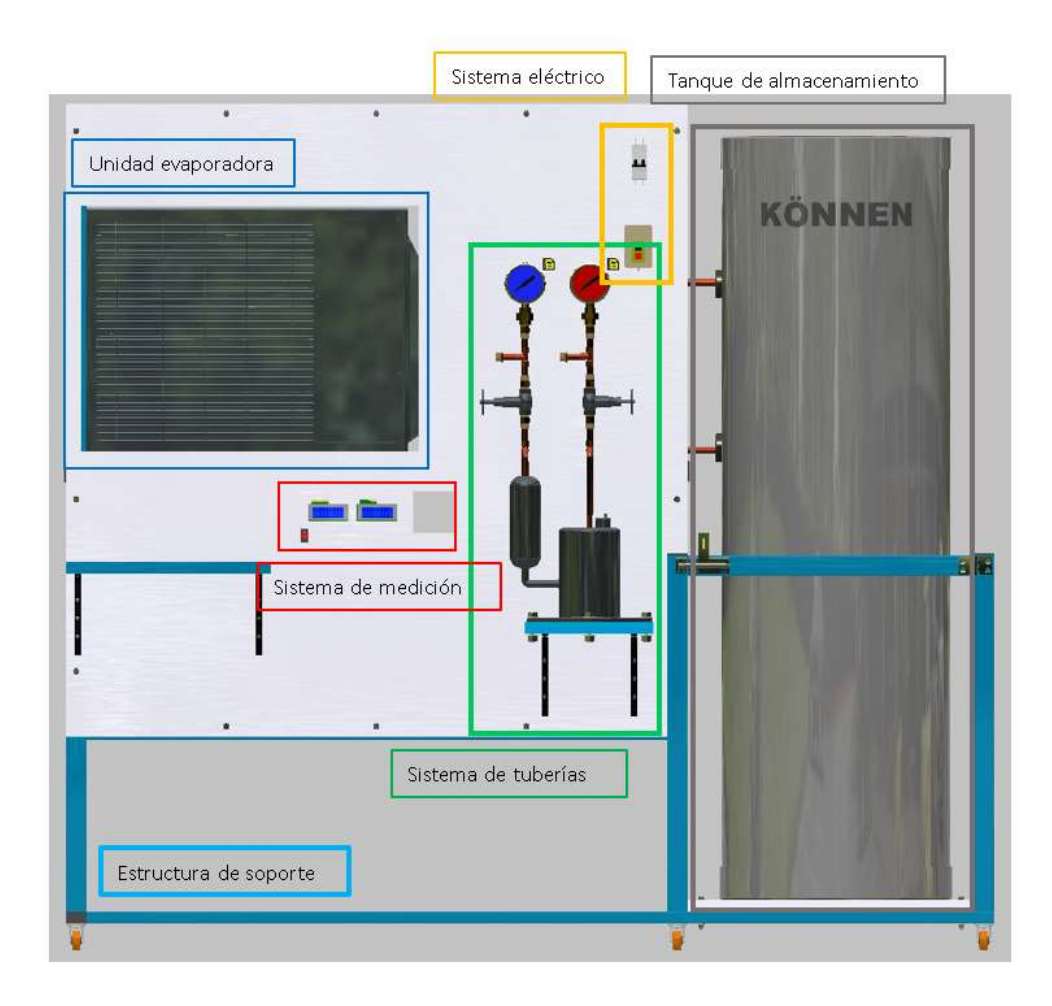

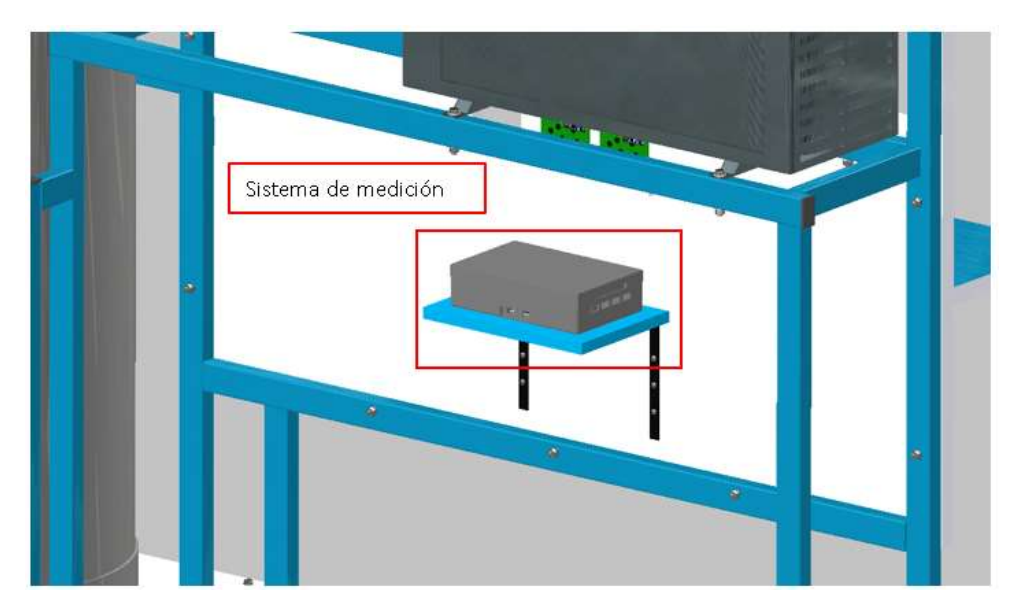

**Figura 3.1.** Esquema de los sistemas del equipo de bomba de calor didáctico. **Fuente:** Autor

Cumpliendo con el objetivo que a futuro la información que contiene esta sección sea utilizada para la implementación física del equipo, se han desarrollado dos subsecciones que servirán como guía. Cada subsección es complementaria, es decir la información que resulte faltante en una de ellas muy seguramente se encuentre en la otra.

Por un lado, se provee un componente teórico donde se detallan los conceptos de fabricación y montaje para cada uno de los sistemas y sus componentes. Y, por otro lado, se encuentran los planos mecánicos. Los planos obtenidos son 1 de conjunto, 4 de subconjunto y 8 de taller. Cada uno de estos proporciona las especificaciones técnicas, características, construcción y montaje de cada sistema y sus componentes.

El componente teórico se encuentra en el ANEXO X, mientras que el componente esquemático se encuentra en el ANEXO XI.

#### **3.1.4 Simulación del equipo de medición**

La forma de comprobar el funcionamiento correcto del equipo de medición es a partir de la simulación en el software Proteus 8 Professional. Este software es un sistema muy completo para el diseño de circuitos electrónicos, para el presente proyecto se ha utilizado la simulación mixta y la simulación para la placa de circuito impreso.

El resultado de mayor importancia para poder lograr la simulación es el código de programación desarrollado para el Arduino (ANEXO VII). En resumen, todo el funcionamiento se refleja en los datos que se muestren en las pantallas. Por ejemplo, en la Figura 3.2 al iniciar con la simulación, se proyecta en las 2 pantallas un mensaje con los datos informativos del proyecto.

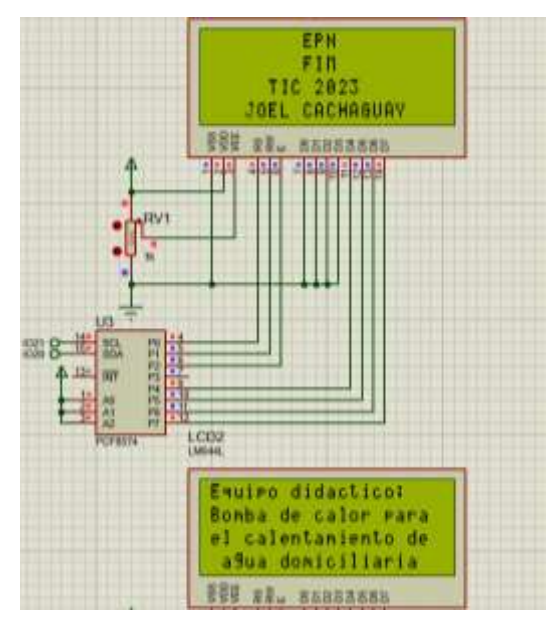

**Figura 3.1.** Datos informativos al iniciar el programa. **Fuente:** Autor

Posteriormente, cada segundo los valores se irán actualizando en cada pantalla. En la pantalla 1 se podrá visualizar los valores de T1, T2, T3 y T4, y luego de 5 [s] se mostrará la T5, la presión de baja y la presión de alta y, posterior a otros 5 [s] se volverá a mostrar los parámetros iniciales. Mientras que en la pantalla 2 los valores de la corriente, voltaje y potencia eléctrica se actualizarán cada segundo y, así, sucesivamente. Finalmente, los valores almacenados serán enviados por el puerto serial para el procesamiento en el programa de la bomba de calor.

Una forma de verificar que los sensores están funcionando adecuadamente es por medio de las conexiones físicas de sus terminales. Directamente en el programa no se puede incorporar o causar que un elemento se dañe. Por lo tanto, se ha tomado la idea de incorporar errores humanos que son reflejados en las malas conexiones o mantenimientos inadecuados de los cables, lo que provoca el funcionamiento erróneo de los sensores. Entonces, lo que se ha hecho es que en el programa se han eliminado ciertos cables que afectan el funcionamiento de los componentes, este error se verá reflejado con un mensaje de "NAN" en las pantallas. Además, para los sensores de presión al salirse del rango de valores admisibles se mostrará el mismo mensaje.

El procedimiento completo de la simulación se lo puede encontrar en el ANEXO VI.

#### **3.1.5 Presupuesto requerido**

En base a la metodología de rubros, misma que abarca los factores de suministro del material de construcción, fabricación y montaje de los componentes de cada sistema se ha obtenido el presupuesto estimado requerido para la implementación del equipo en su totalidad. Dado que esta metodología requirió el desarrollo de una serie de tablas para cada sistema, en el ANEXO VIII se muestra el procedimiento completo. De esta manera, en la Tabla 3.2 se detallan los valores finales obtenidos.

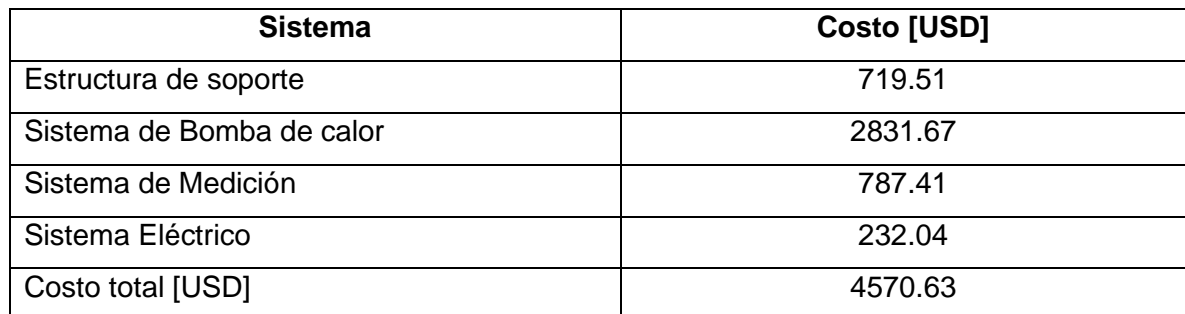

**Tabla 3.1.** Costo total de cada sistema para la implementación del equipo didáctico.

**Fuente:** Autor

Es importante mencionar que el presupuesto obtenido es un valor estimado, lo que implica que se tendrá una diferencia entre el presupuesto disponible. Esto se debe primeramente a que los costos referenciales para la materia prima y los elementos normalizados fueron obtenidos en diferentes distribuidoras, esto implica variabilidad en los precios individuales debido a promociones, cantidad adquirida, materiales en stock, convenios, entre otros. Las cotizaciones realizadas en las diferentes distribuidoras como MEGAFRÍO S.A., TECHNOVASOL CIA. LTDA, SUPER FERRETERÍA BRAVO y TECHNICUS PROYECTOS ELECTROMECÁNICOS se encuentran en el ANEXO IX.

Por otro lado, el costo relacionado al diseño del proyecto no ha sido considerado. Esto es debido a que tal componente es un aporte total por parte del estudiante. Generalmente, para el costo de diseño se considera entre 15 a 30 % del costo total.

Los costos de montaje representan el 15 % del costo total. El montaje de cada uno de los sistemas es el rubro más importante para este proyecto debido a que se requiere de profesionales y/o técnicos capacitados en las áreas de sistemas de bombas de calor, procedimientos de soldadura, electrónica y eléctrica para poner en marcha el equipo. En cuanto al análisis del rubro de fabricación, los parámetros de mayor importancia son los tiempos de preparación, maniobra, mecanizado y tarifa hombre – máquina. Estos valores se han obtenido de libros relacionados a la producción en virutaje. Sin embargo, los valores establecidos no dejan de ser aproximaciones ya que el desarrollo en tiempo real depende de los factores humano y maquinaria empleada.

Debido a los factores mencionados es muy probable que se presenten imprevistos que retrasen el trabajo, por lo tanto, se ha considerado el 10 % del costo total para los costos de imprevistos. Estos son relacionados a daños en los componentes, fallos en las soldaduras, cortes de tuberías inadecuados, elementos faltantes, entre otros. Finalmente, los costos indirectos representan el 5 % del costo total, de tal manera que este asocia los insumos especiales que se requieren para la fabricación como el equipo de soldadura SMAW y blanda, la amoladora, taladro, extensiones, compresor de aspersión, juego de llaves, destornilladores, martillo, en general, el uso de herramientas menores.

De esta manera la diferencia entre los presupuestos requerido y disponible es de 535.53 [USD]. Por lo tanto, esta diferencia deberá ser cubierta por futuros docentes, estudiantes y personas interesadas en culminar la implementación del equipo.

## **3.2 CONCLUSIONES**

En base a la revisión bibliográfica se conoció la instrumentación comúnmente utilizada a nivel didáctico, específicamente para laboratorio de pregrado en ingeniería. De esta manera se obtuvo la información requerida acerca de sensores de monitoreo y diseño estructural para bancos de prueba de sistema energéticos.

Se logró diseñar un banco de pruebas para un equipo didáctico de bomba de calor para la producción de agua sanitaria. El banco de pruebas está conformado por un: sistema de estructura de soporte, sistema de medición, sistema eléctrico y sistema de tuberías y accesorios. La finalidad del equipo será monitorear en tiempo real la presión en 2 puntos, intensidad de corriente en 1 punto, voltaje en 1 punto y temperatura en 5 puntos. Todos los puntos a excepción de la temperatura son invariables.

Mediante el uso de la metodología de la Ingeniería concurrente se determinaron las especificaciones técnicas del equipo como son presupuesto, seguridad, función, tiempo de operación y dimensiones. A su vez, utilizando el método ordinal corregido de criterios ponderados se seleccionaron la bomba de calor domiciliar marca KONNEN de la serie A01H modelo CKXRS-7.0|H y los sensores de monitoreo MAX31865 para la temperatura, transmisore SB-69 para la presión, ACS712 para la corriente y ZMPT para el voltaje. Para el diseño eléctrico se han seleccionado los interruptores termomagnético Riel Din 2, botonera ON/OFF industrial, basculante luminoso y el contactor tripolar 16A con el objetivo de proteger al equipo ante sobrecargas y sobretensiones

Con base en el manual de la AISC (Steel Construction Manual) se ha seleccionado el material óptimo para las solicitaciones que debe soportar. De esta manera se escogió el acero estructural ASTM A-36 para la estructura de soporte en un perfil tubular rectangular de dimensiones 50x30x2.5 [mm].

Mediante el uso de los programas SAP2000 e Inventor Professional se simuló correctamente la estructura de soporte en su conjunto y miembros críticos con el objetivo de comparar los resultados analíticos con los simulados. Dentro de la simulación de la estructura de soporte, se presentaron errores porcentuales de 2.48 % para el factor de seguridad y 0.71 % para el esfuerzo máximo de tensión. Principalmente esta divergencia es consecuencia de la falta de precisión en la caracterización de los parámetros como el mallado para el caso de Inventor y el modelo de combinación de cargas para el SAP2000. Sin embargo, los errores son pequeños y no significativos ya que se encuentran por debajo del límite permisible del error máximo.

A partir de la simulación del equipo de medición en el programa Proteus 8 Professional se logró obtener el código de programación desarrollado para el Arduino. Básicamente, todo el funcionamiento del equipo de medición se reflejará en los datos que se muestren en tiempo real en las pantallas. Además, permitirá que los datos sean almacenados y enviados para su posterior procesamiento en el programa desarrollado al paralelo a este tema de TIC.

Como resultado del diseño de detalle y materialización se obtuvieron 1 plano de conjunto, 4 planos de subconjunto y 8 planos de taller.

Finalmente, utilizando la metodología de análisis de costos en rubros de suministro de materia prima, montaje y construcción del equipo en su totalidad se requiere un presupuesto total aproximado de 4570.63 [USD]. Los costos referentes al diseño del proyecto no han sido considerados debido a que tal componente es un aporte total del estudiante.

### **3.3 RECOMENDACIONES**

Para este TIC específico el utilizar Proteus 8 Professional para simular el circuito electrónico resultó viable debido a que se obtuvieron los resultados esperados y requeridos sin mayor dificultad. No está por demás mencionar que existen otros programas para simular este tipo de circuitos que ofrecen mejores resultados, pero ello demandaría tiempo para aprender a usar el programa y la interpretación de los resultados. Por lo tanto, al usar Proteus se cumplió con los objetivos del proyecto.

Al elegir Proteus, se recomienda revisar detalladamente las conexiones de los componentes electrónicos. Esto debido a que los sensores seleccionados no se encuentran en las librerías del propio programa o en otras externas. Sin embargo, se dispone de sensores parecidos que brindan la misma funcionalidad, pero el circuito de acondicionamiento es diferente, que al final el objetivo es cumplir con la funcionalidad del equipo en su conjunto. Es de mucha importancia que el diseño de las entradas y salidas de cada componente diseñado en el programa tengan concordancia con las conexiones de la PCB, esto es fundamental para la implementación física.

Como se sabe en la mayoría de las simulaciones los procesos son ideales, pero en el momento de la implementación física es posible que se presenten errores. Este es el caso en el que requiera pequeñas variaciones de los rangos admisibles para cada sensor. Por lo tanto, se requerirá realizar recalibraciones conforme la puesta en marcha del equipo.

Para futuros trabajos que impliquen la implementación en espacios reducidos o que sobrepasen el análisis dimensional, se recomienda diseñar la estructura de soporte con finalidad desmontable en al menos tres componentes. Esto se puede lograr por medio de bisagras u otros componentes que faciliten el desmontaje de los módulos del equipo.

A pesar de que un análisis de costos se realice con el mayor detalle posible, es muy probable que el presupuesto determinado requiera de aportes extras conforme se vaya desarrollando la implementación. Resulta algo complicado el poder diseñar un equipo desde cero con la limitante principal de un presupuesto fijado. Por lo tanto, se recomienda informar que en base a las especificaciones técnicas requeridas por los interesados el presupuesto fijado resultará difícil de mantener y será necesario un aporte extra.

Finalmente, una vez que el equipo esté implementado se recomienda desarrollar una guía de prácticas para estudiar el funcionamiento de la bomba de calor aire – agua para el calentamiento de agua sanitaria de forma didáctica en el laboratorio de termodinámica dentro de la Facultad de Ingeniería Mecánica de la Escuela Politécnica Nacional.

## **4 REFERENCIAS BIBLIOGRÁFICAS**

- [1] IIGE, "Balance Energético Nacional 2021," 2023.
- [2] D. I. Vásconez-Núñez, J. I. Suárez-Espinosa, and F. Tello-Oquendo III, "Rendimiento de bombas de calor trabajando con varios refrigerantes para la producción de agua caliente sanitaria," Polo del Conoc., vol. 8, no. 3, pp. 2711–2734, Mar. 2023, doi: 10.23857/PC.V8I3.5431.
- [3] E. Fuentes, L. Arce, and J. Salom, "A review of domestic hot water consumption profiles for application in systems and buildings energy performance analysis," Renew. Sustain. Energy Rev., vol. 81, pp. 1530–1547, Jan. 2018, doi: 10.1016/J.RSER.2017.05.229.
- [4] A. Jahanbin, P. Valdiserri, and G. Semprini, "Multi-objective study on an innovative system for domestic hot water production: A pilot building in Southern Europe,"<br>Energy Build.. vol. 293. p. 113181. Aug. 2023. doi: Energy Build., vol. 293, p. 113181, Aug. 2023, doi: 10.1016/J.ENBUILD.2023.113181.
- [5] "ANSI/ASHRAE Standard 188-2018, Legionellosis: Risk Management for Building<br>Water Systems." https://www.ashrae.org/technical-resources/bookstore/ansi-Water Systems." https://www.ashrae.org/technical-resources/bookstore/ansiashrae-standard-188-2018-legionellosis-risk-management-for-building-watersystems (accessed Jul. 21, 2023).
- [6] "How Much Does Water Heater Replacement & Installation Cost in 2023?" https://www.homeadvisor.com/cost/plumbing/install-a-water-heater/ (accessed Jul. 21, 2023).
- [7] S. M. Toledo, "Electricidad y magnetismo, 3ra Edición Raymond A. Serway LIBROSVIRTUAL." Accessed: Jul. 21, 2023. [Online]. Available: https://www.academia.edu/42796156/Electricidad\_y\_magnetismo\_3ra\_Edición\_Ray mond\_A\_Serway\_LIBROSVIRTUAL.
- [8] G. Johnson and I. Beausoleil-Morrison, "The calibration and validation of a model for predicting the performance of gas-fired tankless water heaters in domestic hot water applications," Appl. Energy, vol. 177, pp. 740–750, Sep. 2016, doi: 10.1016/J.APENERGY.2016.05.130.
- [9] J. A. Duffie, W. A. Beckman, and N. Blair, Solar Engineering of Processes, Photovoltaics and Wind, Fitfh. WILEY, 2020.
- [10] F. Rivas Cruz and E. Hernández Martínez, "Calefacción y Refrigeración con Bombas de Calor - Proyectos desarrollados en México," México, 2021.
- [11] A. T. E. de C. y R. (ATECYR), "Guía Técnica: Diseño de sistemas de bomba de calor geotérmica," España, 2010.
- [12] "Bombas de calor y energías renovables en edificios REY MARTINEZ, FRANCISCO JAVIER, VELASCO GOMEZ, ELOY - Google Libros." https://books.google.es/books?hl=es&lr=&id=HqIwQqzDKsIC&oi=fnd&pg=PP1&dq= Funcionamiento+de+la+bomba+de+calor&ots=bcVTuFJtfY&sig=lE6ZkwVmjABt02f-Q-TU\_eoynM#v=onepage&q&f=false (accessed May 23, 2023).
- [13] C. Aguera Moltó, "Análisis y caracterización del equipo de bomba de calor utilizado en las clases prácticas del laboratorio del Departamento de Termodinámica Aplicada," Universidad Politécnica de Valencia, 2022.
- [14] "Instalación de Bombas de Calor para Piscinas Precio de instalación." https://accepool.com/bombas-de-calor-para-piscinas/142-instalacion-de-bombasde-calor-para-piscinas.html (accessed Jul. 21, 2023).
- [15] K. R. Deutz, O. Cauret, R. Rullière, P. Haberschill, and K. R. Deutz, "Purdue e-Pubs Modeling and Experimental Study of a Heat Pump Water Heater Cycle Modeling and

Experimental Study of a Heat Pump Water Heater Cycle," Accessed: Jul. 21, 2023. [Online]. Available: https://docs.lib.purdue.edu/iracc.

- [16] E. J. Sarabia-Escriva, V. M. Soto-Francés, J. M. Pinazo-Ojer, and S. Acha, "Economic and environmental analysis of domestic hot water systems for singlefamily homes," Energy Build., vol. 286, p. 112925, May 2023, doi: 10.1016/J.ENBUILD.2023.112925.
- [17] G. Barlerra and O. Acevedo, "Buenas prácticas en los procesos de instalación y mantenimiento de sistemas de refrigeración y aire acondicionado," 2021.
- [18] "R-134a," Accessed: Jul. 18, 2023. [Online]. Available: www.gas-servei.com.
- [19] "FICHA TÉCNICA R-600a (Isobutano)," Accessed: Jul. 18, 2023. [Online]. Available: www.gas-servei.com.
- [20] "R-410A FICHA TÉCNICA," Accessed: Jul. 18, 2023. [Online]. Available: www.gasservei.com.
- [21] J. S. Benavides Gallegos, B. F. Chávez Guerrero, J. D. Reyes Utreras, and G. D. Yépez Rosero, "Diseño y construcción de un banco de pruebas de un sistema de refrigeración," Universidad de las Fuerzas Armadas, 2022.
- [22] D. Builes Viellegas and S. León Marulanda, "DISEÑO BÁSICO DE UN BANCO DE PRUEBAS PARA BOMBAS DE CALOR AGUA-AIRE DE BAJA POTENCIA A ESCALA DE LABORATORIO," Universidad Pontificia Bolivariana, 2014.
- [23] A. R. De la Cruz Peñafiel and J. A. Menéndez Chavez, "Diseño e implementación de un banco de pruebas de sensores de presión, nivel y temperatura con tecnología wirelesshart para la compañia Euroinstruments," Universidad Politécnica Salesiana, 2014.
- [24] J. J. Rodríguez Nuñez, Instrumentación de Procesos Guía práctica para la medición de variables industriales. 2021.
- [25] G. H. Siqueira Graciano Pinto, P. G. De Oliveira Muro, and R. Cássio de Faria, "Estudo Sobre Sensores de Temperatura PTC e NTC," 2019.
- [26] O. A. Pillajo Paucar, "DISEÑO Y CONSTRUCCIÓN DE UN PROTOTIPO PORTÁTIL NO INVASIVO PARA EL ANÁLISIS DE SISTEMAS DE REFRIGERACIÓN POR COMPRESIÓN DE VAPOR PARA EL LABORATORIO DE TERMODINÁMICA DE LA FIM – EPN," Escuela Politécnica Nacional, 2022.
- [27] "DS18B20 Datasheet PDF Temperature Sensors Analog and Digital Output Maxim Integrated - Utmel." https://www.utmel.com/productdetail/maximintegratedds18b20-6136974?gclid=CjwKCAjwvpCkBhB4EiwAujULMkLcFDVTvzeQgXqIr4j45PBglQlv8j58PdpZiUqWuW1sNFZ5oNYzRoCLdkQAvD\_BwE (accessed Jun. 10, 2023).
- [28] "Transductor de presión SB69 | Full Gauge Controls." https://www.fullgauge.com/es/productos-transductor-de-presion-sb69 (accessed Jun. 10, 2023).
- [29] D. Sifuentes Hernández, "DISEÑO Y CONSTRUCCIÓN DE UN MEDIDOR TIPO AMI CON COMUNIACIÓN BIDIRECCIONAL UTILIZANDO MICROCONTROLADOR ARDUINO," INSTITUTO TECNOLÓGICO DE CIUDAD MADERO, 2021.
- [30] "Tutorial sensor de corriente ACS712." https://naylampmechatronics.com/blog/48\_tutorial-sensor-de-corriente-acs712.html (accessed Jun. 03, 2023).
- [31] "¿Como medir corriente con sensor INA219 arduino? Talos Electronics." https://www.taloselectronics.com/blogs/tutoriales/como-medir-corriente-con-sensorina219-arduino (accessed Jun. 03, 2023).
- [32] "Sensor de Voltaje AC ZMPT101B AV Electronics."

https://avelectronics.cc/producto/sensor-de-voltaje-zmpt101b/ (accessed Jun. 01, 2023).

- [33] "[GUÍA] Arduino zmpt101b sensor de voltaje AC + código, conexión." https://arduinospain.site/zmpt101b-arduino/ (accessed Jun. 03, 2023).
- [34] "Módulo ADC ADS1115." https://naylampmechatronics.com/conversores/394 modulo-adc-ads1115.html (accessed Jun. 01, 2023).
- [35] "ADS1115 convertidor analógico digital ADC para Arduino y ESP8266." https://programarfacil.com/blog/arduino-blog/ads1115-convertidor-analogico-digitaladc-arduino-esp8266/ (accessed Jun. 01, 2023).
- [36] "MCP3008-I/P Colombia." https://www.electronicaplugandplay.com/circuitosintegrados/product/912-mcp3008-i-p-adc-dip (accessed Jun. 01, 2023).
- [37] J. Díaz Pérez and J. Rosiles Damian, "Banco de pruebas para sistema de refrigeración doméstico," Tecnológico Nacional de México, 2021.
- [38] " Diseño, G. Berrones, A. Javier, R. Fuentes, and E. Felipe, "ESCUELA POLITÉCNICA NACIONAL FACULTAD DE INGENIERÍA MECÁNICA CIUDAD DE QUITO" TRABAJO DE TITULACIÓN PREVIO A LA OBTENCIÓN DEL TÍTULO DE INGENIERO MECÁNICO."
- [39] "Technovasol Energía que renace cada día." https://technovasol.com/ (accessed Jul. 30, 2023).
- [40] "Technovasol Energía que renace cada día." https://technovasol.com/ (accessed Jul. 07, 2023).
- [41] C. Riba Romeva, DISEÑO CONCURRENTE, 1st ed. Barcelona: UPC.
- [42] A. I. O. S. CONSTRUCTION, "STEEL CONSTRUCTION AISC MANUAL," 2011.
- [43] F. Beer P., E. R. Johnston, J. T. DeWolf, and D. F. Mazurek, MECÁNICA de MATERIALES, Séptima. Ciudad de México: McGraw-Hill, 2017.
- [44] "Tubo rectangular estructural Ecuador T Perfil rectangular y tuberías." https://www.importaceros.com/ecuador-quito/tubo-rectangular-estructural-ygrandesdimensiones/?gclid=CjwKCAjwxOymBhAFEiwAnodBLFj0qRnj3kJk3czgnKBiJ1SIEcl Md5pF2Z-xbJ3Ye8IoZH50GE1X0hoCjpsQAvD\_BwE (accessed Aug. 15, 2023).
- [45] "China Customized 3 Wire RTD Temperature Sensor PT100 Manufacturers,<br>"Suppliers Factory Direct Wholesale BASTOR. Suppliers - Factory Direct Wholesale https://www.basstor.com/thermocouple/3-wire-rtd-temperature-sensorpt100.html?gclid=CjwKCAjwvpCkBhB4EiwAujULMntsZIBecxaaXR\_DlRL8qK67kBa vILhnpBJm7mq0AIbIGsQ4gsyE6hoCM7IQAvD\_BwE (accessed Jun. 10, 2023).
- [46] "Sensor de Temperatura RTD Platino PT100 3 hilos 4×30mm Electronilab." https://electronilab.co/tienda/sensor-de-temperatura-rtd-platino-pt100-3-hilos/ (accessed Aug. 15, 2023).
- [47] "Módulo transmisor RTD PT100 MAX31865." https://naylampmechatronics.com/sensores-temperatura-y-humedad/430-modulotransmisor-rtd-pt100-max31865.html (accessed Jun. 20, 2023).
- [48] H. W. Kessel, I. Gabriel, A. Tirado, M. Lima, and M. Del, "Diseño e implementación de un sistema de control automático de un esterilizador de instrumentos médicos a vapor para la empresa H. W. Kessel S. A. C.," Univ. Tecnológica del Perú, 2019,<br>Accessed: Jun. 20, 2023. [Online]. Available: Accessed: Jun. http://repositorio.utp.edu.pe/handle/20.500.12867/2373.
- [49] "Módulo sensor de corriente ACS712 30 A Electronilab." https://electronilab.co/tienda/modulo-sensor-de-corriente-acs712-30/ (accessed Jun. 03, 2023).
- [50] "INTERRUPTOR TERMOMAGNÉTICO BLANCO RIEL DIN CURVA C DE 2 POLOS<br>16 AMPERES SCHNEIDER ELECTRIC Grupo Boxito." 16 AMPERES SCHNEIDER ELECTRIC – Grupo https://boxito.com/producto/interruptor-2-polos-16-amperes/ (accessed Jul. 07, 2023).
- [51] "Interruptor Boton Encendido Y Apagado ON OFF 110/380v 10a 3p." https://www.tecneu.com/products/interruptor-boton-de-encendido-y-apagado-110- 220-380v-10a-3p (accessed Jul. 07, 2023).
- [52] "Interruptor Basculante Luminoso Verde Cetronic." https://www.cetronic.es/sqlcommerce/disenos/plantilla1/seccion/producto/DetallePr oducto.jsp?idIdioma=&idTienda=93&codProducto=999180151&cPath=515 (accessed Jul. 07, 2023).
- [53] "LC1K1610M7 Contactor Tripolar de 16A Con Bobina 220VCA + Contacto auxiliar 1NA | Schneider Electric Argentina." https://www.se.com/ar/es/product/LC1K1610M7/contactor-tripolar-de-16a-conbobina-220vca-+-contacto-auxiliar-1na/ (accessed Jul. 08, 2023).
- [54] "Corte de tubo metálico rectangular con amoladora angular. | Foto Premium." https://www.freepik.es/fotos-premium/corte-tubo-metalico-rectangular-amoladoraangular\_15778589.htm (accessed Jun. 17, 2023).
- [55] "¿Cómo elegir una sierra de mesa?" https://www.manomano.es/consejos/comoelegir-una-sierra-de-mesa-5643 (accessed Jun. 17, 2023).
- [56] "Proceso SMAW -Shielded Metal Arc Welding INTECH PERU WELDING." https://intechperuwelding.com/2021/07/18/proceso-smaw-shielded-metal-arcwelding/ (accessed Jun. 17, 2023).
- [57] "5.821 imágenes de Muebles mdf Imágenes, fotos y vectores de stock | Shutterstock." https://www.shutterstock.com/es/search/muebles-mdf (accessed Jun. 17, 2023).
- [58] "(156) 3 formas distintas de cortar tubos de cobre Bricomanía YouTube." https://www.youtube.com/watch?v=Dyvu-NN4pq8 (accessed Jun. 17, 2023).
- [59] "SOLDADURAS PARA TUBOS DE COBRE, ¿CUÁL SE RECOMIENDA? Bodega Industrial Ferretera S.A. de C.V." https://bifsa.com.mx/blogs/beneficios/soldaduraspara-cobre (accessed Jul. 01, 2023).
- [60] "Fabricacion de Circuitos Impresos (PCB) | Video Rockola." http://www.videorockola.com/tutoriales/fabricacion-de-circuitos-impresos-pcb-2/4/ (accessed Jul. 01, 2023).
- [61] "5cm Male To Female 2.54mm 3pin Breadboard Dupont Wire Ribbon Jumper Cable For Arduino - Buy Connector,Male Female Wire Connector,Electrical Wire Extension Connectors Product on Alibaba.com." https://www.alibaba.com/product-detail/5cm-Male-to-Female-2-54mm\_60342127604.html (accessed Jul. 01, 2023).
- [62] "(177) WIKA Cómo instalar un termopar de superficie YouTube." https://www.youtube.com/watch?v=idgXkvvv-kY (accessed Jul. 08, 2023).

## **5 ANEXOS**

### **ANEXO I**

#### **Hoja de datos de la bomba de calor**

En la Figura I. I se provee la hoja de datos que abarca las características totales de la bomba de calor seleccionada. Las características han sido necesarias para el dimensionamiento de todos los sistemas que conforman el equipo didáctico.

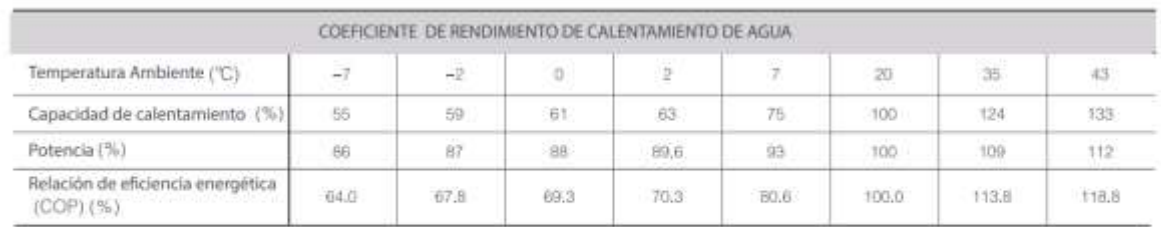

Curva de cambio de coeficiente de corrección de rendimiento de calentamiento de agua

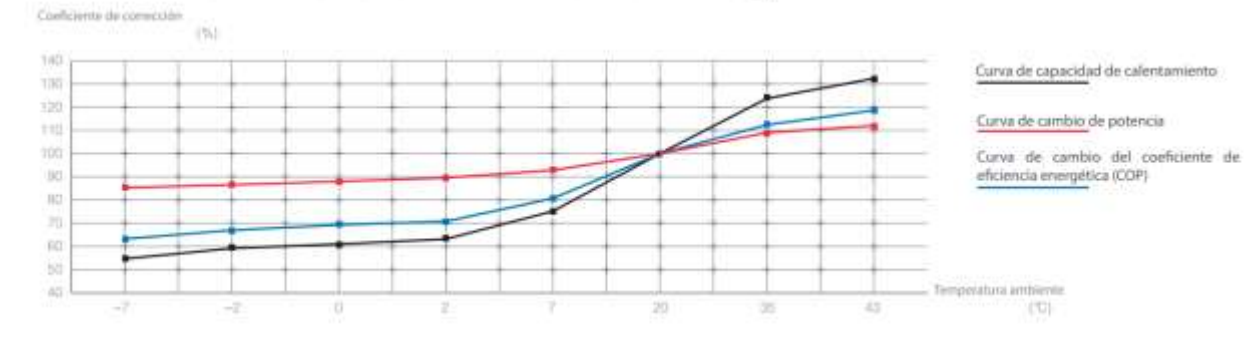

**Figura I.I.** Hoja de datos 1: Bomba de calor domiciliaria marca KONNEN [39].

#### A01H

#### CN/D-RYF-A01HCY01-130514

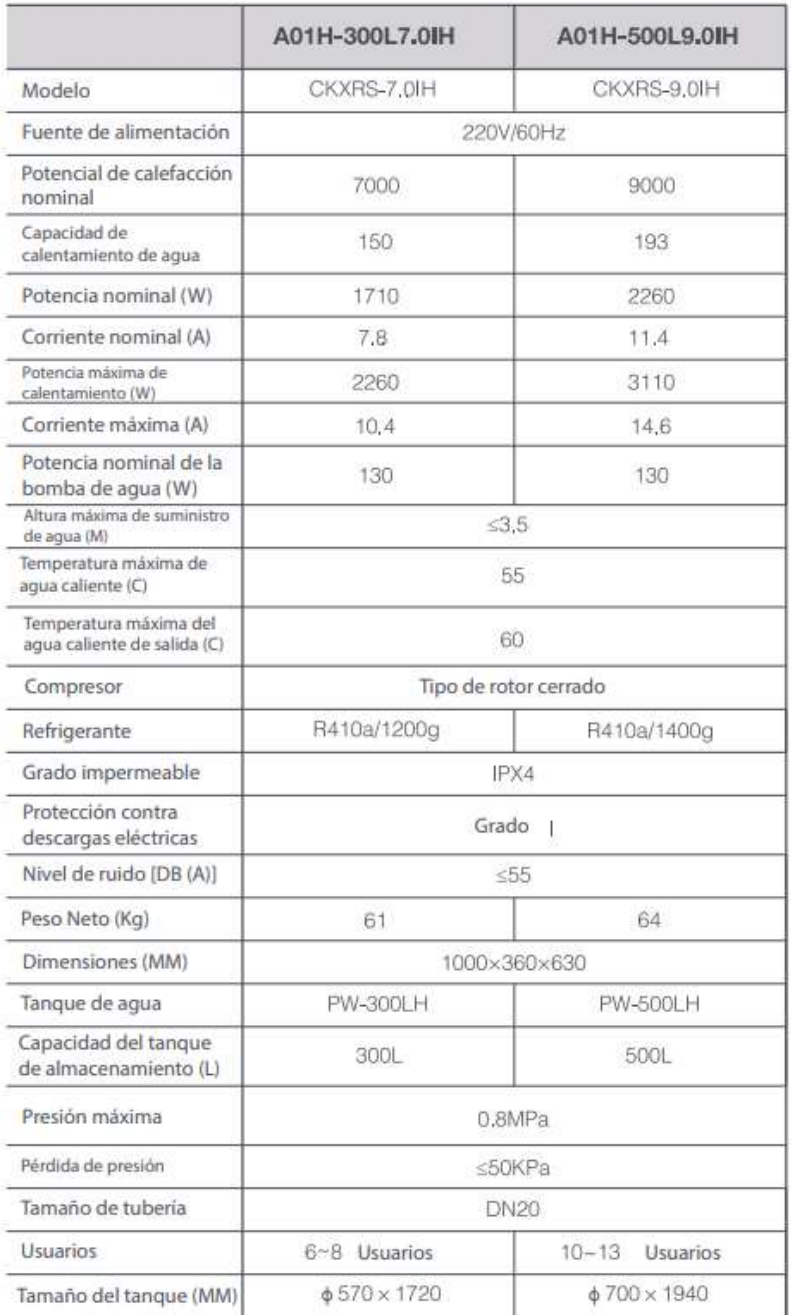

Nota:<br>1. Condición de ensayo: Temperatura inicial utilizada de 15ºC; temperatura de ajuste 55ºC;<br>temperatura de bulba en seco 20ºC; Temperatura de bulba en húmedo 15ºC.

**Figura I.II.** Hoja de datos 2: Bomba de calor domiciliaria marca KONNEN [39].

## **ANEXO II**

#### **Selección de sensores de monitoreo**

Como primer paso, se han evaluado cuantitativamente los criterios de selección (Tabla II.I). Este paso inicial engloba la selección de todos los sensores, por lo tanto, solo es necesario realizarlo una vez.

| precio > disponibilidad en el mercado > versatilidad = sensibilidad |        |         |        |       |      |         |
|---------------------------------------------------------------------|--------|---------|--------|-------|------|---------|
|                                                                     |        |         |        |       |      |         |
| Criterio                                                            | Precio | Dispon. | Versa. | Sens. | $+1$ | Ponder. |
|                                                                     |        |         |        |       |      |         |
| precio                                                              |        |         |        |       | 4    | 0.4     |
| disponibilidad                                                      | 0      |         |        |       | 3    | 0.3     |
| versatilidad                                                        | 0      | 0       |        | 0.5   | 1.5  | 0.15    |
| sensibilidad                                                        | 0      |         | 0.5    |       | 1.5  | 0.15    |
|                                                                     |        |         |        | suma  | 10   |         |

**Tabla II.I.** Evaluación del peso específico de cada criterio. **Fuente:** Autor

Posteriormente, para cada sensor se realizan las evaluaciones de cada criterio, los datos son mostrados en tablas para mayor facilidad e interpretación de resultados.

#### **Sensor de temperatura**

Los sensores a comparase son: termopar, termómetro de resistencia, termistor y termómetro digital.

| termopar > termómetro de resistencia > termistor > termómetro digital |          |            |           |            |               |         |
|-----------------------------------------------------------------------|----------|------------|-----------|------------|---------------|---------|
|                                                                       |          |            |           |            |               |         |
| Precio                                                                | Termopar | <b>RTD</b> | Termistor | Termómetro | $+1$          | ponder. |
|                                                                       |          |            |           | digital    |               |         |
| Termopar                                                              |          |            | 1         |            | 4             | 0.4     |
| <b>RTD</b>                                                            | 0        |            | 1         |            | 3             | 0.3     |
| Termistor                                                             | $\Omega$ | $\Omega$   |           |            | $\mathcal{P}$ | 0.2     |
| Termómetro                                                            | $\Omega$ | ∩          | 0         |            |               | 0.1     |
| digital                                                               |          |            |           |            |               |         |
|                                                                       |          |            |           | suma       | 10            |         |

**Tabla II.II.** Evaluación del peso específico para el criterio precio. **Fuente:** Autor

#### **Tabla II.III.** Evaluación del peso específico para el criterio disponibilidad. **Fuente:**

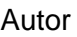

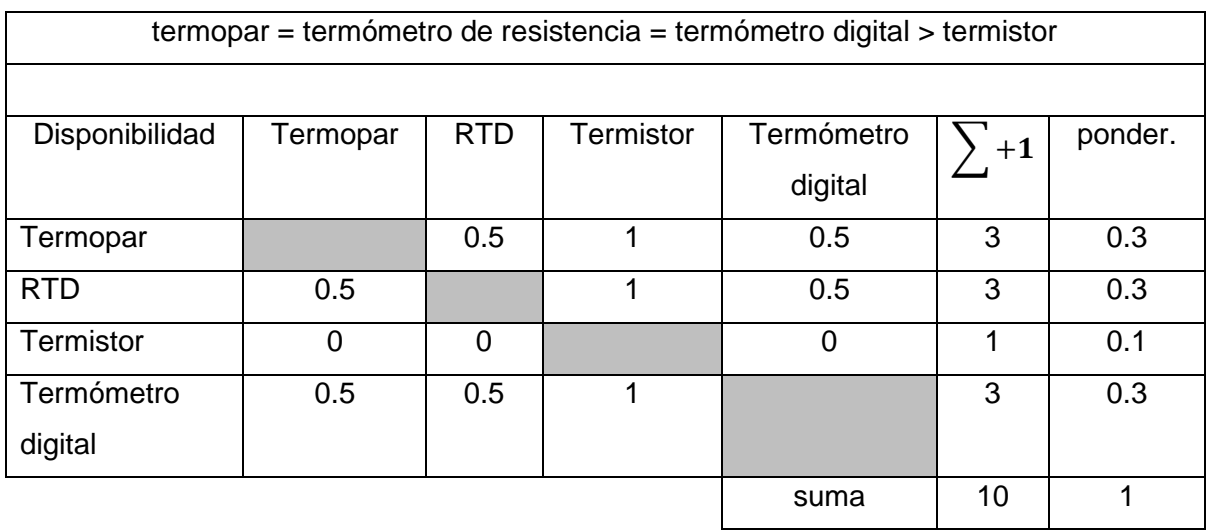

**Tabla II.IV.** Evaluación del peso específico para el criterio versatilidad. **Fuente:**

Autor

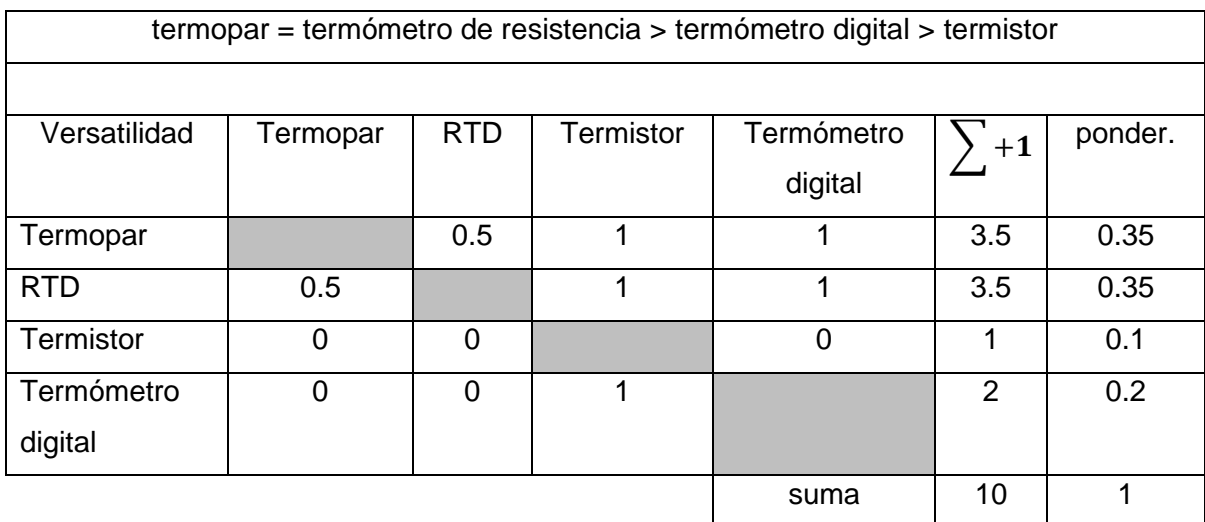

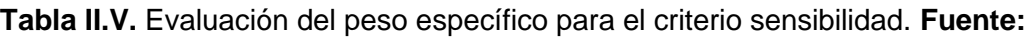

Autor

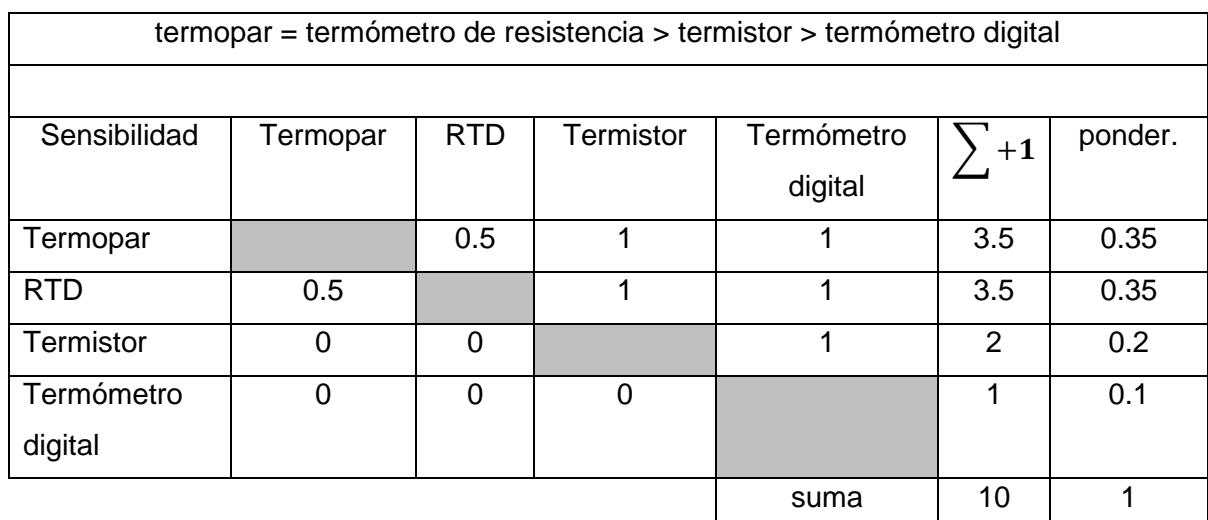

Finalmente, se compone la tabla de conclusiones.

**Tabla II.VI.** Tabla de conclusiones para la selección del sensor de temperatura.

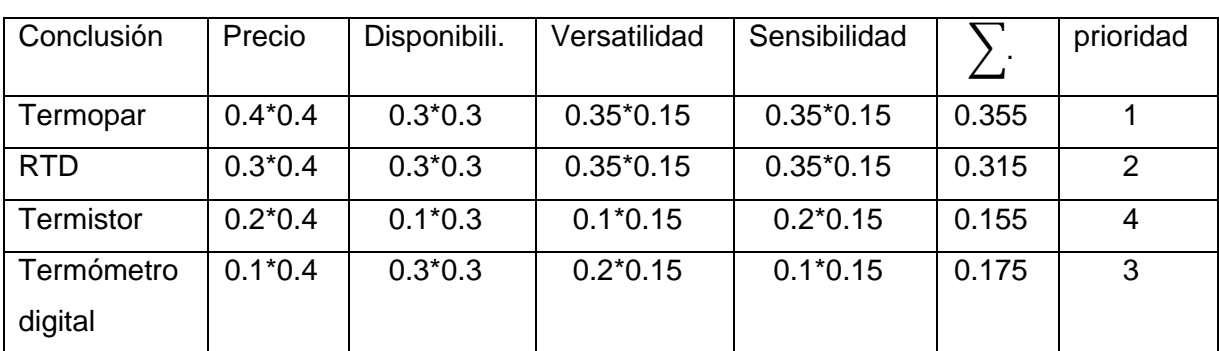

**Fuente:** Autor

La metodología que se ha seguido para la selección del sensor de temperatura es la misma para los sensores de presión, voltaje y corriente. Por lo tanto, en las siguientes secciones se muestran directamente los sensores que ha sido seleccionados como la mejor alternativa.

### **Sensor de presión**

Los sensores o transmisores de presión a compararse son: resistivo, capacitivo, piezorresistivo e inductivo.

**Tabla II.VII.** Tabla de conclusiones para la selección del sensor de presión.

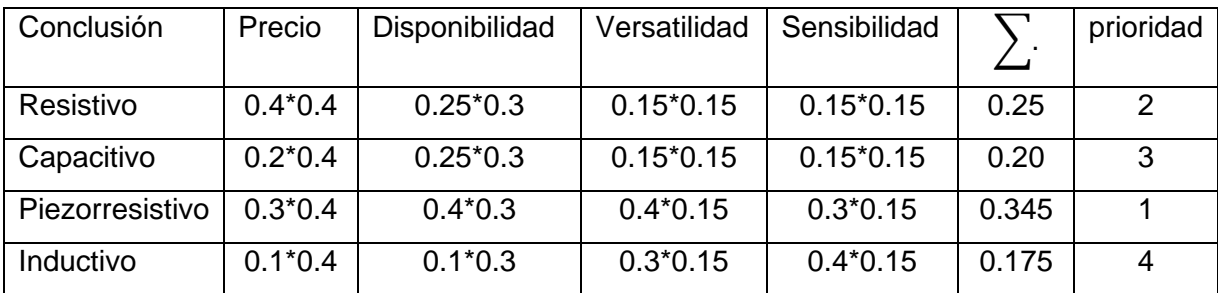

**Fuente:** Autor

### **Sensores eléctricos**

#### **Voltaje**

Los sensores a compararse son: analógico, ADS1115 y MPC3008.

**Tabla II.VIII.** Tabla de conclusiones para la selección del sensor de voltaje. **Fuente:**

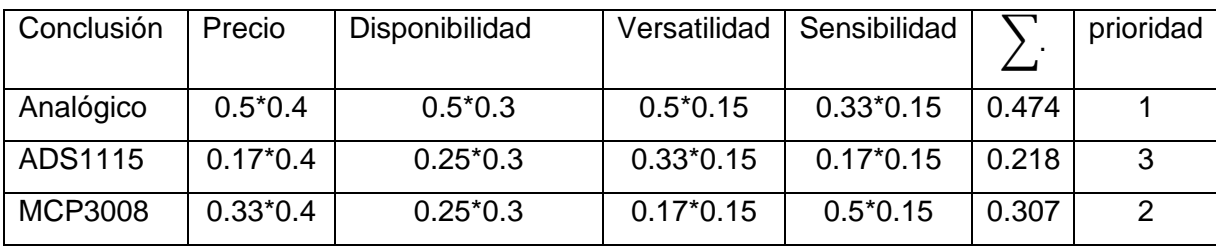

Autor

#### **Corriente**

Los sensores a compararse son: ACS712, SCT-013 y INA219.

**Tabla II.IX.** Tabla de conclusiones para la selección del sensor de corriente.

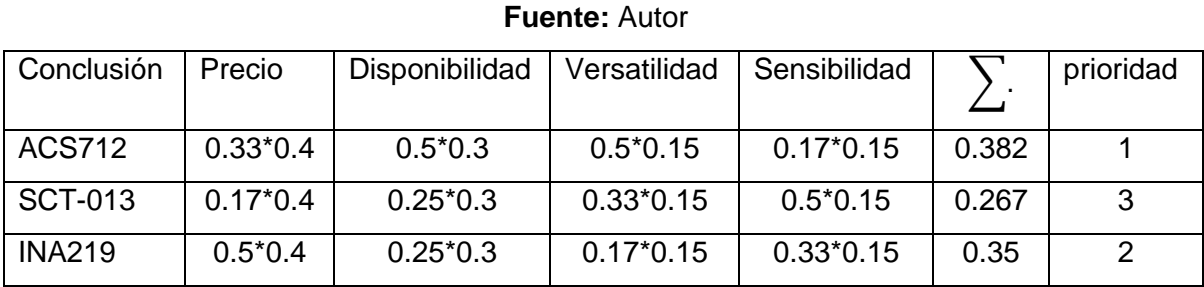

## **ANEXO III**

### **Diseño, dimensionamiento y selección del perfil estructural**

Primeramente, en la Figura III. I se muestra un esquema de la base donde el tanque de almacenamiento será colocado.

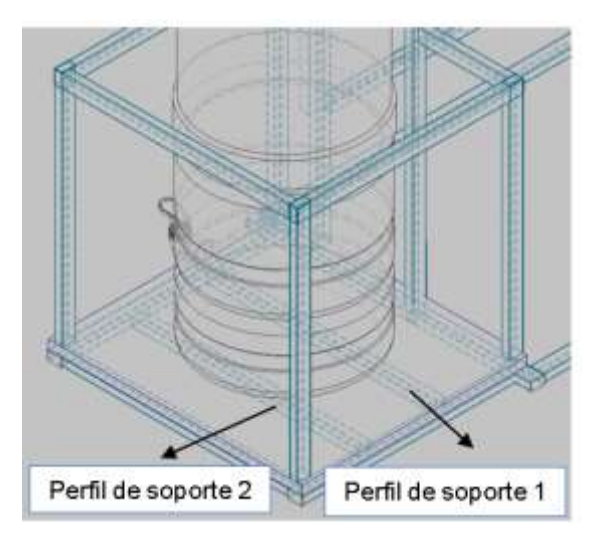

**Figura III.I.** Esquema de asentamiento del tanque de almacenamiento. **Fuente:** Autor

Como se observa el tanque está soportado en su base por dos perfiles, esto significa que la carga del peso es distribuida a cada perfil con la mitad de la carga. Así, se continúa al análisis estructural de un solo perfil de soporte.

#### Cargas actuantes

Se realiza un diagrama de las solicitaciones aplicadas sobre el perfil de soporte 1.

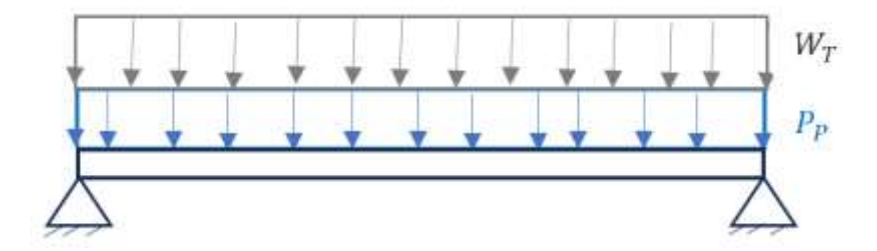

Donde:

 $W_T$ : Peso total del tanque [N]

P<sub>p</sub>: Peso propio del perfil estructural [N]

Las cargas actúan como cargas distribuidas uniformemente sobre la longitud de todo el perfil.
#### Diagrama de cuerpo libre (DCL)

Para el DCL del perfil de soporte 1 que se muestra en la Figura III. II las cargas distribuidas ahora son puntuales para poder determinar las reacciones de fuerzas y momentos. Además, las restricciones de las bases son empotramientos, esto debido a que los movimientos traslacional y rotacional de los perfiles no es posible ya que estarán unidos mediante soldadura.

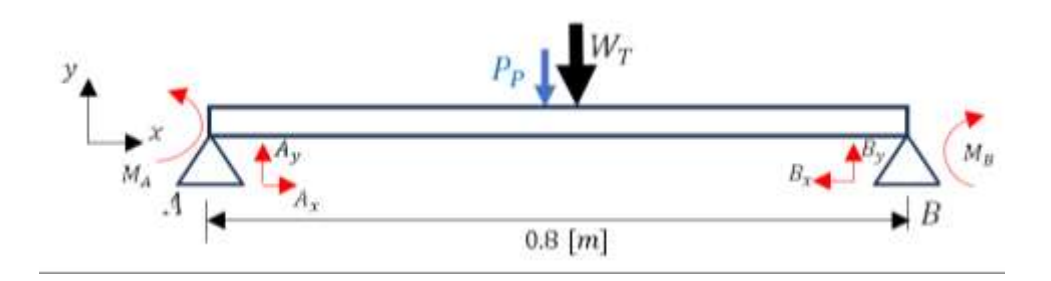

**Figura III.II.** Diagrama de cuerpo libre del perfil de soporte 1. **Fuente:** Autor

Al realizar la sumatoria de fuerzas en el eje x, las reacciones  $A_x$  y  $B_x$  son nulas debido a que no existe ninguna fuerza actuante en esa dirección.

Para determinar las reacciones en el eje "y" realizamos la sumatoria de fuerzas en esa dirección. De esta manera se obtiene que las reacciones  $A_x$  y  $B_x$  son equivalentes e iguales a 741.64 [N].

Para determinar los momentos en los puntos A y B se ha realizado la sumatoria de momentos en cada punto. Así, el momento  $M_A$  es igual a 0.6048 [Nm] y el momento  $M_B$  es igual a -0.6048 [Nm].

#### **Diagramas: cortante (V) y momento (M)**

En la Figura III. II se muestra los diagramas de fuerzas cortantes y momentos flectores del perfil de soporte 1.

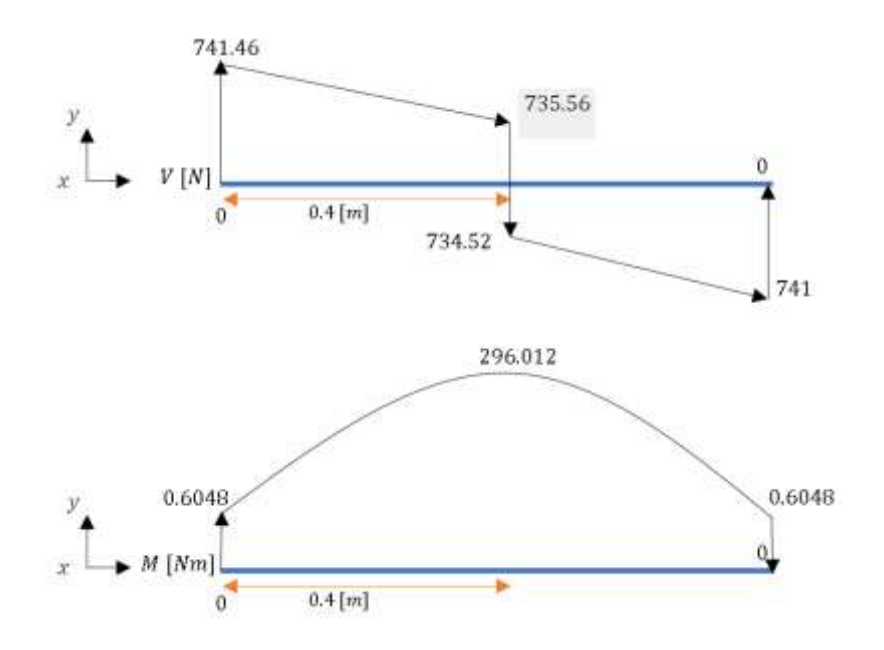

**Figura III.III.** Diagramas de cortante y momento flector del perfil de soporte 1. **Fuente:**  Autor

A partir de estos diagramas, se obtiene el momento flector máximo que actúa sobre el perfil. Este es necesario para proceder con el diseño a flexión.

#### Diseño a flexión

Para el diseño a flexión primeramente se determina el momento máximo actuante sobre la viga o perfil de soporte. En este caso ya se lo determinó en el punto anterior, el valor es de 296.012 [Nm].

Realizamos una conversión de unidades del momento máximo para ubicarnos fácilmente en el Manual de Construcción en acero (AISC).

$$
M_{\text{max}} = 296.012 \, [\text{Nm}] = 2.62 \, [\text{klb} * \text{in}]
$$

Ahora se establece un factor de seguridad de acuerdo con la aplicación específica e investigación en tabulaciones. De este modo, considerando su función como un equipo didáctico para laboratorio, incertidumbre en el peso de componentes y golpes por traslaciones de la estructura, el valor del factor de seguridad escogido en una primera aproximación es de 2.5.

Se procede a utilizar la ecuación del esfuerzo máximo,

$$
\sigma_{\text{max}} = \frac{M_{\text{max}}}{S_{\text{xx}}} = [\sigma] = \frac{S_{\text{y}}}{F_{\text{S}}}
$$

i<br>I

#### Donde:

 $\sigma_{\text{max}}$ : Esfuerzo máximo [KSI].

 $S_{xx}$ : Módulo máximo de la sección [in<sup>3</sup>], en este caso al elegir un perfil tubular con sección transversal rectangular, se presenta en el eje x.

 $S_v$ : Límite de resistencia a la fluencia del material seleccionado [KSI].

FS: Factor de seguridad.

Al reemplazar los datos se obtiene que el módulo de la sección máximo tiene un valor de 0.18 [in<sup>3</sup>]. Con este valor, se procede a ubicarse en la sección de perfiles tubulares rectangulares de la norma AISC y se selecciona el perfil que presente en módulo de la sección cercano al valor calculado. En la Figura III.IV se muestra el proceso de selección del perfil.

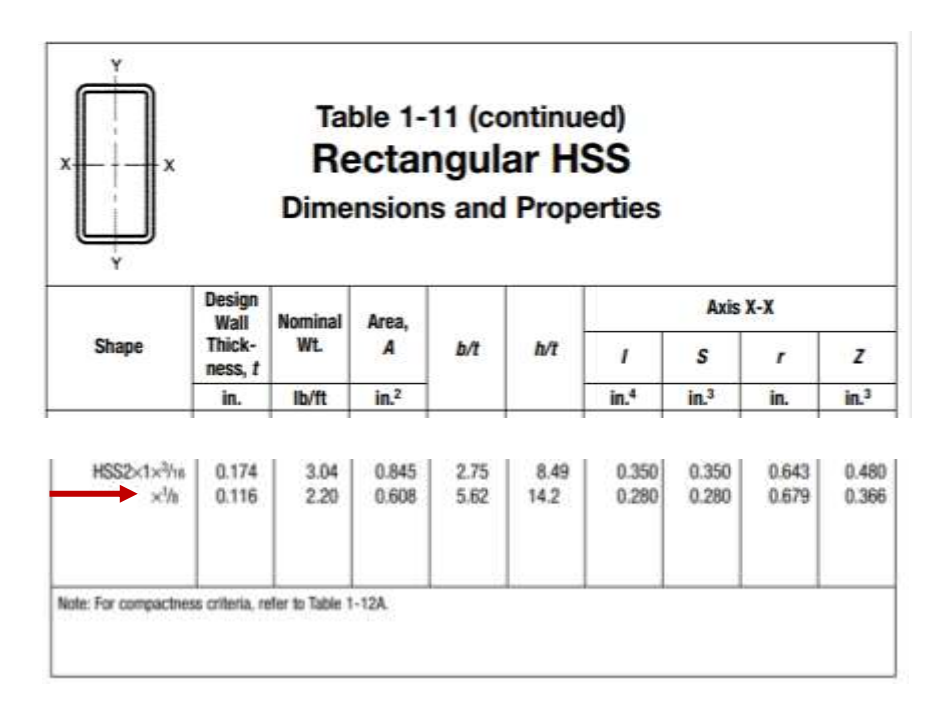

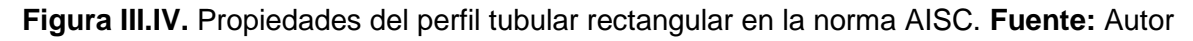

De esta manera se obtiene el nuevo valor del módulo de la sección máximo. Con este valor se determina el nuevo valor del esfuerzo máximo de 9.375 [KSI]. Por consiguiente, se determina el nuevo valor real del factor de seguridad, que es de 3.879.

# **ANEXO IV**

## **Propiedades mecánicas del perfil estructural seleccionado**

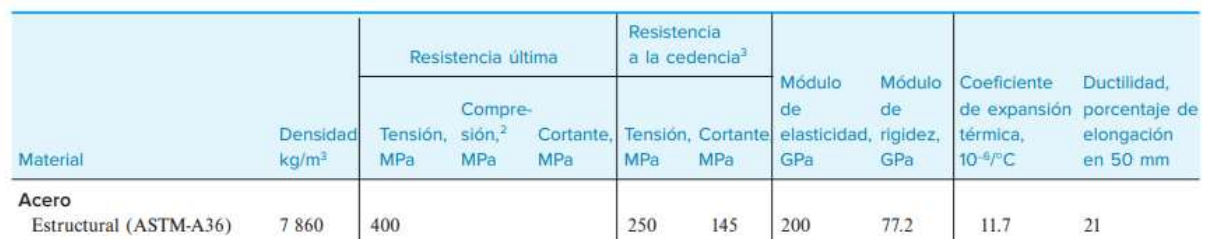

#### **Figura IV.I.** Propiedades típicas del acero estructural [43].

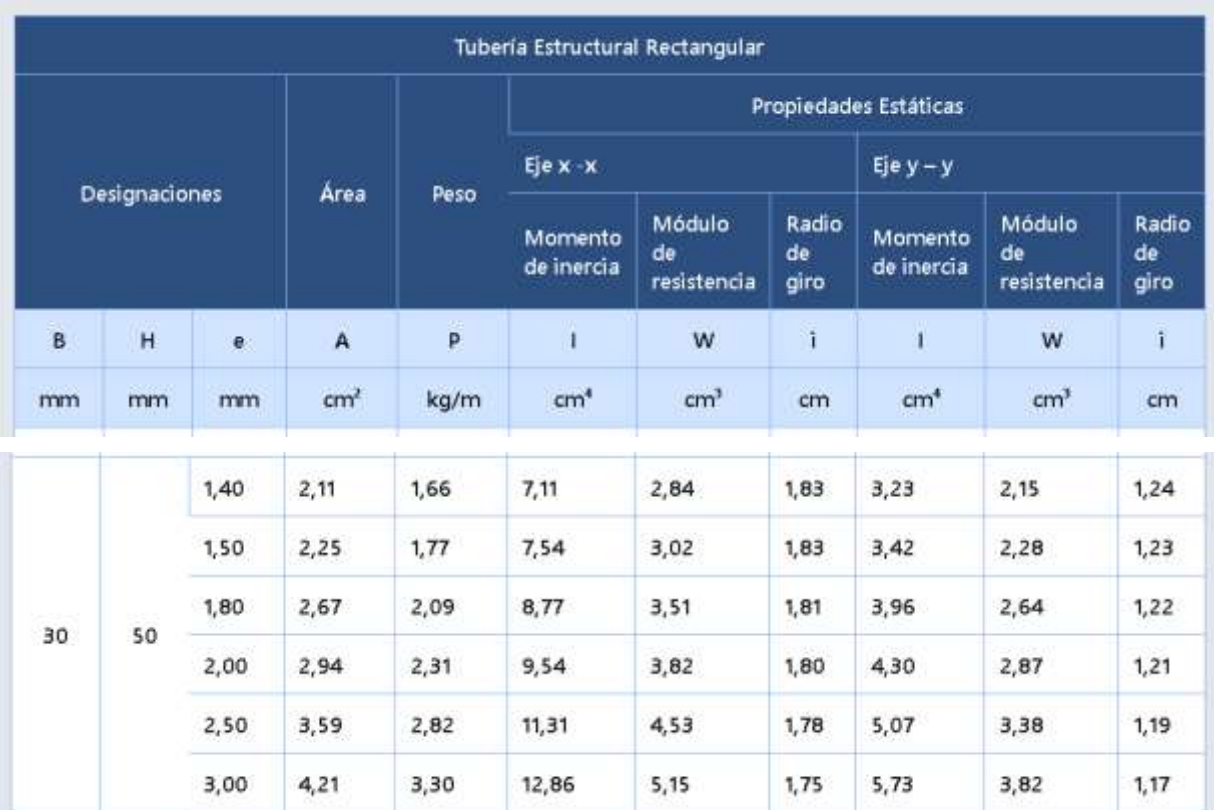

**Figura IV.II.** Propiedades mecánicas del perfil tubular rectangular 50x30x2.5 mm [44].

## **ANEXO V**

**Características técnicas de los sensores de monitoreo y elementos** 

**eléctricos seleccionados**

**Sensores de monitoreo**

**Sensor de temperatura**

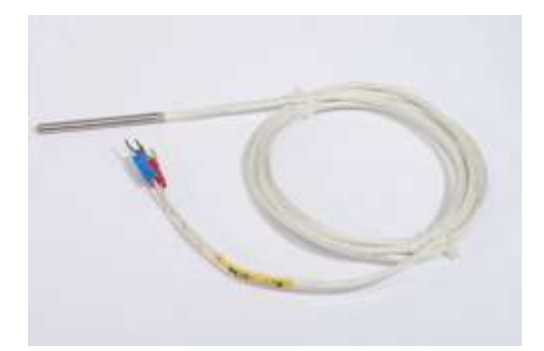

**Figura V.I.** 3 Wire RTD Sensor de temperatura PT100 [45].

**Tabla V.I.** Características y especificaciones del sensor de temperatura RTD PT100 3 wire [46].

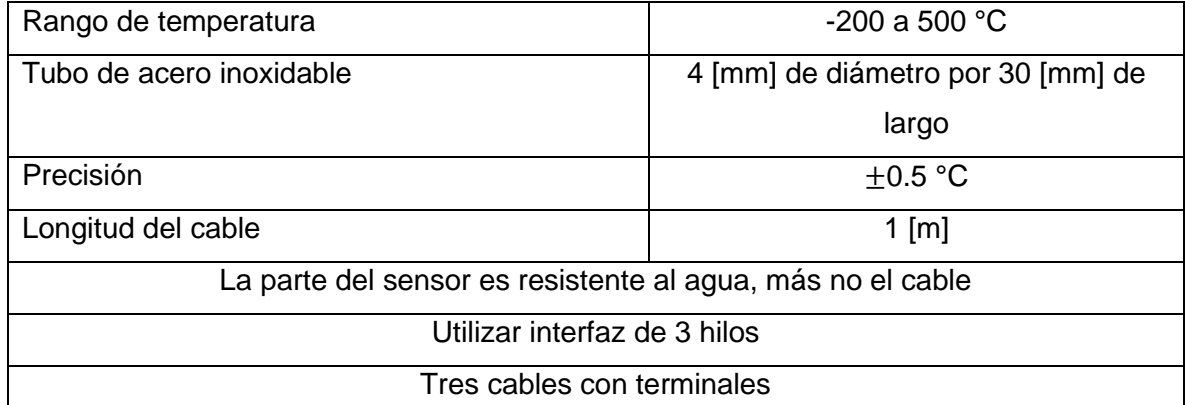

Para que la señal emitida por el RTD sea leída por el Arduino es necesario un sistema acondicionador, en este caso en necesario un módulo para la transferencia de información. El módulo requerido es de la serie MAX, con la numeración 31865.

#### **Módulo MAX31865**

Este módulo es un transformador de resistencia a digital confiable y sencillo de usar, optimizado para la evaluación y detección de temperatura de resistencia de platino (RTD). El módulo MAX31865 brinda la facilidad de conectarse a los sensores PT100 de 2, 3 y 4 hilos. El protocolo de interfaz es del tipo SPI, lo que brinda la ventaja de trabajar de forma sencilla con Arduino. Este módulo es utilizado en equipos médicos, industriales y de

instrumentación.

En la Figura V. II se muestra el módulo.

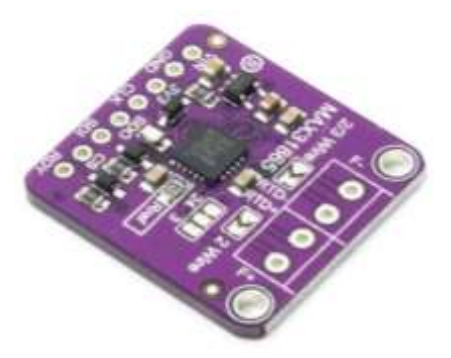

### **Figura V.II.** Módulo transmisor RTD PT100 MAX31865 [47].

En la Tabla V.II se muestran las características y especificaciones técnicas del módulo.

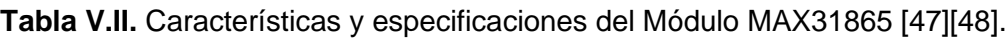

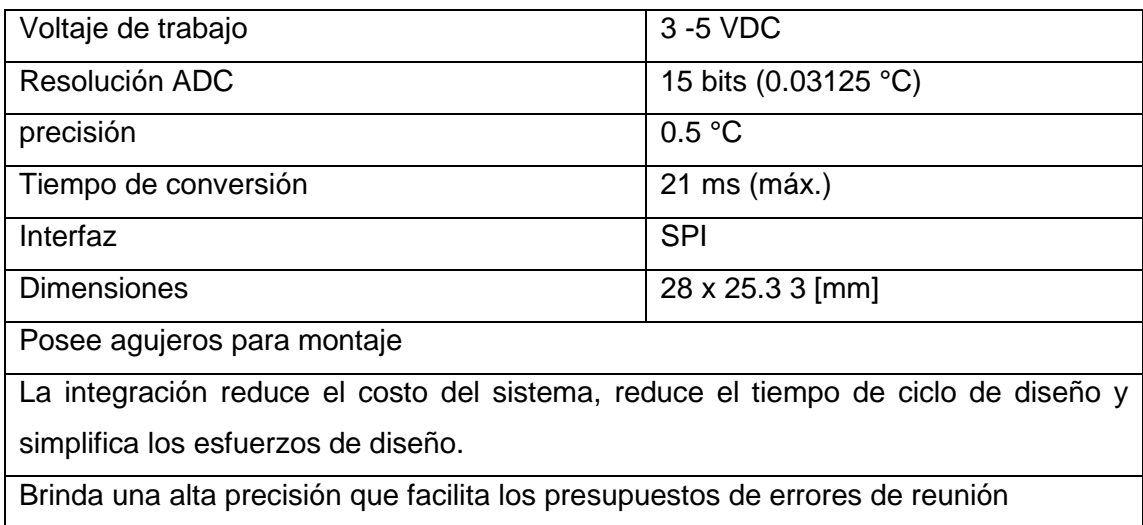

## **Sensor de presión**

**Tabla V.III.** Información del sensor de presión piezorresistivo SB69 – 100A [28].

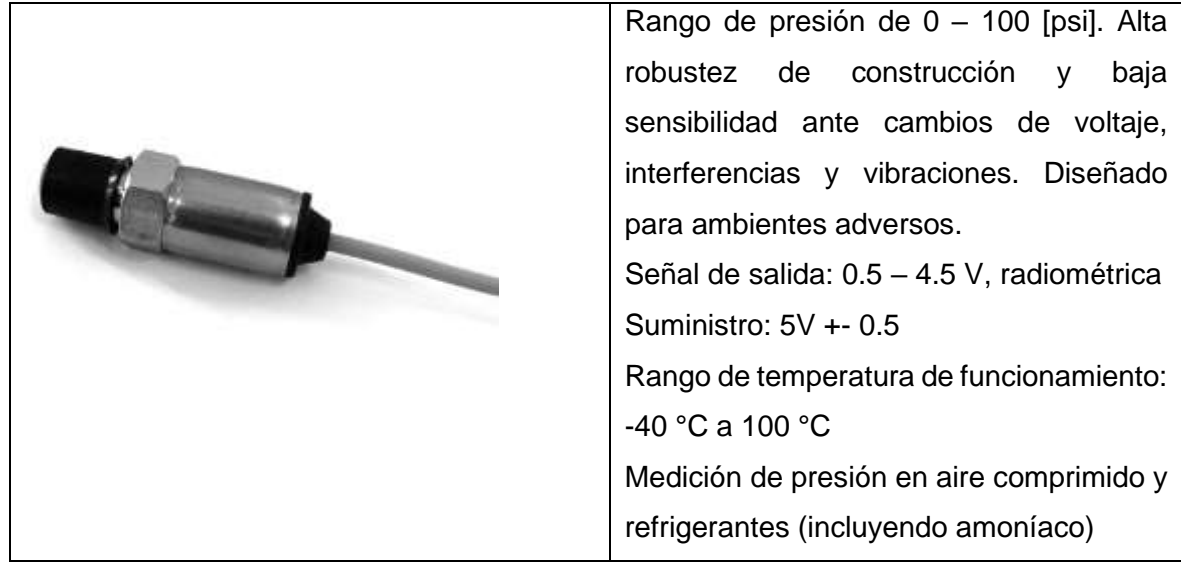

## **Sensor de corriente**

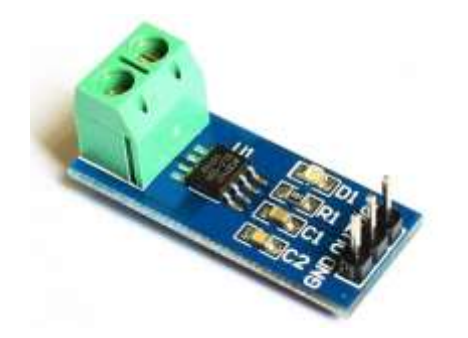

**Figura V.III.** Sensor de corriente ACS712 [30].

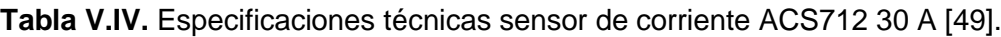

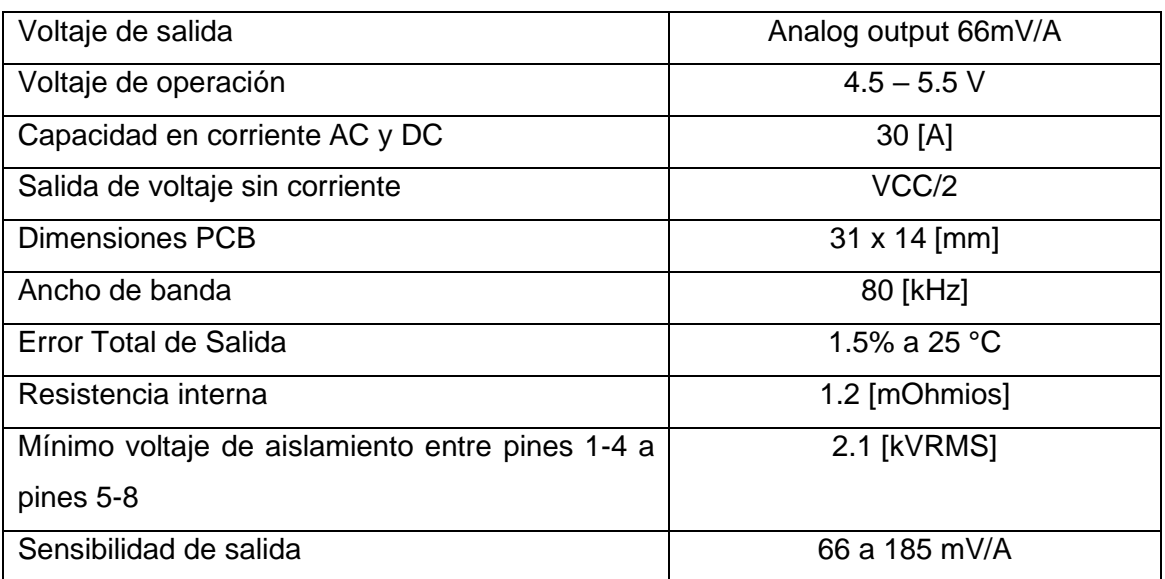

#### **Sensor de voltaje**

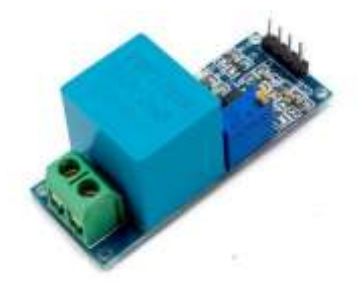

#### **Figura V.IV.** Sensor de voltaje analógico AC ZMPT101B [32].

## **Tabla V.V.** Características y especificaciones técnicas del sensor de voltaje AC AMPT101B [32][33].

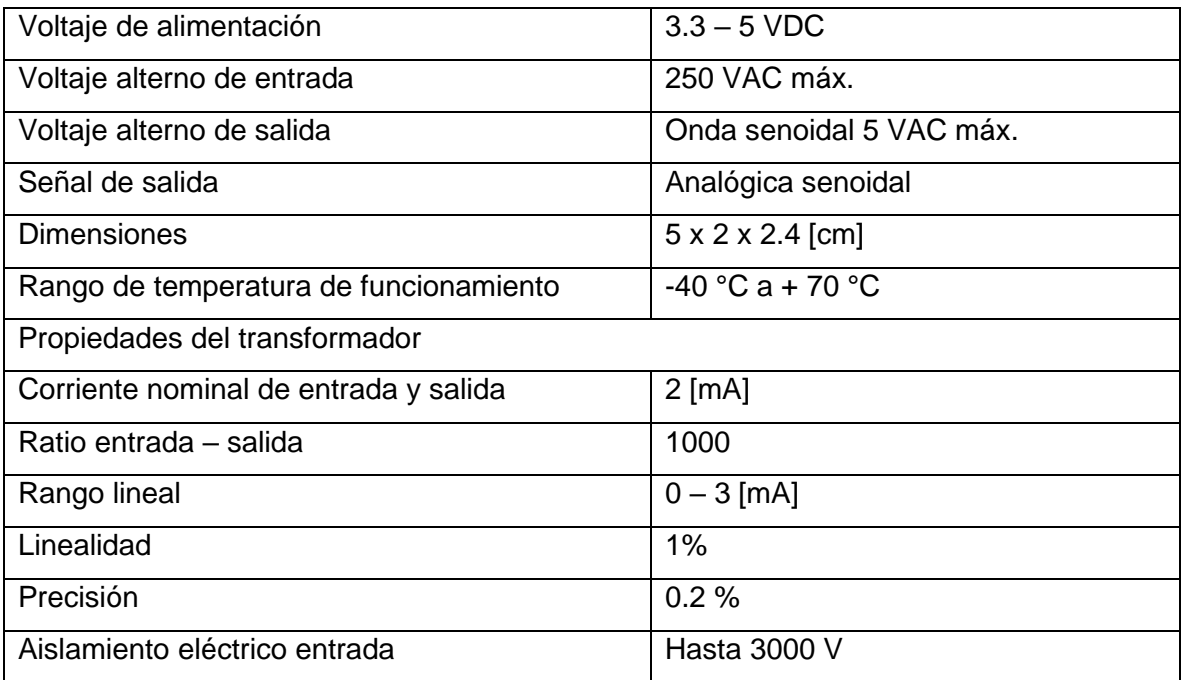

#### **Elementos eléctricos**

#### **Interruptor termomagnético**

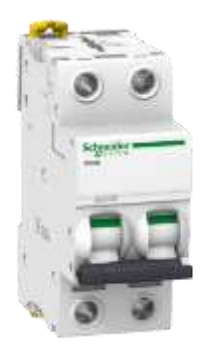

**Figura V.V.** Interruptor Termomagnético Blanco Riel Din 2 [50].

**Tabla V.VI.** Características eléctricas del Interruptor Termomagnético Riel Din 2 Polos

[50].

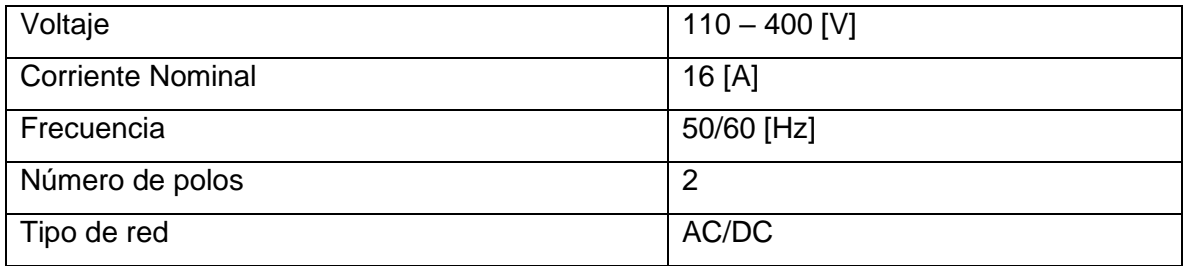

## **Interruptor Botonera ON/OFF**

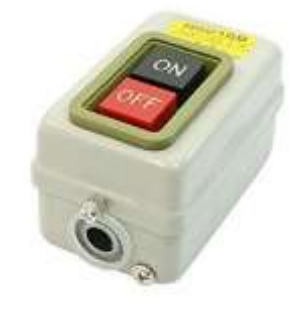

**Figura V.VI** Interruptor botonera on/off [51].

**Tabla V.VII.** Características del Interruptor botonera ON/OFF industria [51].

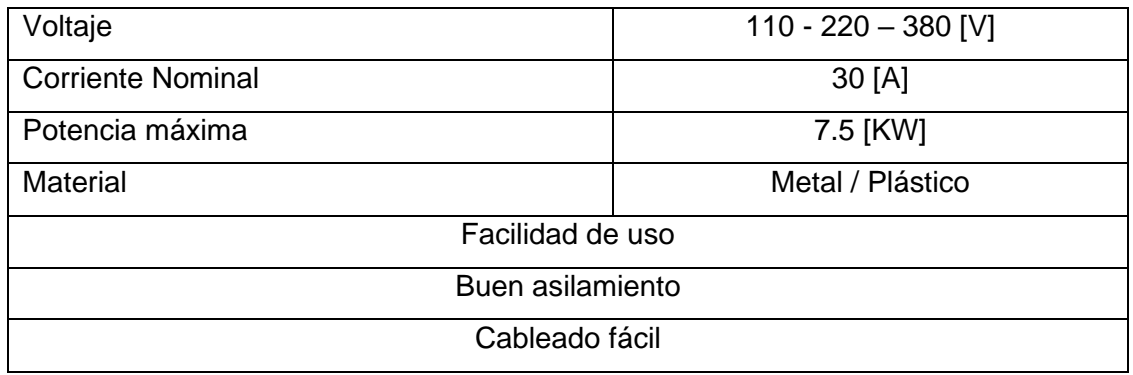

#### **Interruptor Basculante Luminoso**

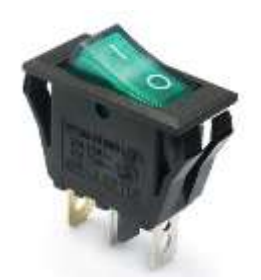

**Figura V.VII.** Interruptor basculante luminoso verde.

**Tabla V.VIII.** Características del Interruptor basculante [52].

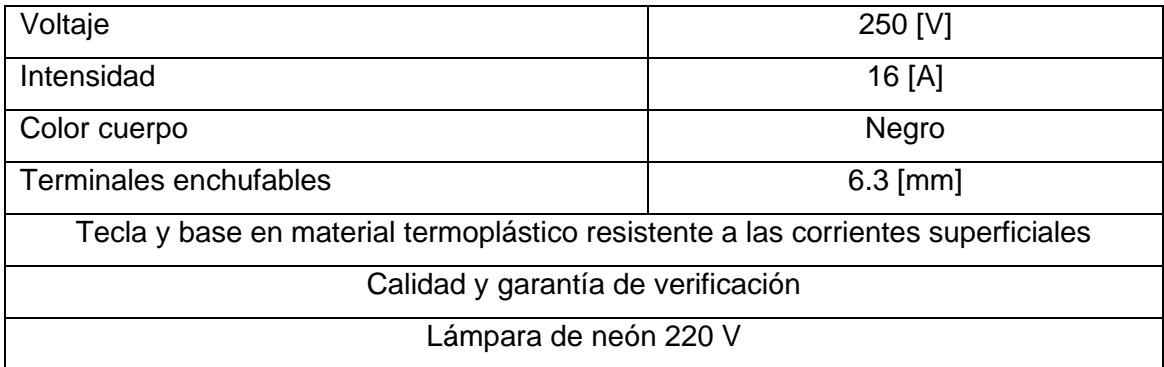

#### **Contactor**

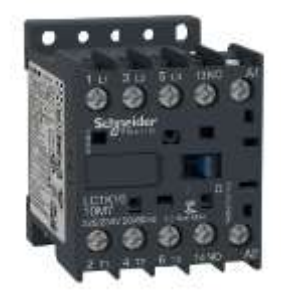

**Figura V.VIII.** Contactor Tripolar [53].

.

**Tabla V.IX.** Características del Interruptor basculante [53].

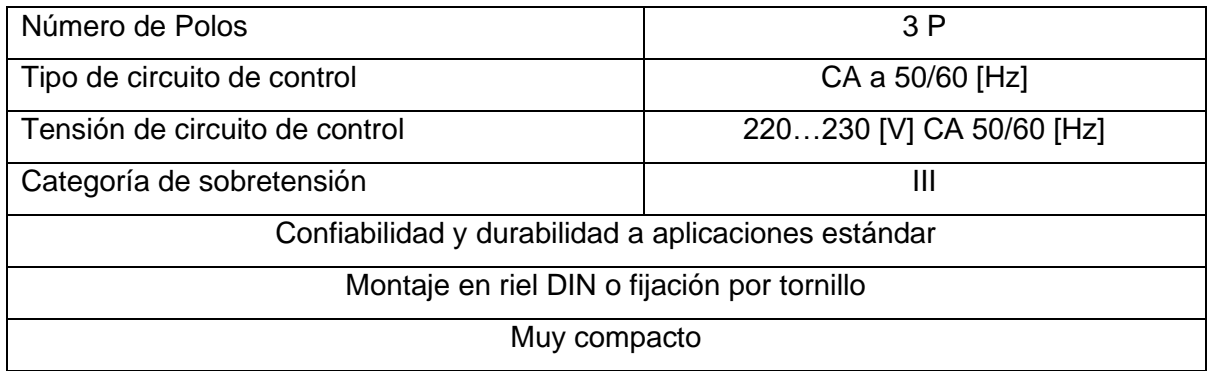

## **ANEXO VI**

#### **Simulación del equipo de medición**

El equipo de medición está conformado por los siguientes componentes:

- módulos de temperatura MAX31865.
- transmisores de presión SB69.
- 1 sensor de voltaje AC ZMPT 101B.
- 1 sensor de corriente ACS712-30A.
- pantallas LCM 16O2 IIC.

Todos estos elementos están incorporados a la placa de circuito impreso al igual que al microcontrolador Arduino Mega 2560.

Primeramente, en la interfaz de Proteus se realizó el diseño del circuito electrónico. Dado que el circuito abarca una gran área de la pantalla no es factible mostrarlo en su totalidad ya que se perdería calidad en la imagen, por lo tanto, el diseño se lo muestra en diferentes secciones.

#### **Energización al Arduino**

En la Figura VI. I se indica el circuito de acoplamiento para alimentar al Arduino con 5 [v] directamente desde la red eléctrica. Para ello se ha incorporado un transformador que asemeja la finalidad de la conexión con cable Jack para disminuir el voltaje. Los otros elementos que se muestran ya vienen incorporados con la conexión Jack, pero son necesarios incorporarlos en el circuito para el funcionamiento correcto. Además, se han incorporado 2 voltímetros para verificar la transformación de 110 a 5 [V].

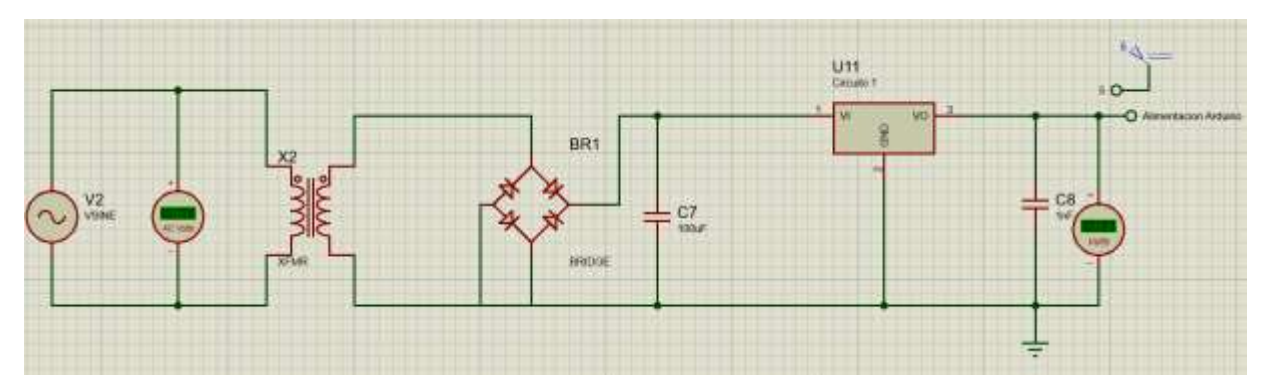

**Figura VI.I.** Circuito de alimentación al Arduino Mega 2560. **Fuente:** Autor

#### **Sensores de voltaje y corriente**

Como se puede notar en la Figura VI. II los circuitos de acondicionamiento tanto para el sensor de corriente como para el de voltaje, incorporan varios componentes como capacitores, resistencias, transformadores, voltímetros, potenciómetros, entre otros, con la finalidad de calibrar los sensores. En la realidad todos esos elementos ya vienen incorporados en cada sensor internamente, sin embargo, en el programa se debe hacer de esta manera para que la simulación sea la correcta.

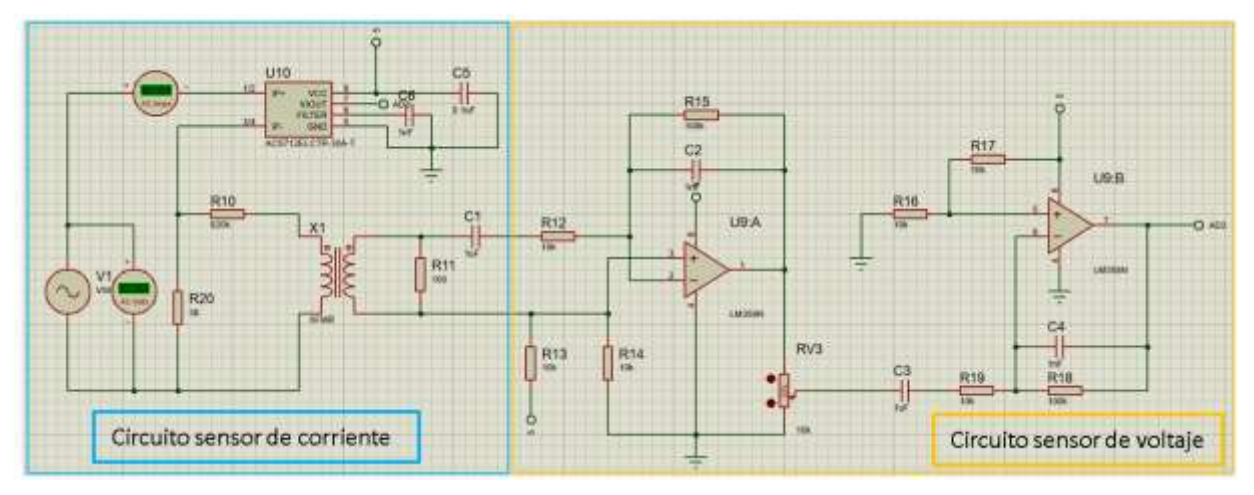

**Figura VI.II.** Circuito de acondicionamiento para los sensores de corriente y voltaje. **Fuente:** Autor

#### **Arduino Mega 2560 y Módulos MAX31865**

El modelo de Arduino utilizado es directamente del programa más no de una librería. Esto con el objeto de ahorrar tiempo y a su vez los recursos que demandan el computador utilizado. Los módulos de temperatura son los que demandan mayores recursos para la simulación. Sim embargo, con la primera modificación la simulación resultará con mayor fluidez y se evita el riesgo de congelamientos en el computador. En la Figura VI. III se indica el diseño del circuito.

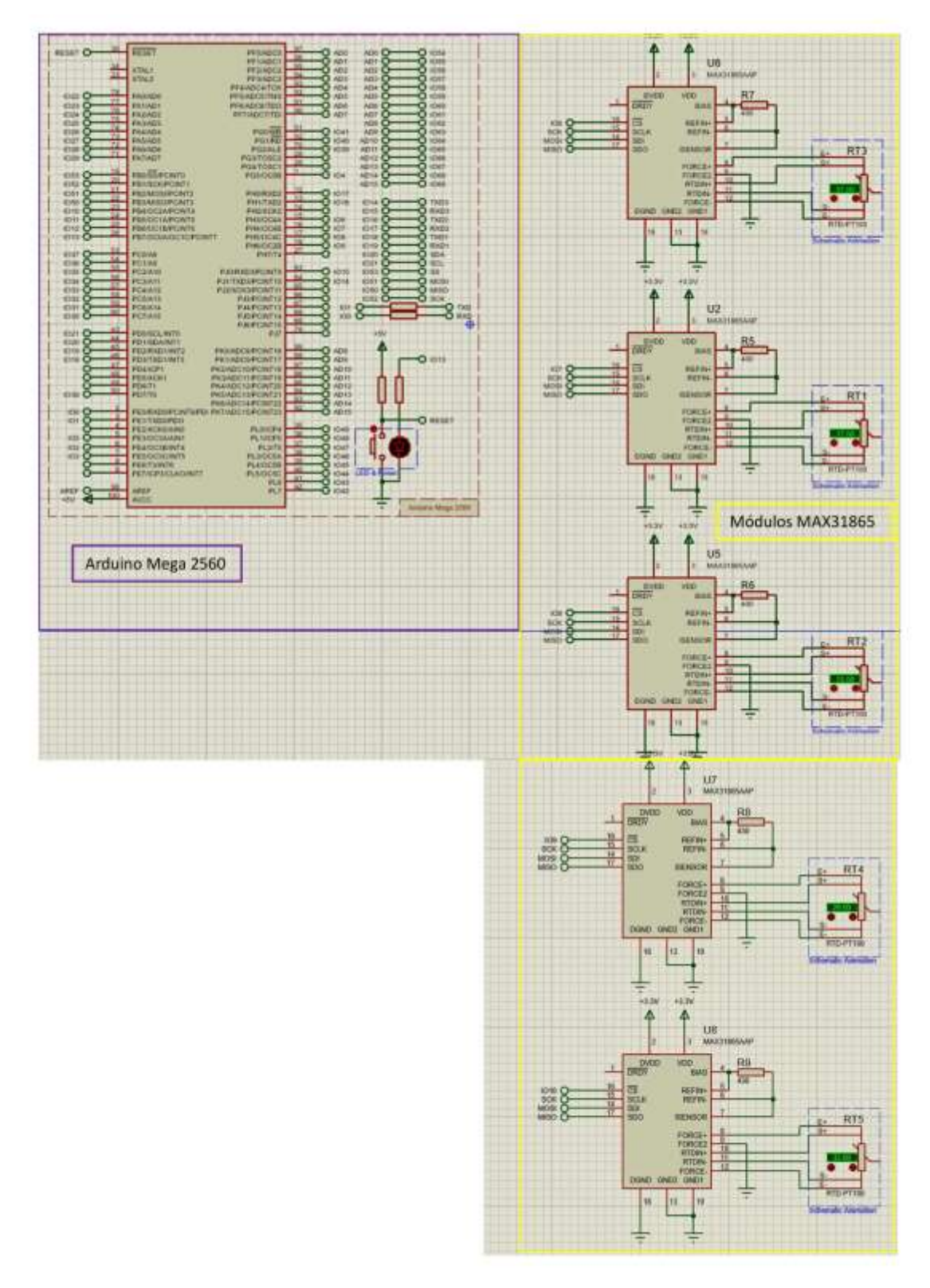

**Figura VI.III.** Circuitos de acondicionamiento para el Arduino Mega 2560 y los Módulos de temperatura. **Fuente:** Autor

## **Transmisores de presión**

Los sensores de voltaje seleccionados son justamente para entregar señales a partir de cambios de voltaje. El rango de salida es de 0.5 a 4.5 [V]. Para los 2 sensores el cambio en los valores de resistencia debe ir de 10 a 90 % (si se disminuye o sobrepasa estos valores, los sensores no medirán ningún valor), esto debido a que estos límites del rango representan 0.5 y 4.5 [V], respectivamente. En la Figura VI. IV se muestra el circuito respectivo.

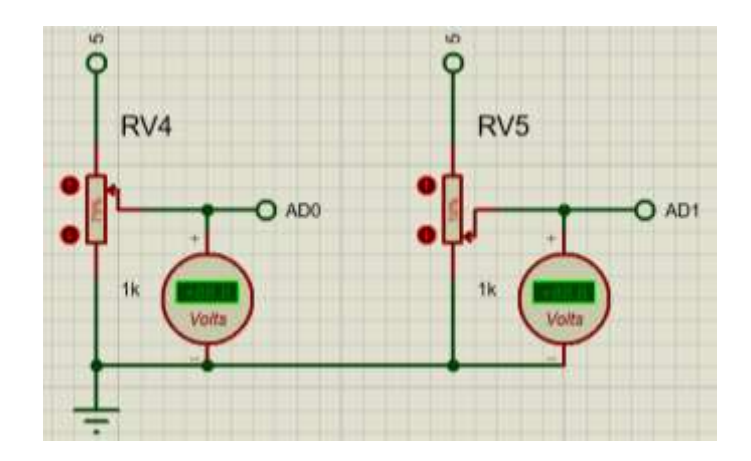

**Figura VI.IV.** Circuito de acondicionamiento para los transmisores de presión de 100 y 500 [psi]. **Fuente:** Autor

## **Pantallas LCD**

La forma en que aparecerán los datos es la siguiente (Figura VI. V):

En la pantalla 1 se mostrará los valores de las 5 temperaturas, debido al tamaño de la LCD se permite mostrar únicamente las 4 primeras temperaturas y luego la T5 con las 2 presiones.

En la pantalla 2 se mostrará los valores de la corriente, voltaje y potencia eléctrica.

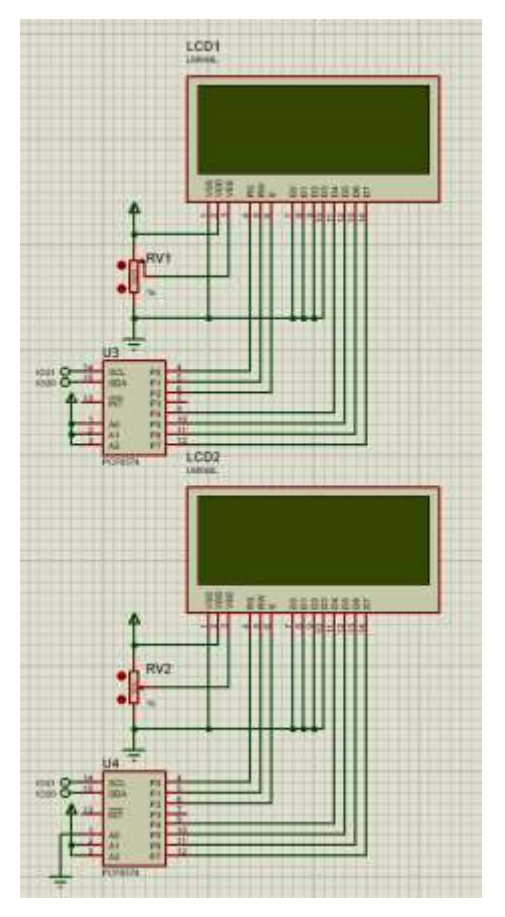

**Figura VI.V.** Circuitos de acondicionamiento de las pantallas LCD. **Fuente:** Autor

#### **Funcionamiento**

En resumen, todo el funcionamiento se refleja en los datos que se muestren en las pantallas.

El primer paso y de mucha importancia para poder iniciar la simulación es cargar el código de programación desarrollado al Arduino. A continuación, se inicia con la simulación, durante los primeros 2 [s] se proyecta en las 2 pantallas un mensaje con los datos informativos del proyecto, como se indica en la Figura VI. VI.

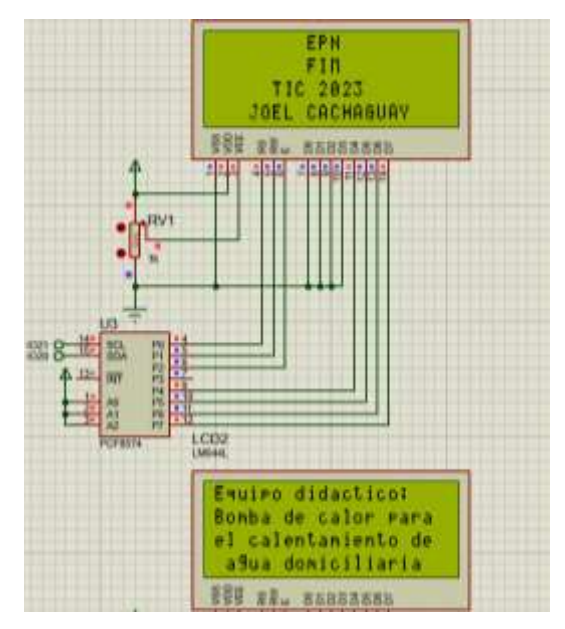

**Figura VI.VI,** Datos informativos al iniciar el programa. **Fuente:** Autor

Posteriormente, cada segundo los valores se irán actualizando en cada pantalla. En la pantalla 1 se podrá visualizar los valores de T1, T2, T3 y T4 (Figura VI. VII), y luego de 5 [s] se mostrará la T5, la presión de baja y la presión de alta (Figura VI. VIII) y, posterior a otros 5 [s] se volverá a mostrar los parámetros iniciales. Mientas que en la pantalla 2 los valores de la corriente, voltaje y potencia eléctrica se actualizarán cada segundo y, así, sucesivamente. Finalmente, los valores almacenados serán enviados por el puerto serial para el procesamiento en el programa de la bomba de calor.

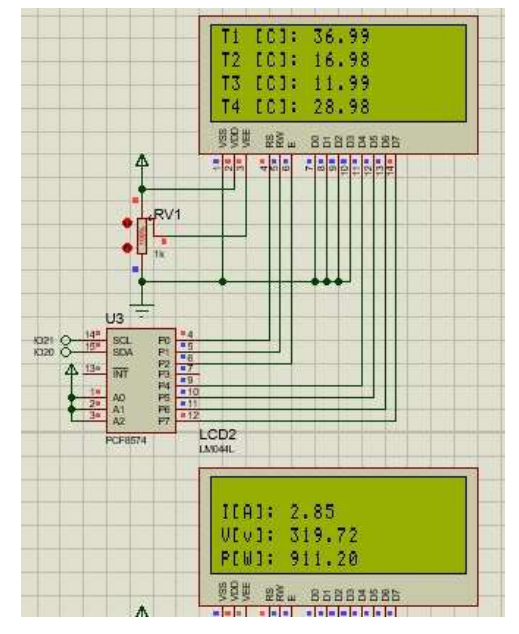

**Figura VI.VII.** Visualización de datos durante los primeros 5 [s]. **Fuente:** Autor

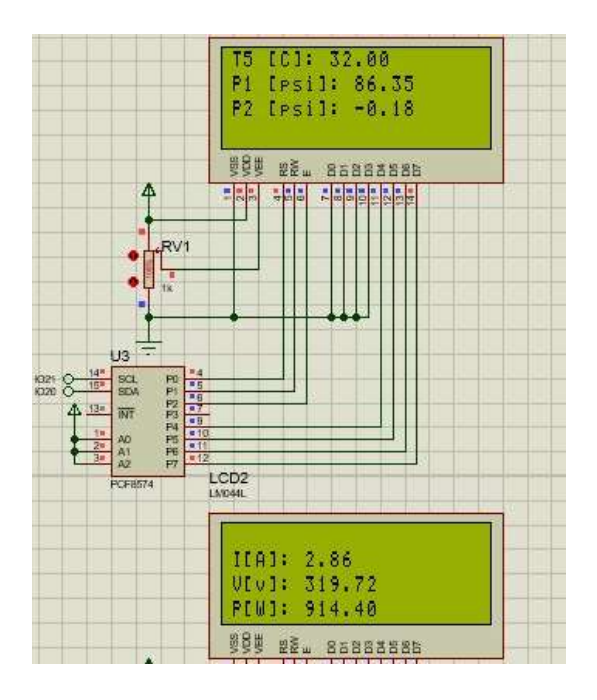

**Figura VI.VIII.** Visualización de datos posterior a los 5 [s] iniciales. **Fuente:** Autor

Una forma de verificar que los sensores están funcionando adecuadamente es por medio de las conexiones físicas de sus terminales. Directamente en el programa no se puede incorporar o causar que un elemento se dañe. Por lo tanto, se ha tomado la idea de incorporar errores humanos que son reflejados en las malas conexiones o mantenimientos inadecuados de los cables, lo que provoca el funcionamiento erróneo de los sensores. Entonces, lo que se ha hecho es que en el programa se han eliminado ciertos cables que afectan el funcionamiento de los componentes, este error se verá reflejado con un mensaje de "NAN" en las pantallas. Además, para los sensores de presión al salirse del rango de valores admisibles se mostrará el mismo mensaje. En la (Figura VI. IX) se indica el resultado al eliminar los cables del Módulo de temperatura 1 y el sensor de voltaje.

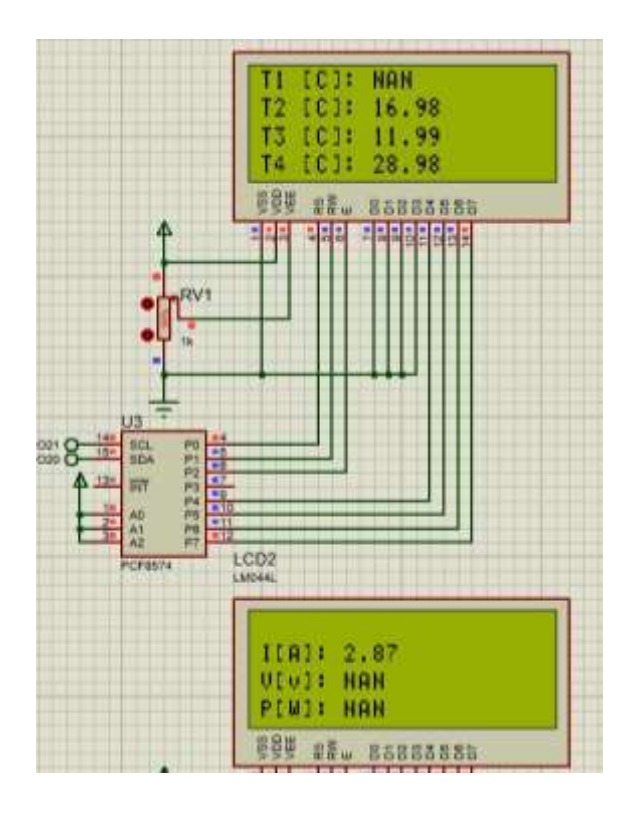

**Figura VI.IX.** Mensaje de "NAN" cuando las conexiones de los sensores de T1 y V son inadecuadas. **Fuente:** Autor

## **ANEXO VII**

#### **Código de Arduino**

#include <Adafruit\_MAX31865.h> #include <LCD.h> #include <Wire.h> #include <LiquidCrystal\_I2C.h> #include <SPI.h>

// Use software SPI: CS, DI, DO, CLK //Adafruit MAX31865 max = Adafruit MAX31865(10, 11, 12, 13); // use hardware SPI, just pass in the CS pin Adafruit\_MAX31865 max\_1 = Adafruit\_MAX31865(6,51,50,52); Adafruit\_MAX31865 max\_2 = Adafruit\_MAX31865(7,51,50,52); Adafruit\_MAX31865 max\_3 = Adafruit\_MAX31865(8,51,50,52); Adafruit\_MAX31865 max\_4 = Adafruit\_MAX31865(9,51,50,52); Adafruit\_MAX31865 max\_5 = Adafruit\_MAX31865(10,51,50,52);

bool flag  $=$  false; unsigned long delayStart=0; bool corriendo = false;

#define DELAY\_TIME 5000 // The value of the Rref resistor. Use 430.0 for PT100 and 4300.0 for PT1000 #define RREF 430.0 // The 'nominal' 0-degrees-C resistance of the sensor // 100.0 for PT100, 1000.0 for PT1000 #define RNOMINAL 100.0

LiquidCrystal\_I2C lcd0(0x27, 2, 1, 0, 4,5,6,7); LiquidCrystal\_I2C lcd1(0x26, 2, 1, 0, 4,5,6,7);

String voltajeS; String corrienteS; String potencia;

```
 float operatMax31865_1(void)
{
float temperature_1=max_1.temperature(RNOMINAL,RREF);
return temperature_1;
}
float operatMax31865_2(void)
{
float temperature_2=max_2.temperature(RNOMINAL,RREF);
return temperature_2;
}
float operatMax31865_3(void)
{
float temperature_3=max_3.temperature(RNOMINAL,RREF);
return temperature_3;
}
float operatMax31865_4(void)
```

```
{
float temperature_4=max_4.temperature(RNOMINAL,RREF);
return temperature_4;
}
float operatMax31865_5(void)
{
float temperature_5=max_5.temperature(RNOMINAL,RREF);
return temperature_5;
}
String mensajeTemperatura(float valor){
  String respuesta;
  if(valor<-200.00 || valor>300){
   respuesta="NAN";
   }else{
    respuesta=String(valor);
    }
  return respuesta;
  }
  String mensajepresion1(void){
   String respuesta;
   float valor= presion1();
   if(valor<-2.00 || valor>110){
    respuesta="NAN";
    }else{
      respuesta=String(valor);
      }
  return respuesta;
  }
  String mensajepresion2(void){
   String respuesta;
   float valor= presion2();
   if(valor<-2.00 || valor>510){
    respuesta="NAN";
    }else{
      respuesta=String(valor);
      }
  return respuesta;
  }
String voltaje (void){
 double sensorValue1 = 0;
  double sensorValue2 = 0;
 int crosscount = 0;
 int climb_flag = 0;
  int val[100];
 int max_v = 0;
 double VmaxD = 0;
 double VeffD = 0;
 double Veff = 0;
 for (int i=0; i<100; i++) {
  sensorValue1 = analogRead(A0);
  if (analogRead(A2) > 511) { val[i] = sensorValue1; }
  else \{ \text{val}[i] = 0; \} delay(1);
  }
```

```
max_v = 0;
 for ( int i = 0; i < 100; i++ ) {
  if ( val[i] > max_v ) { max_v = val[i]; }
  val[i] = 0;
  }
 if (max_v != 0) {
  VmaxD = max v;
 \frac{1}{2} VeffD = VmaxD / sqrt(2);
   //Veff = (((VeffD - 420.76) / -90.24) * -210.2) + 210.2;
   Veff = (((VmaxD - 512)) * 1.0765) ;
  }
 else \{ Veff = 0; \}VmaxD = 0;
 if(Veff \leq = 0){
   return "NAN";
   }else{
     return String(Veff);
     }
 }
  String corriente(void){
   float Sensibilidad=0.0549; //sensibilidad en V/A para nuestro sensor
   float offset=0.000; 
   float voltajeSensor;
   float corriente=0;
   long tiempo=millis();
   float Imax=0;
   float Imin=0;
   float resultado=0;
   String respuesta;
   while(millis()-tiempo<500)//realizamos mediciones durante 0.5 segundos
   { 
     voltajeSensor = analogRead(A3) * (5.0 / 1023.0);//lectura del sensor
     corriente=0.9*corriente+0.1*((voltajeSensor-2.5)/Sensibilidad); //Ecuación para obtener 
la corriente
     if(corriente>Imax)Imax=corriente;
     if(corriente<Imin)Imin=corriente;
   }
   // Serial.println(Imax);
   //Serial.println(Imin);
   if(Imax==0 && Imin<-20){
     return "NAN";
     }
   resultado=(((Imax-Imin)/2)-offset)*0.707;
   respuesta=String(resultado);
   return respuesta; 
 }
  float presion1(void){
   float voltajeSensor;
  voltajeSensor = analogRead(A0) * (5.0 / 1023.0);
   return ((voltajeSensor*25)-12.5);
   }
   float presion2(void){
   float voltajeSensor;
  voltajeSensor = analogRead(A1) * (5.0 / 1023.0);
   return ((voltajeSensor*125)-62.5);
```
}

// the setup function runs once when you press reset or power the board void setup() { // initialize digital pin LED\_BUILTIN as an output. // pinMode(LED\_BUILTIN, OUTPUT); pinMode(A0, INPUT); //sensor de voltaje pinMode(A1, INPUT); //sensor de corriente pinMode(A2, INPUT); //presion 1 pinMode(A3, INPUT); //presion 2 //Serial.begin(9600); max\_1.begin(MAX31865\_4WIRE); // set to 2WIRE or 4WIRE as necessary max\_2.begin(MAX31865\_4WIRE); // set to 2WIRE or 4WIRE as necessary max\_3.begin(MAX31865\_4WIRE); // set to 2WIRE or 4WIRE as necessary max\_4.begin(MAX31865\_4WIRE); // set to 2WIRE or 4WIRE as necessary max 5.begin(MAX31865\_4WIRE); // set to 2WIRE or 4WIRE as necessary lcd0.begin(20,4); lcd0.clear(); lcd1.begin(20,4); lcd1.clear(); lcd0.setCursor(8, 0); lcd0.print("EPN"); lcd0.setCursor(8, 1); lcd0.print("FIM"); lcd0.setCursor(5, 2); lcd0.print("TIC 2023"); lcd0.setCursor(3, 3); lcd0.print("JOEL CACHAGUAY"); lcd1.setCursor(0, 0); lcd1.print("Equipo didactico: "); lcd1.setCursor(0, 1); lcd1.print("Bomba de calor para "); lcd1.setCursor(0, 2); lcd1.print("el calentamiento de agua domiciliaria"); lcd1.setCursor(0, 3); lcd1.print(" agua domiciliaria"); delay(1000); flag=false:  $delayStart = millis()$ ; corriendo=true; } // the loop function runs over and over again forever void loop() { //uint16\_t rtd0 = max0.readRTD(); corrienteS=corriente();  $voltageS = voltaie()$ ; if(corrienteS != "NAN" && voltajeS != "NAN"){ float AuxC=corrienteS.toFloat(); float AuxV=voltajeS.toFloat(); float AuxP= AuxC\*AuxV; potencia=String(AuxP); }else{

```
 potencia="NAN";
 }
   if(corriendo &&((millis()-delayStart)>= DELAY_TIME)){
     delayStart+=DELAY_TIME;
   flag=!flag;
   }
     lcd1.clear();
  lcd1.setCursor(0, 1);
  lcd1.print("I[A]: ");
  lcd1.print(corrienteS);
  Serial.println(corrienteS);
  lcd1.setCursor(0, 2);
  lcd1.print("V[v]: ");
  lcd1.print(voltajeS);
 Serial.println(voltajeS);
  lcd1.setCursor(0, 3);
  lcd1.print("P[W]: ");
  lcd1.print(potencia);
  Serial.println(potencia);
   if(flag){
     lcd0.clear();
     lcd0.setCursor(0, 0);
     lcd0.print("T5 [C]: ");
     //lcd0.print(presion2());
     //lcd0.print(corrienterms*0.707);
     lcd0.print(mensajeTemperatura(operatMax31865_5()));
     lcd0.setCursor(0, 1);
     lcd0.print("P1 [psi]: ");
     lcd0.print(mensajepresion1());
     lcd0.setCursor(0, 2);
     lcd0.print("P2 [psi]: ");
     lcd0.print(mensajepresion2());
   }else{
     lcd0.clear();
     lcd0.setCursor(0, 0);
     lcd0.print("T1 [C]: ");
     //lcd0.print(presion2());
     //lcd0.print(corrienterms*0.707);
     lcd0.print(mensajeTemperatura(operatMax31865_1()));
     lcd0.setCursor(0, 1);
     lcd0.print("T2 [C]: ");
     lcd0.print(mensajeTemperatura(operatMax31865_2()));
     lcd0.setCursor(0, 2);
     lcd0.print("T3 [C]: ");
     lcd0.print(mensajeTemperatura(operatMax31865_3()));
     lcd0.setCursor(0, 3);
     lcd0.print("T4 [C]: ");
     lcd0.print(mensajeTemperatura(operatMax31865_4()));
 }
// lcd1.setCursor(0, 3);
// lcd1.print("I[A]:");
// lcd1.print(corriente());
```
- // lcd1.print("V[v]:");
- // lcd1.print(voltaje());
- // lcd1.setCursor(0, 1);
- // lcd1.print("P1[psi]:");
- // lcd1.print(mensajepresion1());
- // lcd1.setCursor(0, 2);
- // lcd1.print("P2[psi]:");
- // lcd1.print(mensajepresion2());
- // lcd0.clear();
- // lcd0.setCursor(0, 0);
- // lcd0.print("T1 [C]: ");
- // //lcd0.print(presion2());
- // //lcd0.print(corrienterms\*0.707);
- // lcd0.print(mensajeTemperatura(operatMax31865\_1())); Serial.print(mensajeTemperatura(operatMax31865\_1()));
- // lcd0.setCursor(0, 1);
- // lcd0.print("T2 [C]: ");
- // lcd0.print(mensajeTemperatura(operatMax31865\_2())); Serial.println(mensajeTemperatura(operatMax31865\_2()));
- // lcd0.setCursor(0, 2);
- // lcd0.print("T3 [C]: ");
- // lcd0.print(mensajeTemperatura(operatMax31865\_3())); Serial.println(mensajeTemperatura(operatMax31865\_3()));
- // lcd0.setCursor(0, 3);
- // lcd0.print("T4 [C]: ");
- // lcd0.print(mensajeTemperatura(operatMax31865\_4())); Serial.println(mensajeTemperatura(operatMax31865\_3()));
- // lcd1.clear();
- // lcd1.setCursor(0, 0);
- // lcd1.print("T5 [C]: ");
- // lcd1.print(mensajeTemperatura(operatMax31865\_5())); Serial.println(mensajeTemperatura(operatMax31865\_5()));
- // lcd1.setCursor(0, 1);
- // lcd1.print("P1[psi]:");
- // lcd1.print(mensajepresion1()); Serial.println(mensajepresion1());
- // lcd1.setCursor(0, 2);
- // lcd1.print("P2[psi]:");
- // lcd1.print(mensajepresion2()); Serial.println(mensajepresion2());

delay(100);  $\frac{1}{2}$  // wait for a second

}

## **ANEXO VIII**

## **Análisis de costos**

# **Análisis de costos para el rubro: Suministro, fabricación y montaje de la estructura de soporte**

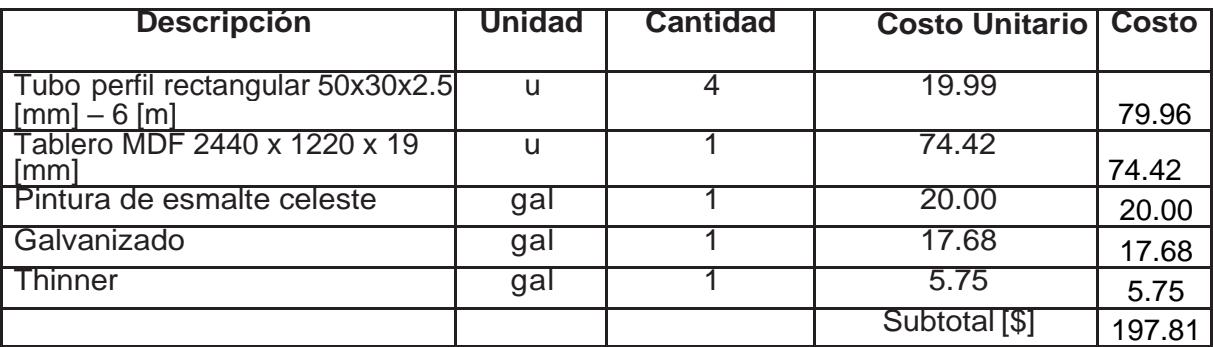

#### **Tabla VIII.I.** Análisis de costos de materiales de construcción. **Fuente:** Autor

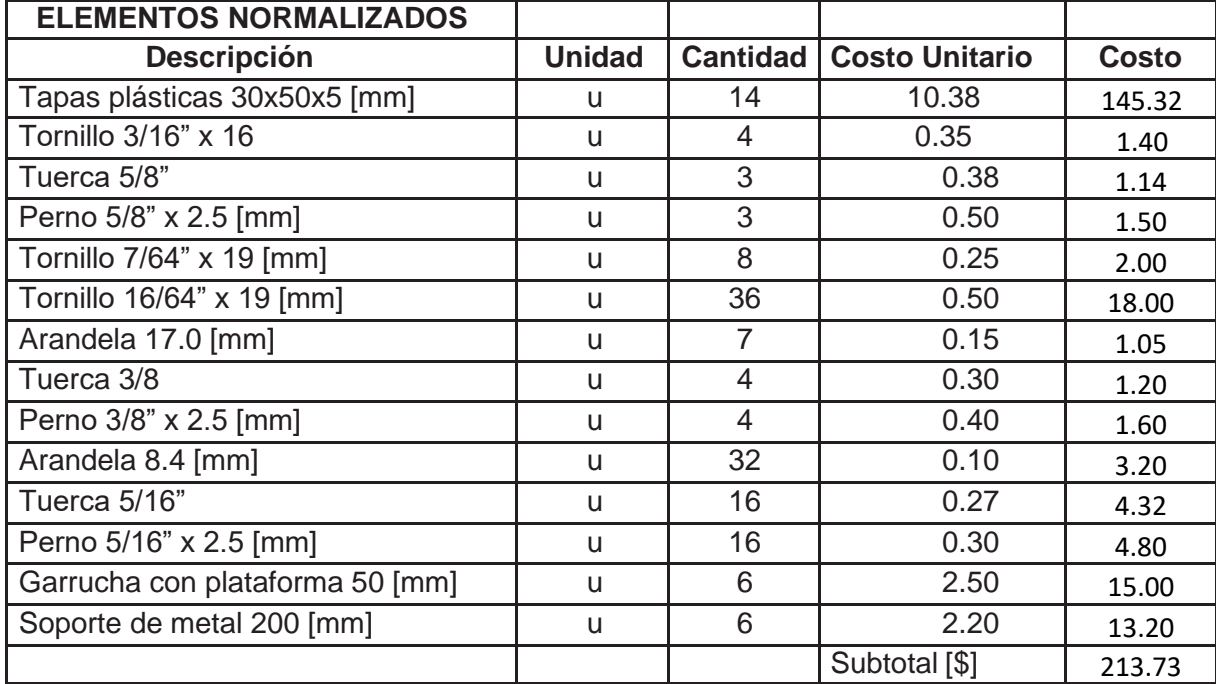

#### **Tabla VIII.II.** Análisis de costos elementos normalizados. **Fuente:** Autor

| <b>FABRICACIÓN</b>                   |           |                  |                   |                  |                   |                   |
|--------------------------------------|-----------|------------------|-------------------|------------------|-------------------|-------------------|
| <b>Descripción</b>                   | Tp<br>[h] | <b>TM</b><br>[h] | <b>Tmt</b><br>[h] | <b>TF</b><br>[h] | CmH<br>[\$/h]     | <b>CF</b><br>[\$] |
| Corte tubos de perfil<br>rectangular | 0.25      | 0.16             | 2.08              | 2.49             | $12 \overline{ }$ | 29.88             |
| Aspersión de pintura<br>de esmalte   | 0.5       | 0.25             | 1.00              | 1.75             | 10                | 17.50             |
| Aspersión de<br>recubrimiento        | 0.5       | 0.25             | 1.00              | 1.75             | 10                | 17.50             |
| Soldadura SMAW                       | 0.33      | 0.67             | 5                 | 6.00             | 10                | 60.00             |
| Desbastado de<br>soldadura           | 0.25      | 0.16             | 3.00              | 3.41             | 5                 | 17.05             |
|                                      |           |                  |                   |                  | Subtot<br>al [\$] | 141.93            |

**Tabla VIII.III.** Análisis de costos de fabricación. **Fuente:** Autor

**Tabla VIII.IV.** Costo total estructura de soporte. **Fuente:** Autor

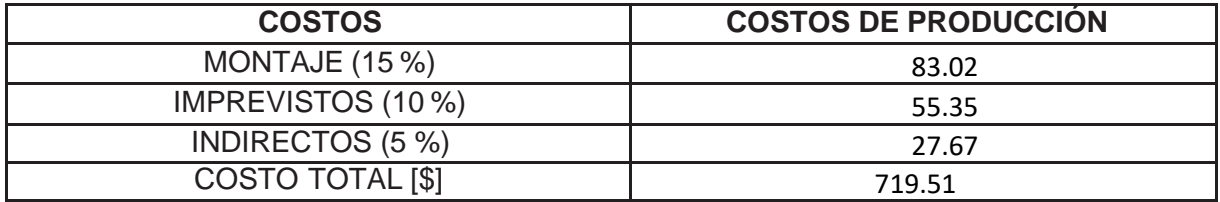

# **Análisis de costos para el rubro: Suministro, fabricación y montaje del sistema de tuberías**

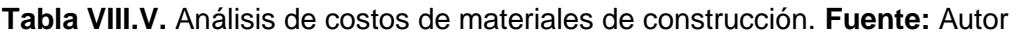

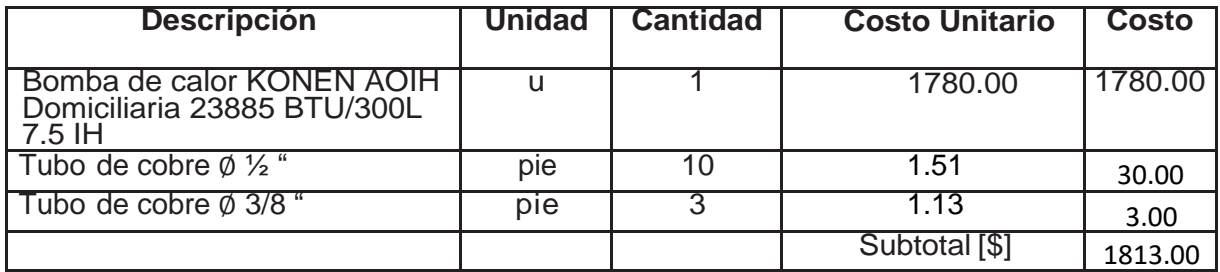

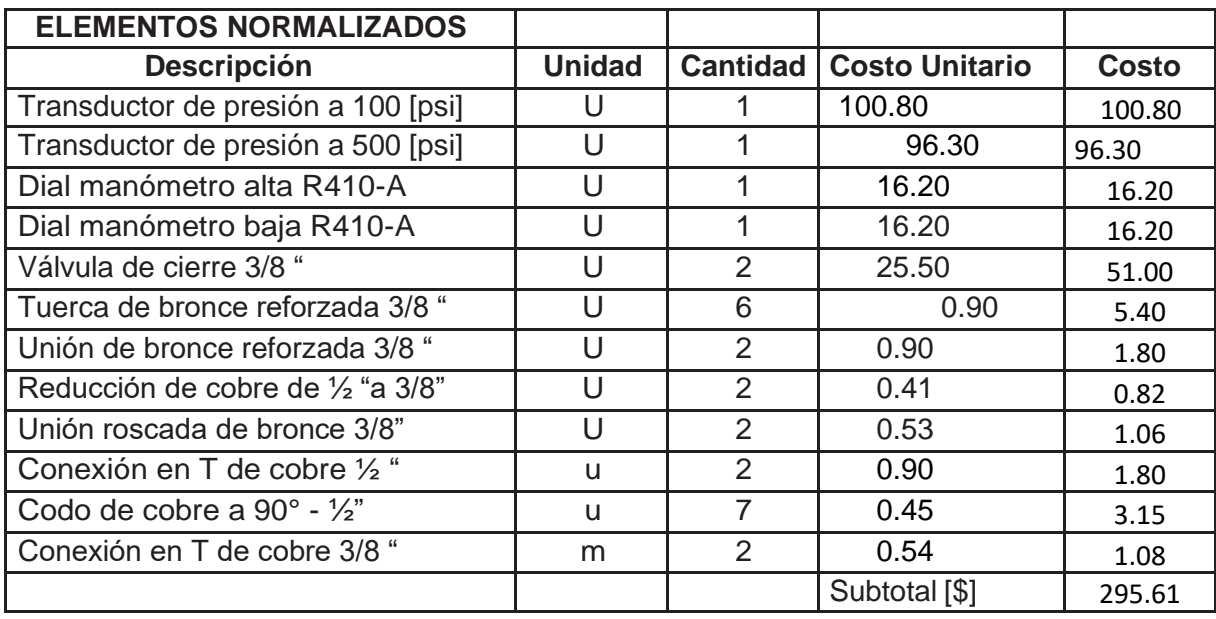

**Tabla VIII.VI**. Análisis de costos elementos normalizados. **Fuente:** Autor

**Tabla VIII.VII**. Análisis de costos de fabricación. **Fuente:** Autor

| <b>FABRICACIÓN</b>   |           |                  |                   |           |                  |            |
|----------------------|-----------|------------------|-------------------|-----------|------------------|------------|
| <b>Descripción</b>   | Тp<br>[h] | <b>TM</b><br>[h] | <b>Tmt</b><br>[h] | ΤF<br>[h] | CmH<br>[\$/h]    | CF<br>[\$] |
| Corte tubos de cobre | 0.17      | 0,25             | 1.00              | 1.42      | 5                | 7.10       |
| Soldadura blanda     | 0.5       | 0.75             |                   | 6.25      | 10               | 62.50      |
|                      |           |                  |                   |           | Subtotal<br>[\$] | 69.50      |

**Tabla VIII.VIII.** Costo total sistema de tuberías.

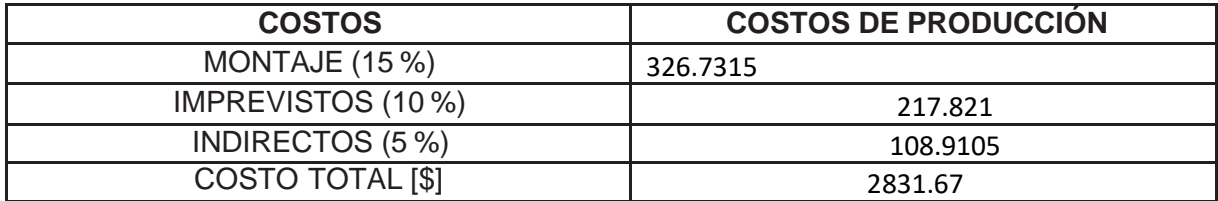

**Análisis de costos para el rubro: Suministro, fabricación y montaje del equipo de medición**

| <b>ELEMENTOS NORMALIZADOS</b>   |               |                 |                       |              |
|---------------------------------|---------------|-----------------|-----------------------|--------------|
| <b>Descripción</b>              | <b>Unidad</b> | <b>Cantidad</b> | <b>Costo Unitario</b> | <b>Costo</b> |
| RTD PT100 - 3 hilos             | u             | 5               | 25.22                 | 126.10       |
| Módulo Max31865                 | u             | 5               | 9.24                  | 46.20        |
| Módulo ZMPT 101B                | u             |                 | 16.47                 | 16.47        |
| Módulo ACS712 - 30 <sup>a</sup> | u             |                 | 6.46                  | 6.46         |
| <b>LCM 1602 IIC</b>             | u             | $\mathcal{P}$   | 16.47                 | 32.94        |
| Cable dupont macho macho        | u             | 14              | 0.64                  | 8.96         |
| Arduino Mega 2560               | u             |                 | 29.41                 | 29.41        |
| Cable alimentación Arduino Jack | u             |                 | 6.86                  | 6.86         |
|                                 |               |                 | Subtotal [\$]         | 273.40       |

**Tabla VIII.IX**. Análisis de costos elementos normalizados. **Fuente:** Autor

**Tabla VIII.X.** Análisis de costos de fabricación. **Fuente:** Autor

| <b>FABRICACIÓN</b>  |           |           |                   |           |               |                   |
|---------------------|-----------|-----------|-------------------|-----------|---------------|-------------------|
| <b>Descripción</b>  | Тp<br>[h] | ΤM<br>[h] | <b>Tmt</b><br>[h] | TF<br>[h] | CmH<br>[\$/h] | <b>CF</b><br>[\$] |
| Impresión PCB       | 0.50      | 0,75      |                   | 2.25      | 10            | 22.50             |
| Puntos de soldadura | 0.33      | 0,25      |                   | 1.58      | 10            | 15.80             |
| Impresión estuche   | 0.50      | 0.75      | 15                | 16.25     | 12            | 195.00            |
| Impresión tapa      | 0.50      | 0.75      |                   | 8.25      | 12            | 99.00             |
|                     |           |           |                   |           | Subtot        |                   |
|                     |           |           |                   |           | al [\$]       | 332.30            |

**Tabla VIII.XI**. Costo total equipo de medición. **Fuente:** Autor

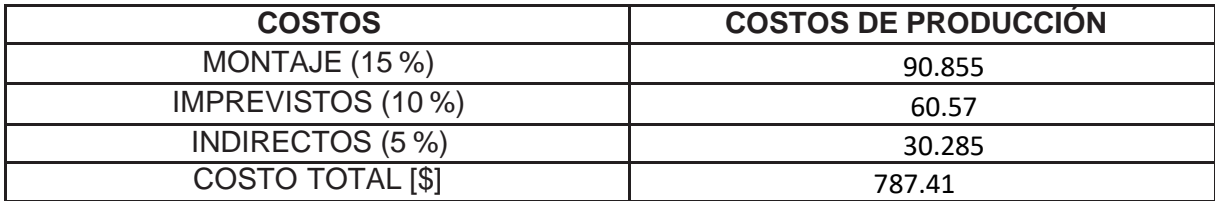

**Análisis de costos para el rubro: Suministro, fabricación y montaje del sistema eléctrico**

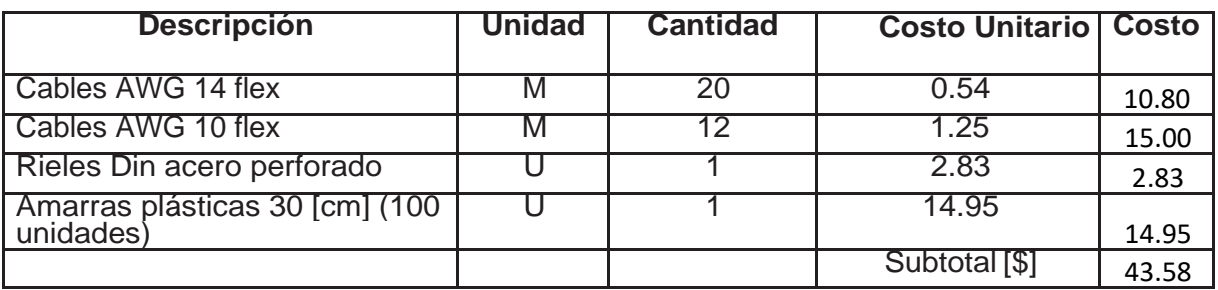

**Tabla VIII.XII.** Análisis de costos de materiales de construcción. **Fuente:** Autor

**Tabla VIII.XIII**. Análisis de costos elementos normalizados. **Fuente:** Autor

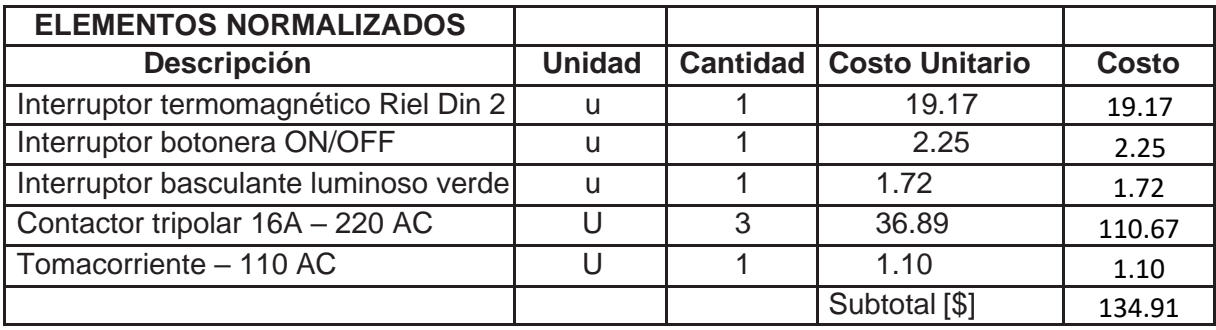

**Tabla VIII.XIV**. Costo total sistema eléctrico. **Fuente:** Autor

| <b>COSTOS</b>      | <b>COSTOS DE PRODUCCIÓN</b> |
|--------------------|-----------------------------|
| MONTAJE (15 %)     | 26.7735                     |
| IMPREVISTOS (10 %) | 17.849                      |
| INDIRECTOS (5 %)   | 8.9245                      |
| COSTO TOTAL [\$]   | 232.04                      |

## **ANEXO IX**

#### **Proformas**

Es importante mencionar que el encontrar la materia prima, insumos y elementos normalizados en una sola distribuidora resultó complicado. Además, algunas distribuidoras al notar que se les pedía una cotización de pocos elementos e insumos no entregarían la proforma a menos que se realice la compra. Por otro lado, otras distribuidoras si fueron capaces de realizar las proformas sin mayor problema. Por lo tanto, es costo de los insumos y elementos normalizados que no se encentren en las proformas se los puede encontrar en el análisis de costos.

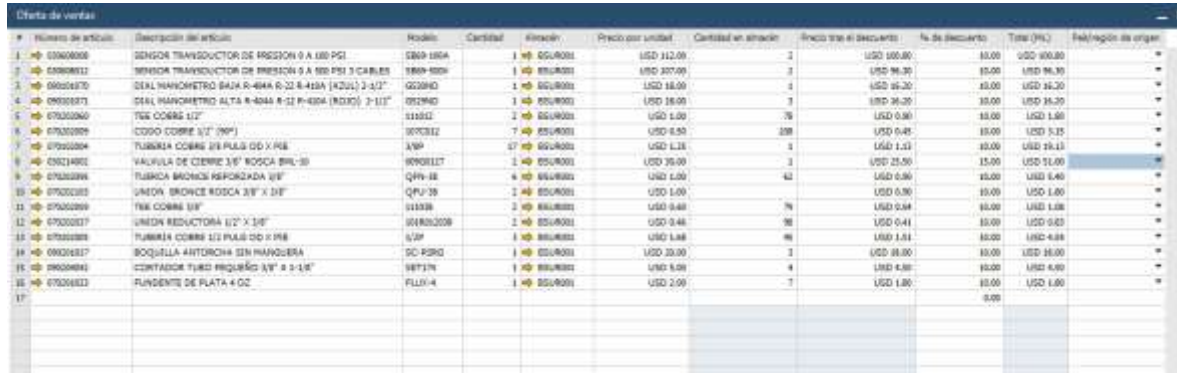

| $\cdot$<br>Class dis resumer<br>Class de articula las vicio Articula:<br>Telal (ML)<br><b>Zels</b> regist.<br><b>Vinese</b><br>Darticket on Amazim<br>Trace that a champarties<br>W. Its Hercurro<br>Generactivities procure<br>Carticled<br>Prenio por amiliari.<br><b>Weddell</b><br>1869-100A<br>I 49 851,8001<br>SEMION TRAVISOUCTOR DE IPESIION B A 100 PSE<br>1/50 (11.00<br><b>LISO 300.00</b><br>1/50 180.00<br>10.00<br>SCHOOL TAANSOLICTOR DC PRESION HA SM RSI 3 CARLOS<br>1 mb RGL-ROOM<br>USD 167.89<br>LIGE 96.30<br>152 96.30<br>CO410-GOOM<br>80.00<br>ISSUE REARCHESTED BASE R-MAIN R-20 IP-6208 (AZLE) 2-1/2"<br>LISD 18.05<br>180 14.30<br>1 00 RELANSES<br>1883 14:35<br>15.05<br><b>GESSVO</b><br>TERL HANOMETRO ALTA III-WAA IN 22 II 469A 390301 2-5/2"<br>052940<br>LISD 16-30<br>1 HD 051/8001<br>1/52/35/80<br>10.00<br>USD 36.30<br>$\mathbf{a}$<br>LISEI 1.60<br>THE CORRE 1/2"<br>I at stukes<br>US\$1 0.90<br>USD 1.80<br>115812<br>35,05<br>28<br>USD 3-25<br>CODO COOKE LIT (90*)<br>107002<br>T 49 85 (ROD)<br>USD 0.30<br>USD 0.45<br>35.00<br><b>List</b><br>180111<br>1891136<br>10.00<br>TUBERLA CORRE 2/8 PULS CO X PSE<br>17 ed 8508001<br>USD 49.43<br>$\mathbf{1}$<br>USD 30-50<br>USD 25.80<br>VACAULA DE CERME SVI ROSCA BIAL·19<br>I 40 ESURODO<br>13.00<br>USD 11.00<br>30908127<br>a<br>TURKIA SHONCE REPORTADA 3/6"<br>1,622 1,00<br>1,522, 0.90<br>160 040<br>HB- 070302699<br>09638<br>& MB BSUROOS<br>40.00<br>UNION IMONOR ROACA UP X 3/8"<br>1291/18<br>1 49 ESLADOS<br>iren cao<br>12021-010<br>120211-001<br>10.00<br>Wrigsin englessic del papart*<br>Emplastic de viertes<br><b>TELEVISION</b><br>of Guerano, Alask<br><b>Programming</b><br><b>Schedule</b> | Himero de ertituin<br><b>AS-MONORING</b><br>HB 030030112<br><b>RE DIGIOLETI</b><br><b>HB DIRECTS</b><br>lets couponed<br>HE OTKIDZIOS<br>rd-Dirabition<br><b>AD ORIGINED</b> |  |  |  |             | Scottsman, W |
|----------------------------------------------------------------------------------------------------|----------------------------------------------------------------------------------------------------|--|--|--|-------------|--------------|
|                                                                                                    |                                                                                                    |  |  |  |             |              |
|                                                                                                    |                                                                                                    |  |  |  |             |              |
|                                                                                                    |                                                                                                    |  |  |  |             |              |
|                                                                                                    |                                                                                                    |  |  |  |             |              |
|                                                                                                    |                                                                                                    |  |  |  |             |              |
|                                                                                                    |                                                                                                    |  |  |  |             |              |
|                                                                                                    |                                                                                                    |  |  |  |             |              |
|                                                                                                    |                                                                                                    |  |  |  |             |              |
|                                                                                                    |                                                                                                    |  |  |  |             |              |
|                                                                                                    |                                                                                                    |  |  |  |             |              |
|                                                                                                    | 12 ich erstehmt                                                                                                    |  |  |  |             |              |
|                                                                                                    |                                                                                                    |  |  |  |             |              |
|                                                                                                    |                                                                                                    |  |  |  |             | USE 34141    |
|                                                                                                    |                                                                                                    |  |  |  | 1 Audunnier | 1003144.88   |

**Figura IX.I.** Proforma MEGAFRÍO S.A. **Fuente:** Autor

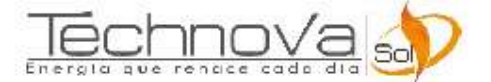

**MEDINA CRISTIAN** 

Señores: CONSUMIDOR FINAL Fecha: Quito, 17 de noviembre de 2022

Nro: CT26519

Prasentes -

Atencion:

Sirvase encontrar en la siguiente proforma la información requerida .

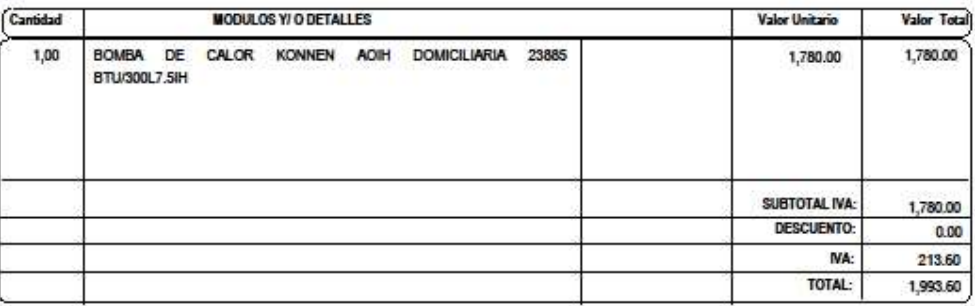

FORMA DE PAGO.

\* Pagos al contado:

Se aceptan billetes de cualquier denominación.

\* Con Cheque:

Unicamente se aceptarán cheques embidos por Bancos Nacionales e Internacionales que operen en el territorio ecuatoriano. Cheque a nombre de: Technovasol Cia Ltda.

#### Tarjetas de crédito:

Diferidos con o sin intereses según promoción vigente. Se aceptan cualquier tarjeta de Interdin, Banco Pichincha, Guayaquil , Banco Pacifico, Banco de Loja, Banco General Rumiñahui, Banco Comercial de Manabi. Para compras "comente" se aceptan tarjetas de crédito de cualquier Banco emisor.

\* Transferencia Bancaria:<br>A nombre de TECHNOVASOL CIA LTDA Ruc: 1792471966001 Correo: pagos@technovasol.com<br>- B. Pichincha Cta. Comente Nº.Cta. 2100056409 - B. Guayaquil Cta. Comente Nº.Cta. 0041236167

\* VALIDEZ DE LA PROPUESTA.

La validez de la presente oferta es de 15 días calendario a partir de la fecha de emisión de la proforma.

#### · DISPONBILIDAD

Tiempo de entrega del producto sujeto a disponibilidad del stock.

TECHNOVASOL CIALTDA Cordialmente

La Floresta - Lugo n24-405 y Av. Coruña Tifs.: (593-2) 5151 474 / 3110 599 Página Web: www.technovasol.com<br>Quito - Ecuador

**Figura IX.II.** Proforma TECHNOVASOL CIA. LTDA. **Fuente:** Autor

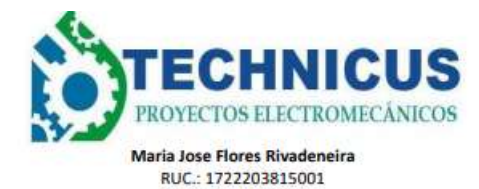

 $\begin{minipage}{0.9\textwidth} \begin{tabular}{l} \textbf{REPA} \textbf{S} \textbf{S$ 

#### **PROFORMAN°:**

000860

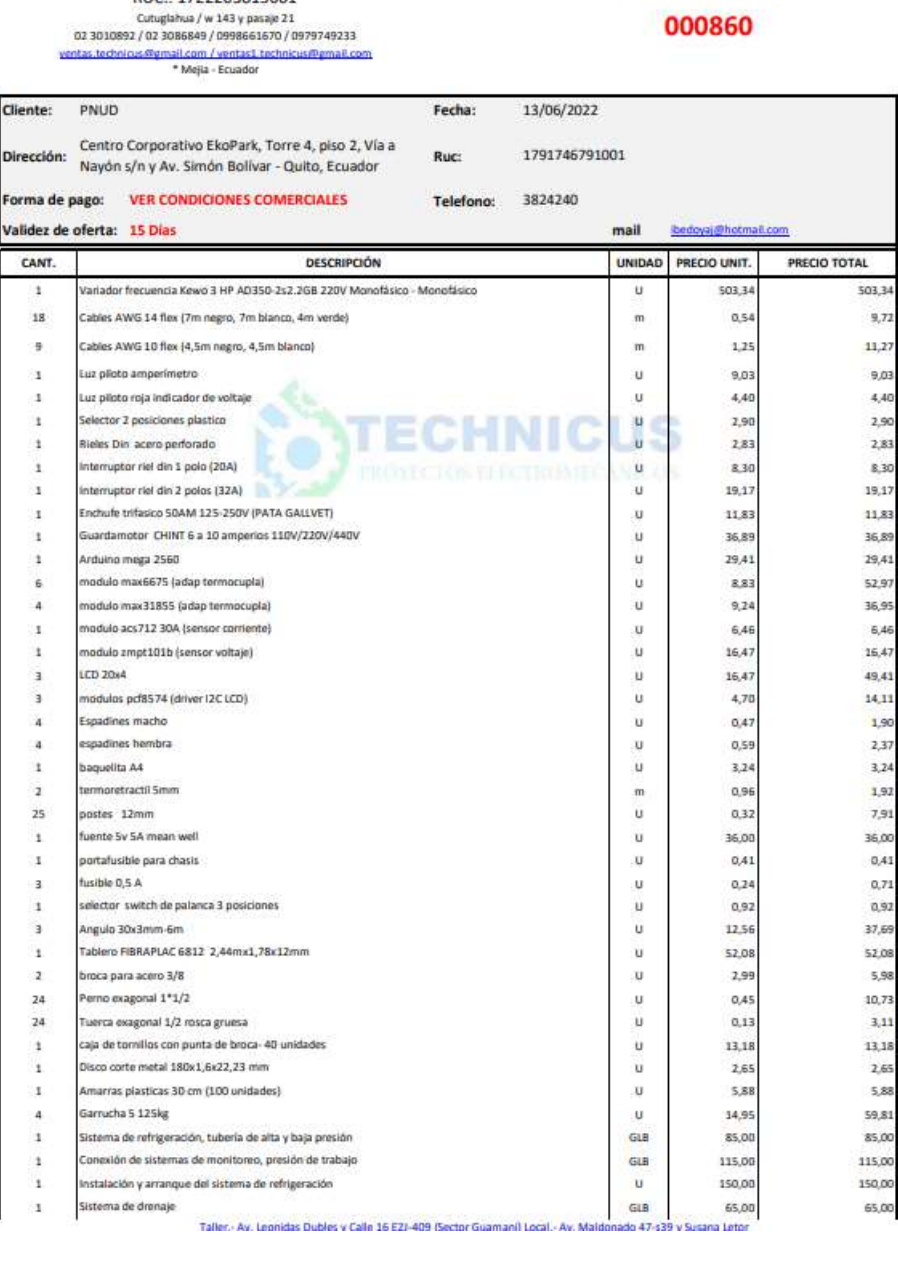

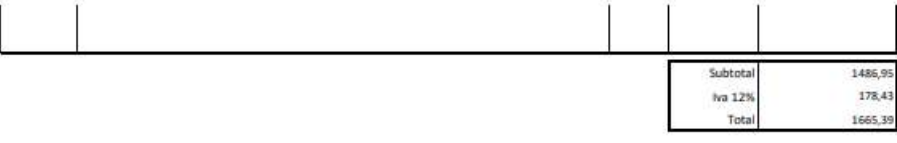

**CONDICIONES COMERCIALES** 

Alcance: SUMINISTRO E INSTALACIÓN DE SISTEMA DE AIRE ACONDICIONADO PARA PRUEBAS EN Tiempo de entregas 115 Dias laborables<br>Forma de pago: 2006 de anticipo y 30% a la entrega.<br>Garantía: 1 año en la instalación.<br>Nota: 1 No incluye trabajos de obra civil

#### **Figura IX.III.** Proforma Technicus. **Fuente:** Autor

|                                    | LUAERIO<br>30 30 40<br>たま ビナセル<br>MATRIZ: Av. Analisa N39-343 y 109-342 y Av. 10 de Agosto / C. C. Le "1" / BUCUREAL - Calls 9 y Angola                                                                                   |                                                                                |                              | <b>MEGAFRIO S.A.</b><br>R.U.C. 1791408351001<br>Contribuyente Especial No: 00536<br>025004600           |                                                                                          |
|------------------------------------|----------------------------------------------------------------------------------------------------|--------------------------------------------------------------------------------|------------------------------|----------------------------------------------------------------------------------------------------|------------------------------------------------------------------------------------------|
| <b>CLIENTE:</b>                    |                                                                                                    | <b>NOTA DE ENTREGA Nº :</b>                                                    |                              | 7002935                                                                                                 |                                                                                          |
|                                    | DESARROLLO - PNUD (ONLO)<br>CLORUG:<br><b>DIRECCION:</b><br><b>CÓDIGO CLIENTE:</b><br>0017527                                                                                                    | PROGRAMA DE LAS NACIONES UNIDAS PARA EL<br>VEACH TANTOMOSTN Y AV SIMON BOLIVAR |                              |                                                                                                    | FECHA DE EMISION<br>2022-04-27<br>FECHA DE VENCIMIENTO:<br>2022-04-27<br><b>FACTURA-</b> |
| cópico                             |                                                                                                    |                                                                                |                              |                                                                                                    |                                                                                          |
| <b>VXXXXXXXX</b>                   | <b>DESCRIPCIÓN</b><br><b>SENSOR TRANSDUCTOR DE PRÉSIDRE A VIE PEL</b>                                                                                                    |                                                                                | CANTERD                      | MARCA                                                                                                   | MODELD                                                                                   |
| 120606715                          | <b>GENSOR TRANSDUCTOR DE PRESIDIU A 500 PM</b>                                                                                                    |                                                                                | 1.00                         | <b>FLEETINGS</b>                                                                                        | <b>FRIDA HOUA</b>                                                                        |
| Dre. 2017                          | COMVERTIDOR DE DATOS USB / RS-415                                                                                                    |                                                                                | 1.00                         | <b>FULLIGALICE</b>                                                                                      | <b>EDAG STOR</b>                                                                         |
| <b>TERCROCE</b>                    | SENSOR TEMPERATURA ACERO INDIX 60°C A 200°C                                                                                                    |                                                                                | 1.00                         | FULLOAUGE                                                                                               | COMVIDEN                                                                                 |
| 030603002                          | TERMONETRO DIGITAL 4 SONDAS 11TV / 220V = SITRAD                                                                                                    |                                                                                | 4.00                         | <b>FULLGALICE</b>                                                                                       | 55.86                                                                                    |
| 13/02/2013                         |                                                                                                    |                                                                                | 4.00                         | FILLGAUGE                                                                                               | THAEFILID                                                                                |
| 030218023                          | GENICAL TEXPERIODICA NTC 6 SX25M III, ANCO 3 2M                                                                                                    |                                                                                | 3.00                         | FULLGALICE                                                                                              | 5870                                                                                     |
| 24218300                           | FE TRO SECADOR ROSCA SIT & A TRICIA, NEI                                                                                                    |                                                                                | 3.00                         | <b>SANNUA</b>                                                                                           | <b>UTG-E16054-AD1</b>                                                                    |
| <b>MARKED WE</b>                   | VISOR OF LIQUIDO ROSCA 2/8" MALEI / 15                                                                                                    |                                                                                | 130                          | <b>GANHUA</b>                                                                                           | <b>BYJ30L1E</b>                                                                          |
| <b>SHANNONE</b>                    | TUERCA INTONCE REFORZADA 38°                                                                                                    |                                                                                | 4.00                         | <b>OCIALITY</b>                                                                                         | <b>GFN/38</b>                                                                            |
|                                    | CEINDRO REFRIGERANTE R-290 11LES (NUSI PROPANO)                                                                                                    |                                                                                | 1:00-                        | <b>AMEROOCH</b>                                                                                         | A-295                                                                                    |
|                                    |                                                                                                    |                                                                                |                              |                                                                                                    |                                                                                          |
| operational of                     | DAL MANOMETRO ALTA R-4044 R-22 F-4104 (ROJO) 2-10"                                                                                                    |                                                                                | E26                          | <b>UNIVERS</b>                                                                                          | <b>GEZMAD</b>                                                                            |
| <b>DECISIONS</b>                   | DIAL MANOMETRO BAJA RHOAS R 22 RH 10A (AZLL) 2-1/2"<br>CAERIO                                                                                                    |                                                                                | 1.00                         | いけ寄せ<br><b>MEGAFRIO S.A.</b><br>R.U.C.: 1791408351001<br>Contribuyering Expected No. 00636<br>025004800 | 达尔                                                                                       |
|                                    | MATRIZE Av Anwen HOS-247 (1978-242) Av. 15 de Agosto? C. C. Le "C" ; BUCURINAL: Av. Anwen 125-242 (195-242) è Nr. 13 de Agosto? C. D. Le "Y" /                                                                            |                                                                                |                              |                                                                                                    |                                                                                          |
|                                    |                                                                                                    | NOTA DE ENTREGA Nº :                                                           | 6037009                      |                                                                                                    |                                                                                          |
| <b>CLIENTE:</b><br>DIRECORN:       | <b>FROGRAMA DE LAS NACIONES UNIDAS PARA EL</b><br>DESARROLLO - PINUO (ONLIDE<br><b>CLORUC:</b><br>VARIATION AND USE YOUR RESERVES<br>CODIGO CLIENTE:<br>C017527                                                           |                                                                                |                              | <b>FACTURA:-</b>                                                                                        | FECHA DE EMISON:<br>2022-04-27<br>FECHA DE VENCIMENTO:<br>2022-04-27                     |
|                                    |                                                                                                    |                                                                                |                              | MARCA                                                                                                   | MODELD                                                                                   |
| consol<br><b>KIND TACK</b>         | DESCRIPCION<br>CONTROLADOR DE PRESION HIS A SUS PUS, LI S A 200 PUS, SÍN DE                                                                                                    |                                                                                | CANTIDAD<br>330 <sup>c</sup> | <b><i>PULLSBUCK</i></b>                                                                                 | <b>PCT-ANDN PLUMIS</b>                                                                   |
|                                    | <b>COMENTARIOS:</b>                                                                                                    |                                                                                |                              |                                                                                                    |                                                                                          |
|                                    | COBRO DE \$45 POR RAGO DE EXTERIOR Y RECEPCION<br>PRECIOS Y STOCK SUJETOS A VARIACION SIN PREVIO AVISO Basado en Ofertas de versas 6016831.<br>Banado en Pedidus de cliente 6035848. Basado en Facturas clientes 6029384. |                                                                                |                              |                                                                                                    |                                                                                          |
| <b>MANGELONITSS</b>                |                                                                                                    |                                                                                | Saris2                       |                                                                                                    |                                                                                          |
| <b>COOKING</b><br><b>Card Tel:</b> | Descripcion.<br>CONTROLAZION DE PRESIDE MILIA 19                                                                                                    | barriert.<br><b>CONTACT IN</b>                                                 |                              |                                                                                                    |                                                                                          |
| (33) 747                           | CONTROLADOR DE PRESIDIOL HIJE A 101                                                                                                    | <b>CRAFTER TEST</b>                                                            |                              |                                                                                                    |                                                                                          |

**Figura IX.IV.** Proforma 2 MEGAFRÍO S.A. **Fuente:** Autor

## **ANEXO X**

#### **Componente teórico: Fabricación y montaje del equipo**

En esta sección se detallan las operaciones necesarias para la fabricación y montaje de los elementos o miembros que conforman cada uno de los sistemas, que son: la estructura de soporte, tuberías y accesorios, eléctrico y equipo de medición. Los detalles de posición y dimensiones de muestran en los planos de conjunto, subconjunto y taller.

#### **Fabricación y montaje de la estructura de soporte y tablero MDF**

Dentro de la estructura de soporte se analizan los componentes de la bomba de calor, sensores de monitoreo, equipo de medición y elementos eléctricos.

#### **Fabricación**

• **Corte**

Esta es la operación mediante la cual el perfil tubular rectangular y el tablero de madera MDF serán cortados de acuerdo con las dimensiones especificadas en los planos de taller. Para el caso del acero el procedimiento se va a realizar con una amoladora y un disco de corte adecuado para metal. Mientas que para el tablero MDF se va a realizar con una cortadora de madera. Se debe tener en cuenta el espesor de cada disco específico para no alterar las dimensiones finales de los perfiles y el tablero. Además, es indispensable utilizar el EPP necesario para la operación. En las Figuras X. I y X. II se muestran en esquemas los procedimientos.

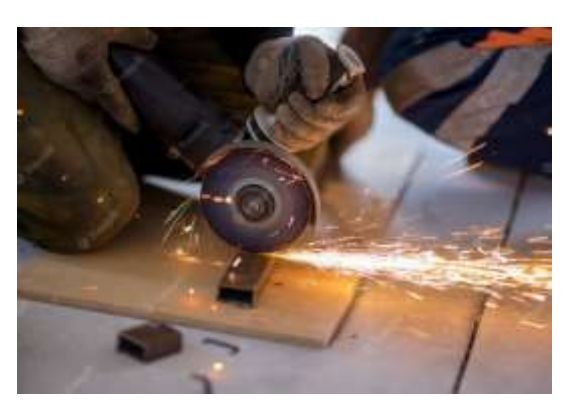

**Figura X.I.** Corte de tubo metálico de perfil rectangular con amoladora angular [54].

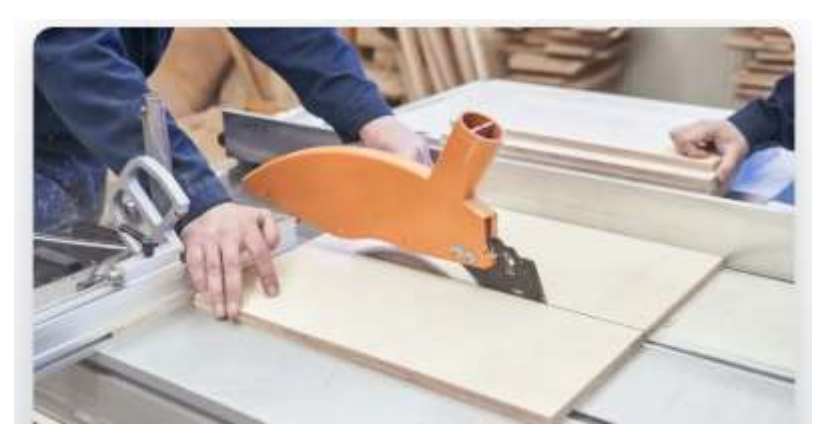

**Figura X.II.** Corte de tablero MDF con cierra circular [55].

## • **Soldadura**

Este es uno de los procesos más importantes para la construcción de la estructura de soporte y los accesorios como son la bisagra y la cerradura ya que, mediante este proceso es posible la unión permanente de los perfiles estructurales. Esta unión será realizada por el proceso de soldadura SMAW. El material de aporte será el electrodo E6011. Una vez finalizada la soldadura se procede a pulir con una amoladora y un disco de desbaste con el fin de obtener un cordón de soldadura estético.

En la Figura X. III se muestra el procedimiento.

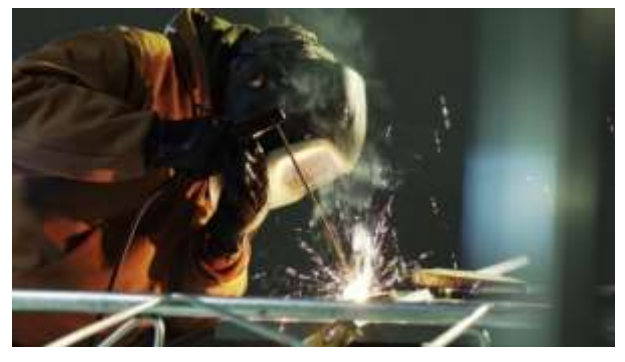

**Figura X.III.** Proceso de soldadura SMAW [56].

## **Montaje**

## • **Tablero MDF**

El montaje de los tableros MDF será mediante dos sistemas. El tablero principal y el tablero de soporte del tanque de almacenamiento deben ser acoplados a los perfiles correspondientes de la estructura de soporte mediante pernos, tuercas y arandelas con el uso de un taladro, como se muestra en la Figura X. IV.

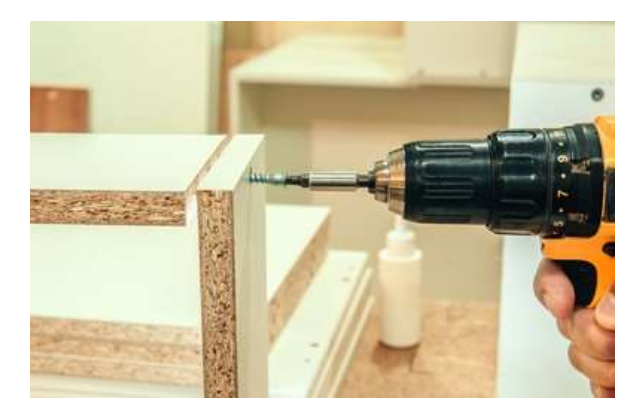

**Figura X.IV.** Proceso de atornillado de tablero MDF [57].

Para los tableros que sirven de soporte para el compresor, el computador y el equipo de medición se fijaran al tablero principal mediante soportes de metal en forma de "L" y tornillos, como se indica en la Figura X. V.

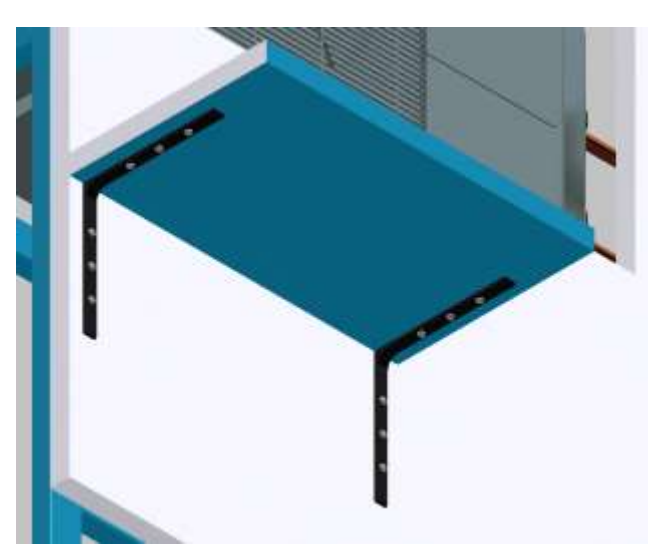

**Figura X.V.** Fijación MDF de soporte. **Fuente:** Autor

#### **Fabricación y montaje de componentes principales de la bomba de calor**

En esta sección se detallan las operaciones necesarias para la fabricación y montaje del evaporador, compresor, tanque de almacenamiento y sistema de tuberías.

#### **Fabricación**

#### • **Corte de tubería de cobre**

Esta es la operación mediante la cual la materia prima adquirida como es el tubo de cobre necesario para la conexión de los elementos principales del sistema de bomba de calor será cortada. El procedimiento se va a realizar con un cortador de tubos especial para tuberías de cobre. Luego se debe eliminar la rebaba resultante del interior del tubo con la ayuda de la cuchilla triangular incorporada en el cortatubo. La ventaja que brinda esta herramienta es su fácil transporte, manejo y adaptabilidad a los diferentes diámetros de tubería. En la Figura X.
VI se muestra en detalle del procedimiento.

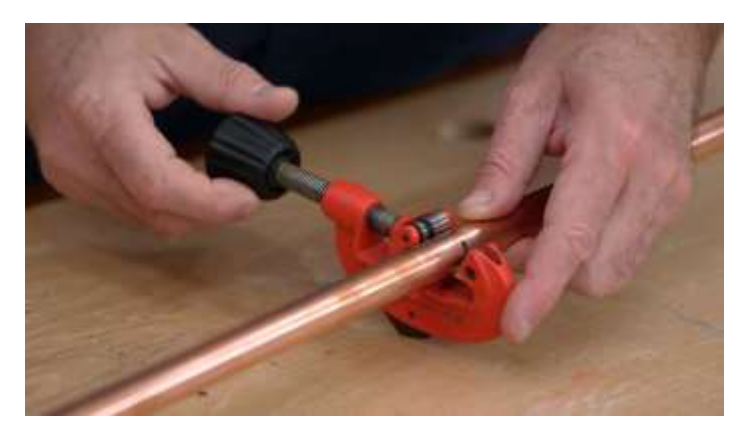

Figura X. VI Procedimiento de corte de tubería de cobre [58].

## • **Soldadura de tubería de cobre y accesorios**

El proceso de soldadura que se empleará para empatar los tubos de cobre con los accesorios necesarios como codos, T´s, reducciones, ampliaciones y elementos de acondicionamiento para los sensores de presión será la blanda. Este proceso se realiza con un material de aporte en base a plomo o estaño. Estos materiales se funden fácilmente con un cautín o un soplete.

Además, estos materiales de aporte se encuentran comercialmente en forma de hilo, barras y lingotes. El que se usará será en forma de hilo.

## **Montaje**

## • **Tanque de almacenamiento**

El tanque de almacenamiento no será sometido a ningún tipo de desmontaje de sus elementos constitutivos. Este será asentado en el tablero MDF específico para el tanque sin ningún tipo de conexión de ajuste o acople al tablero, como se indica en la Figura X. VII.

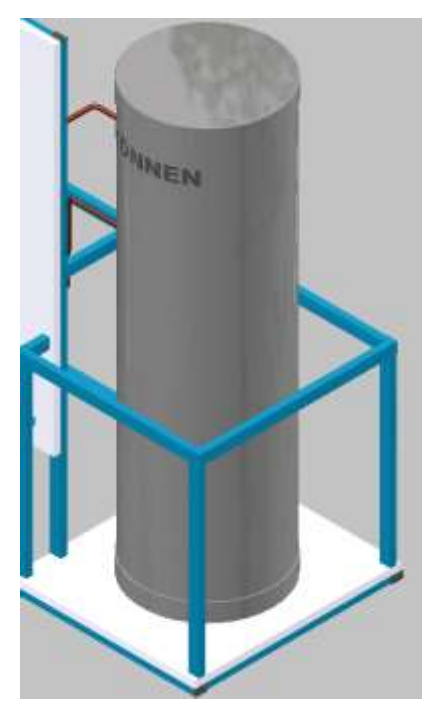

**Figura X.VII.** Asentamiento del tanque de almacenamiento en el tablero MDF. **Fuente:** Autor

## • **Evaporador**

Este componente será sometido a un desmontaje de sus piezas constitutivas. El sistema de bomba de calor adquirido consta de dos piezas principales, por un lado, en el tanque de almacenamiento se encuentra el condensador en forma de espiral, por lo tanto, no se tiene acceso a tal componente. Por otro lado, la segunda pieza viene constituida por el evaporador, el compresor y la válvula de expansión. Una vez que el compresor haya sido desmontado, la segunda pieza será acoplada en la estructura de soporte mediante sujeción de pernos, tuercas y arandelas como se muestran en la Figura X. VIII.

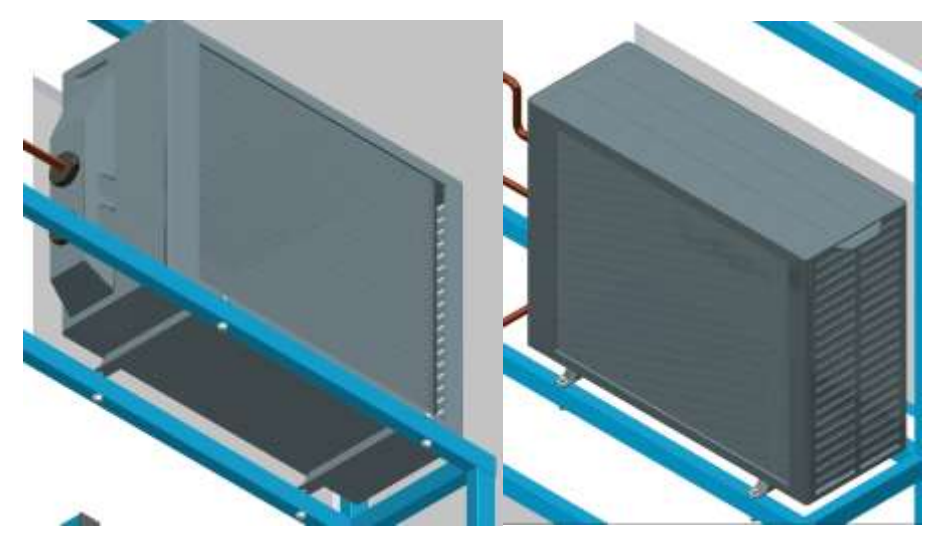

**Figura X.VIII.** Montaje del evaporador en la estructura de soporte. **Fuente:** Autor

## • **Compresor**

Este componente será desacoplado de la segunda pieza cortando las tuberías de succión y descarga. Luego será acoplado en el tablero MDF específico para el compresor mediante pernos, tuercas y arandelas. Las tuberías serán unidas mediante soldadura blanda con estaño como se indica en la Figura X. IX.

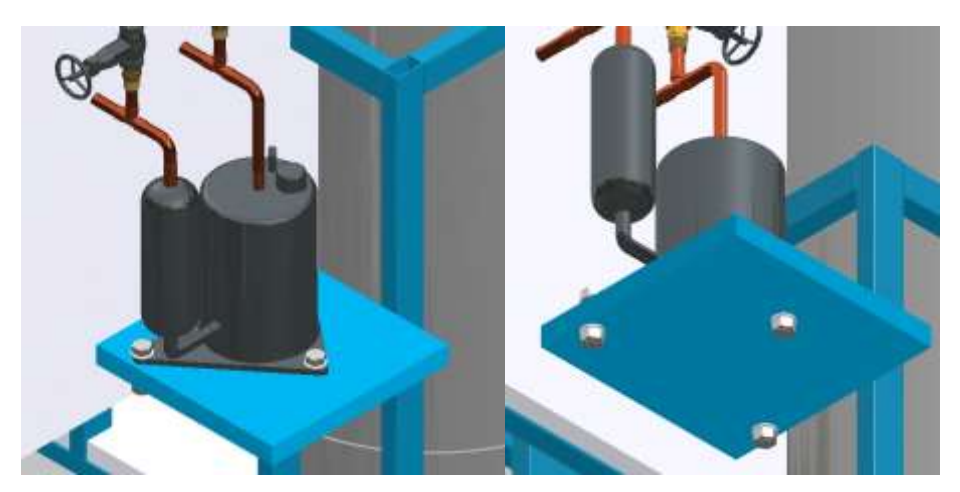

**Figura X.IX**. Montaje del compresor en el tablero MDF. **Fuente:** Autor

#### • **Tuberías y accesorios**

Para iniciar el procedimiento de soldadura, primeramente, se colocará cierta cantidad de fundente en los extremos de los tubos i/o accesorios con la finalidad de evitar la oxidación. Posteriormente, se procede a calentar las piezas aplicando directamente el soplete con movimientos de acercamiento y alejamiento de este (asegúrese que la llama del soplete sea de color azul, caso contrario se iniciará la formación de carbón en el lugar que se desea soldar). Luego de haber calentado el material se procede a aplicar la soldadura de estaño hasta el punto de llenar el contorno de unión entre las piezas como se muestra en la Figura X. X. Finalmente, se verifica la soldadura con el método de barrido de aire donde se observa si existen fugas de líquido.

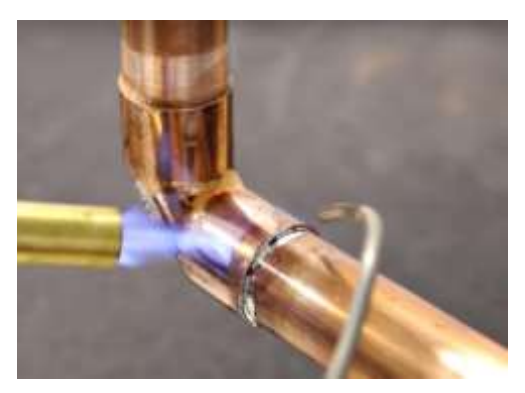

**Figura X.X.** Proceso de soldadura para tubos de cobre. **Fuente:** Autor

## **Fabricación y montaje del equipo de medición**

En esta sección de detallan las operaciones necesarias para la fabricación y montaje de la PCB, estuche, tapa, sensores de monitoreo y componentes electrónicos.

#### **Fabricación**

La fabricación del equipo de medición incluye los componentes: PCB (Placa de Circuito Impreso, estuche y tapa.

#### • **Diseño PCB**

Una placa PCB o de circuito impreso es prácticamente una placa que conecta cada uno de los componentes electrónicos que son parte del diseño.

Primeramente, el diseño del circuito electrónico ha sido realizado en el programa Proteus 8 Professional. En esta placa se realizaron las conexiones de Arduino con los módulos de temperatura, presión, voltaje, corriente y las LCD. En la Figura X. XI se indica el diseño final.

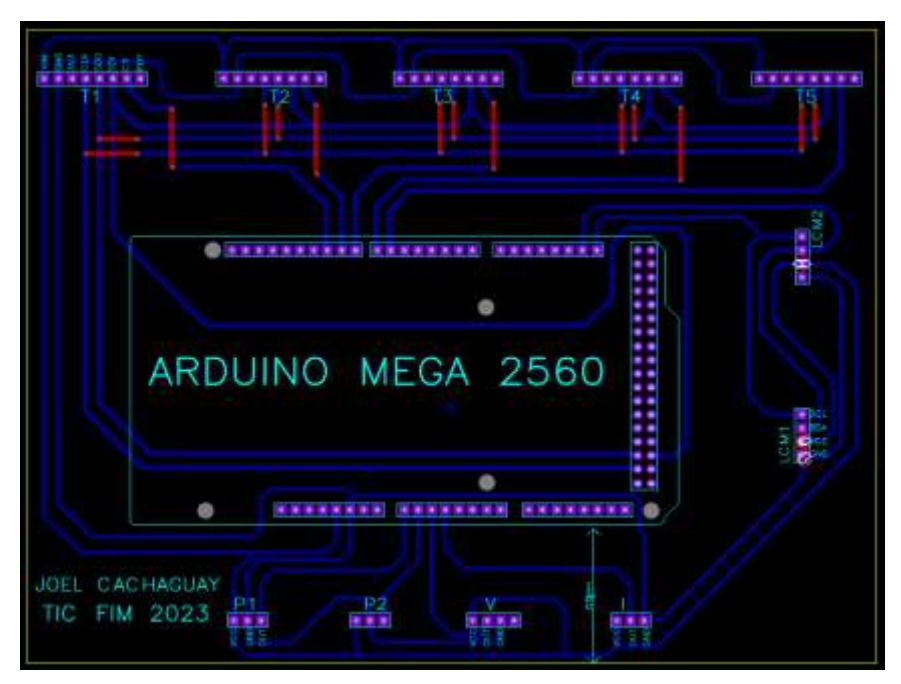

**Figura X.XI.** Diseño final de la PCB. **Fuente:** Autor

#### • **Procesamiento PCB**

El objetivo de la fabricación de una PCB es la transformación del diseño realizado en Proteus 8 Professional en un componente físico utilizable, donde se enmarquen los componentes que han sido definidos y sus respectivas conexiones.

El primer paso es el diseño de la imagen de nuestro diseño. Esta imagen corresponde exactamente a la diseñada y se procede a imprimirse en una superposición de imágenes o en la placa. A continuación, es realizada el grabado en la capa interna. Además, en esta etapa se eliminan los restantes de cobre en el interior de las capas de tal manera que se obtiene solo las trayectorias de cobre (Figura X. XII).

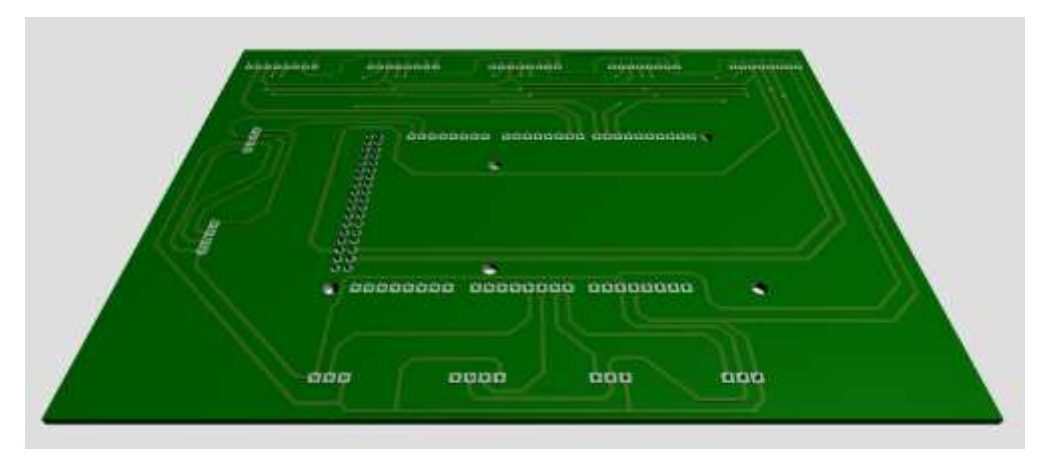

**Figura X.XII.** Trayectorias de cobre que unen las terminales de Arduino con los sensores de monitoreo. **Fuente:** Autor

El siguiente paso es el apilamiento, donde se agregan todas las capas que constituirán la placa. Luego, se procede a la perforación de los agujeros para el montaje de los sensores se monitoreo y las pantallas LCD como se muestra en la Figura X. XIII.

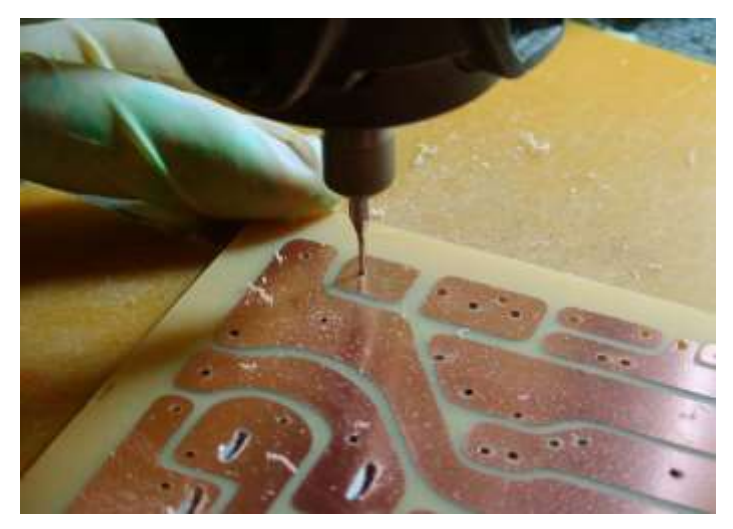

**Figura X.XIII.** Perforación de agujeros en la PCB [60].

Finalmente, se procede con el enmascaramiento de la soldadura asegurándose de no afectar las áreas de la PCB que no necesitan soldadura. Luego se agregan los indicadores de pin, símbolos, imágenes y logotipos. De esta manera se obtiene la PCB lista para el montaje de los componentes.

## **Montaje**

Sensores de monitoreo y LCD

Todos los sensores y componentes que forman parte de la PCB se muestran en la Figura X. XIV. Los módulos de temperatura MAX31865, el sensor de corriente ACS712 y el sensor de voltaje AC ZMPT serán montados en sus correspondientes terminales asignados en la PCB directamente (en la placa se especifica el nombre de cada terminal para evitar un montaje erróneo) y luego serán soldados.

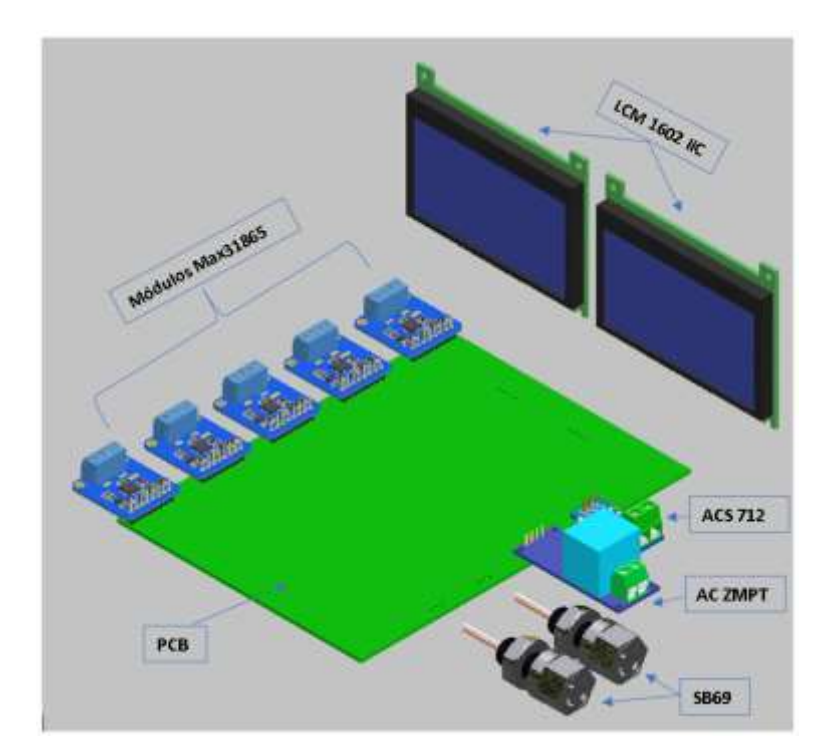

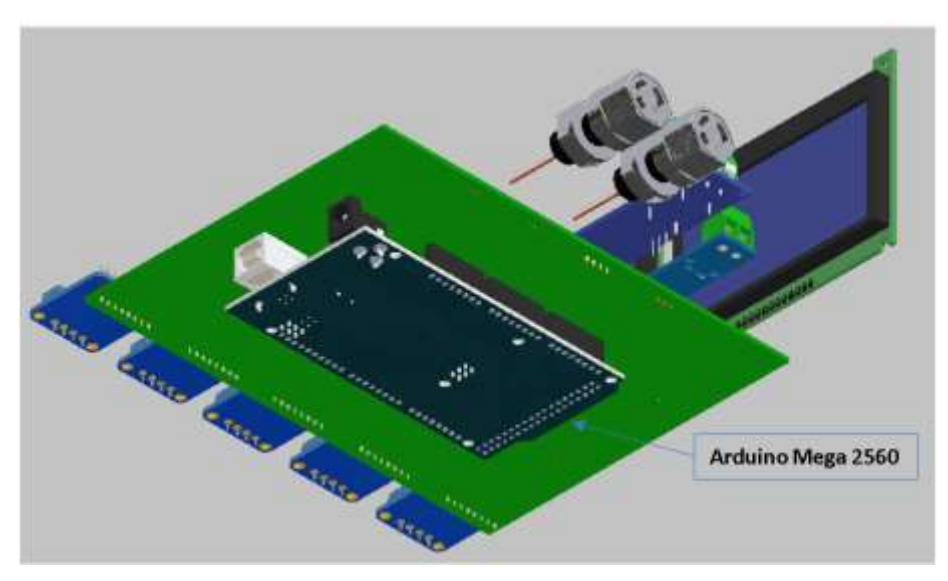

**Figura X.XIV.** Montaje sensores de monitoreo y LCD. **Fuente:** Autor

Mientras que para los transmisores de presión SB69 y las pantallas LCM 1602 IIC se montarán con extensiones de cables Dupont Jumper de tres y cuatro pines respectivamente (Figura X. XV), de esta manera se facilita la soldadura a la PCB.

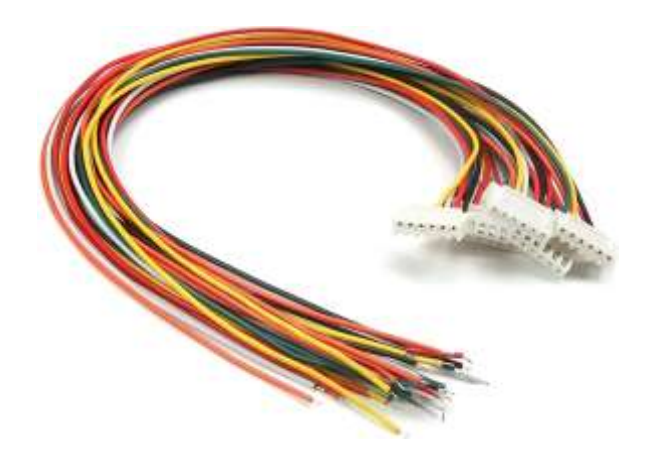

**Figura X.XV.** Cable macho hembra Dupont Jumper para Arduino [61].

Las pantallas LCM 1602 IIC serán montadas y ajustadas en la parte posterior del tablero principal MDF mediante tornillos en sus respectivas secciones (Figura X. XVI).

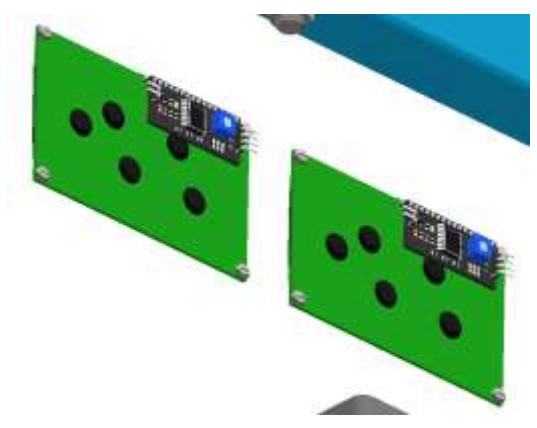

**Figura X.XVI.** Montaje pantallas LCM en tablero MDF. **Fuente:** Autor

Finalmente, para la conexión de las terminales de las RTD PT100 a los módulos MAX31865 se debe guiar en las nomenclaturas y hoja de datos respectivamente. Una vez iniciado el sistema de bomba de calor, al ser un equipo didáctico el acople de las RTD no es permanente a las tuberías de cobre. Por el contrario, estas deben ser acopladas mediante un material adhesivo en los puntos de interés verificando que el contacto entre las tuberías de cobre y el terminal de platino del sensor sea el adecuado (Figura X. XVII).

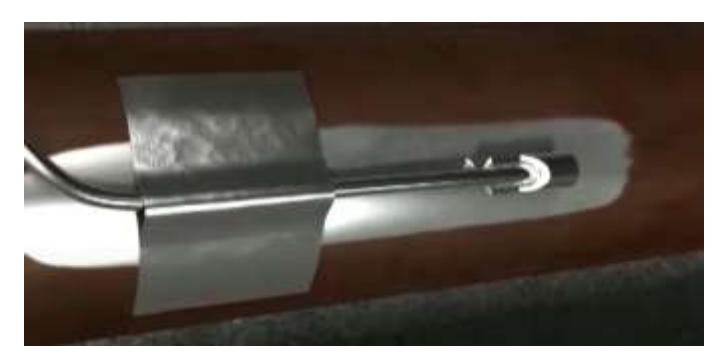

**Figura X.XVII.** Montaje RTD PT100 en la tubería de cobre [6].

## • **Equipo de medición en el estuche**

El equipo de medición será acoplado al estuche en función a la disposición de secciones como se indica en la Figura X. XVIII. Los sensores MAX, el sensor de voltaje y sensor de corriente serán fijados mediante tornillos en sus correspondientes agujeros de ajuste.

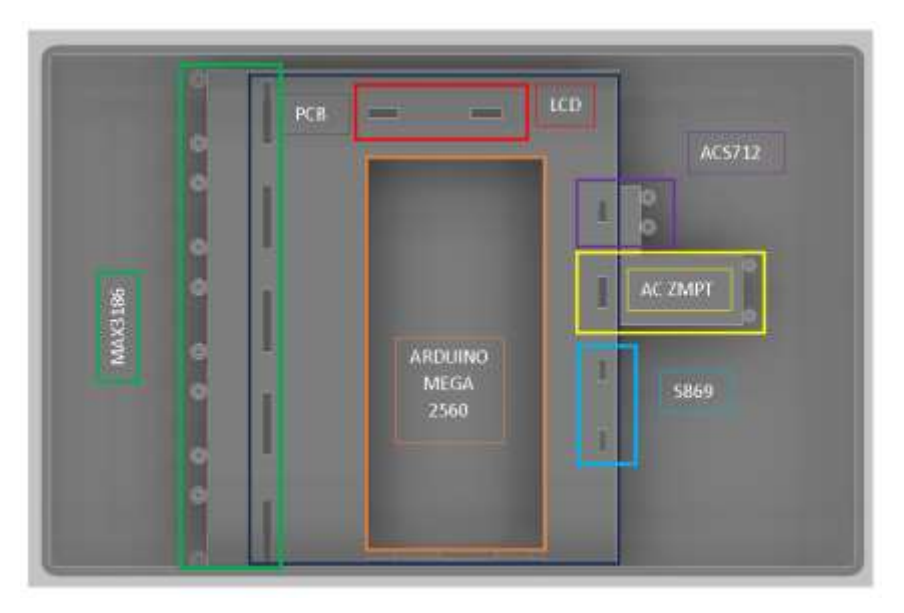

**Figura X.XVIII.** Disposición de secciones para la ubicación de los sensores de monitoreo. **Fuente:** Autor

## • **Estuche en base MDF**

Finalmente, el estuche con la tapa a presión será acoplada a su base específica de MDF mediante tornillos (Figura X. XIX). De esta forma se garantiza una fijación del equipo de medición durante el funcionamiento del equipo. Además, de un desmontaje y transporte eficaz del mismo.

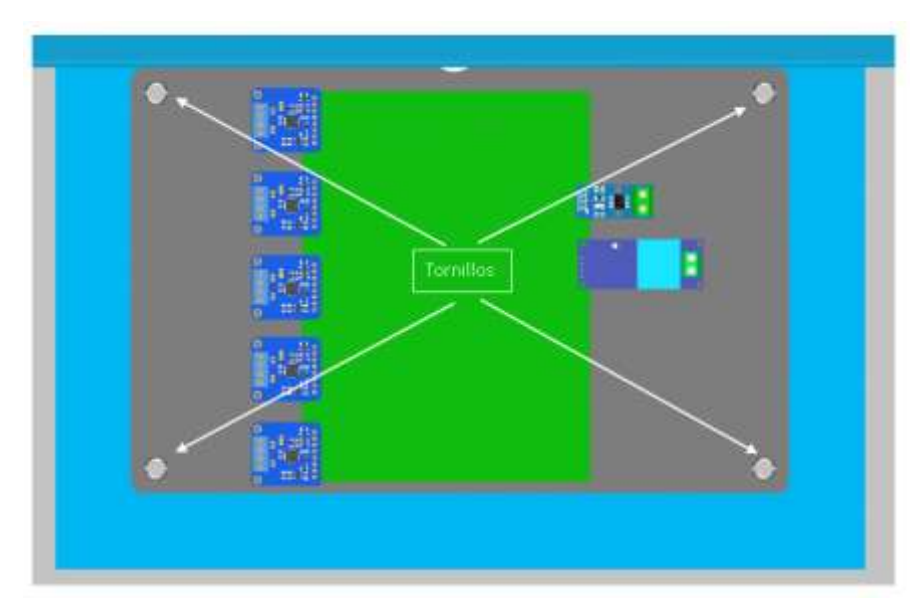

107 **Figura X.XIX.** Fijación del estuche en el MDF. **Fuente:** Autor

# **ANEXO XI**

## **Componente esquemático: Fabricación y montaje del equipo**

## **Plano de conjunto (1)**

- Se representa el equipo didáctico en su totalidad.
- Se incluyen vistas principales y auxiliares, detalles y cortes (parciales o totales).
- Especificaciones técnicas que son las dimensiones totales y capacidad de la bomba de calor.
- Cuadro con indicación de los planos de subconjunto, planos de taller y componentes normalizados (pernos, tuercas, arandelas, tornillos, garruchas, bisagra y cerradura).

## **Planos de subconjunto (4)**

- Se representan los sistemas que conforman el equipo: Equipo de medición, estructura de soporte, eléctrico, tuberías y accesorios.
- Se indican los mismos componentes que para el plano de conjunto con excepción de las especificaciones técnicas.

## **Planos de taller (8)**

- Se representan los componentes: MDF base del compresor, MDF base computadora, MDF equipo de medición, MDF tanque de almacenamiento, MDF principal, estuche, tapa y PCB.
- Proveen la información detallada y necesaria para la fabricación individual de cada componente que lo requiera.
- Incluyen vistas principales, detalles y cortes.
- Dimensiones totales.
- Proceso de fabricación y recuadro con indicación del proceso.

A continuación, se presentan los planos.

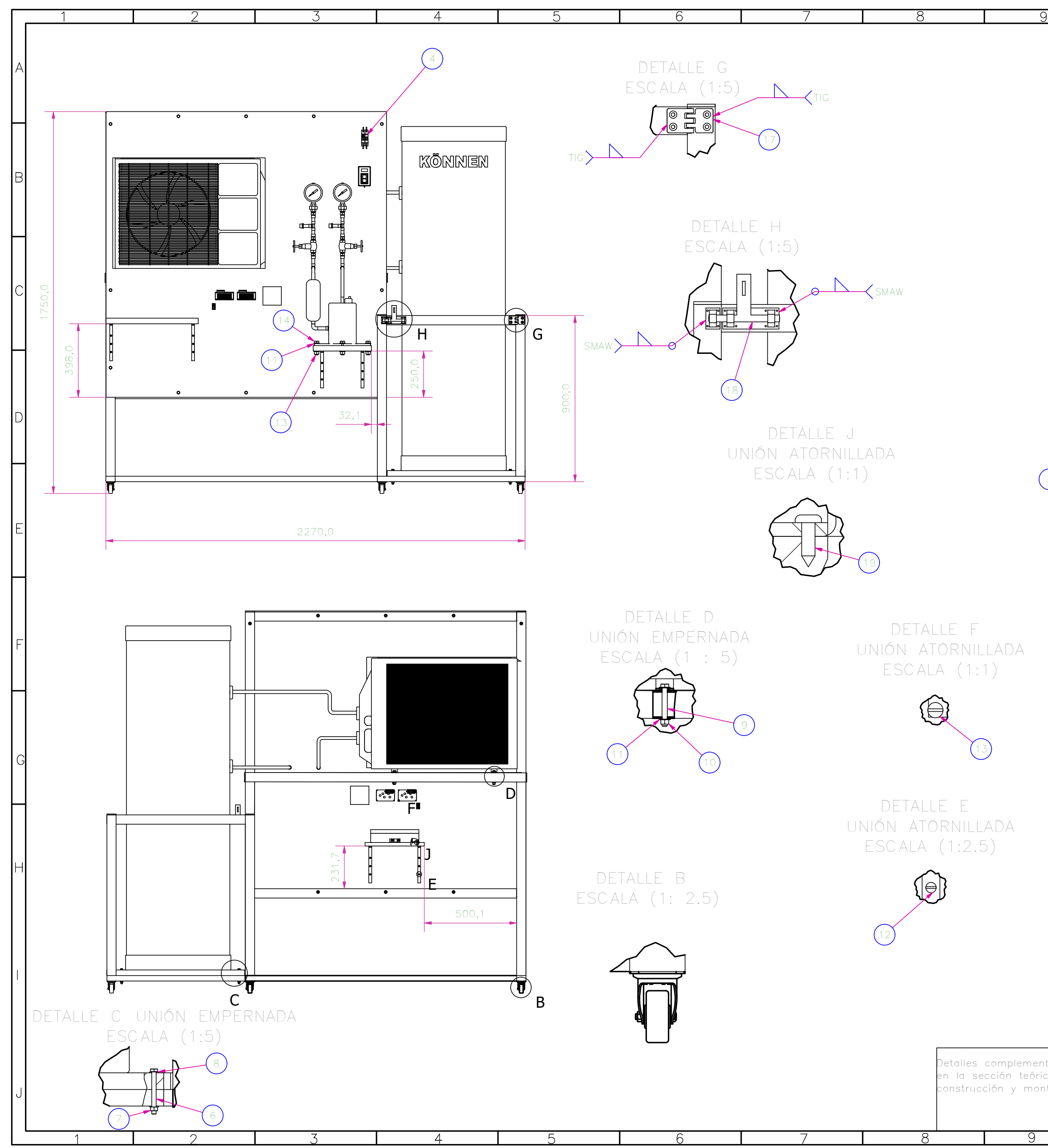

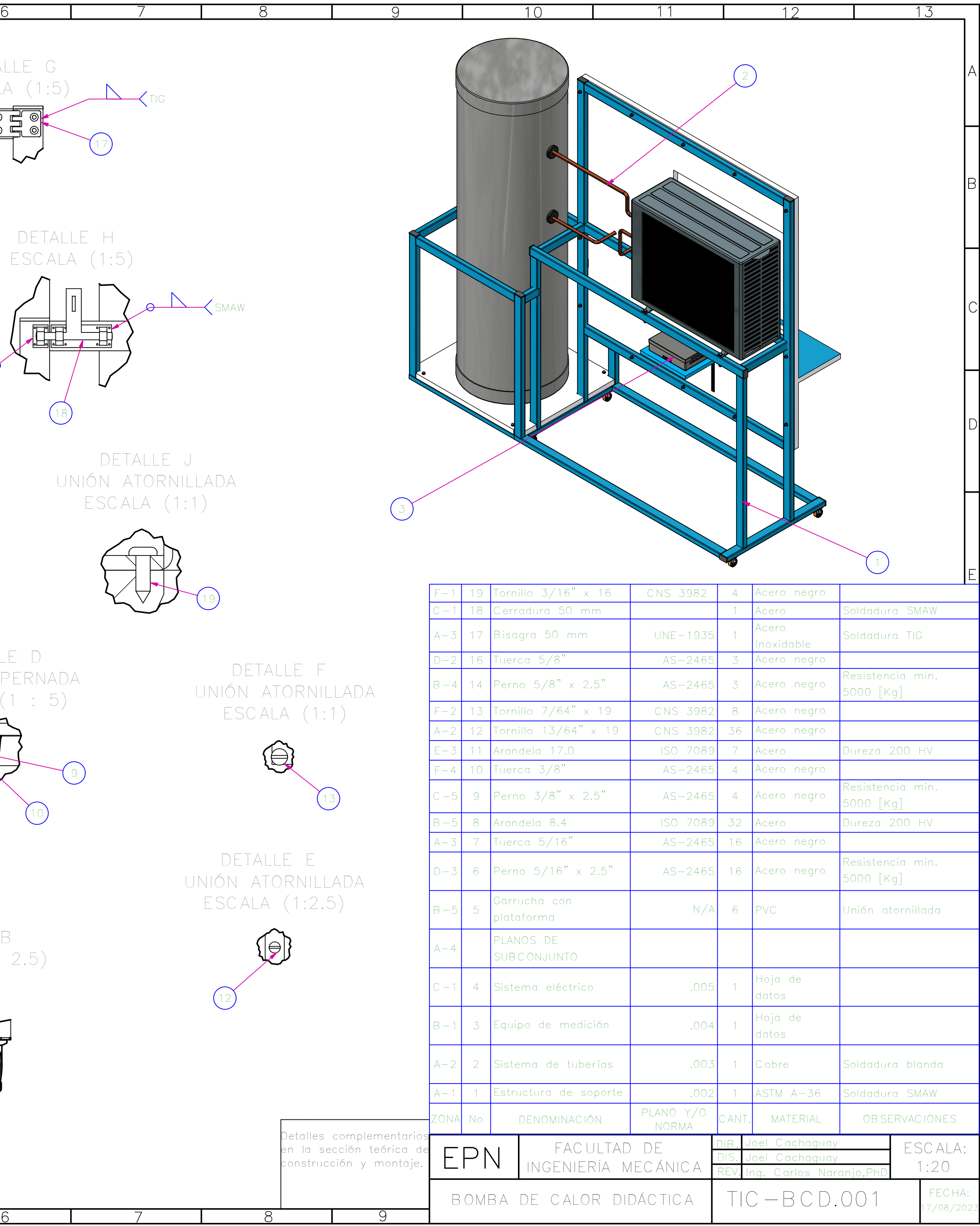

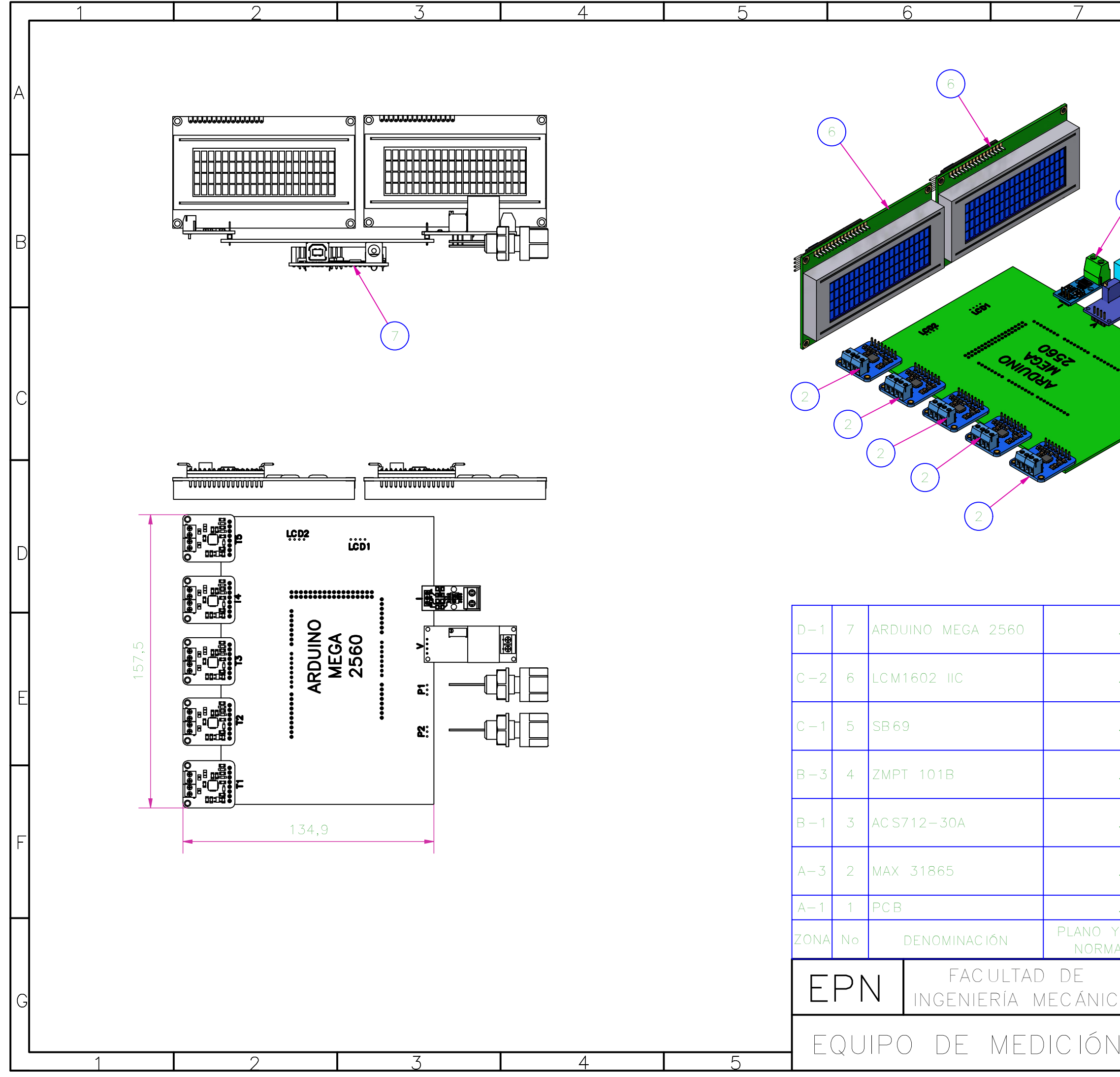

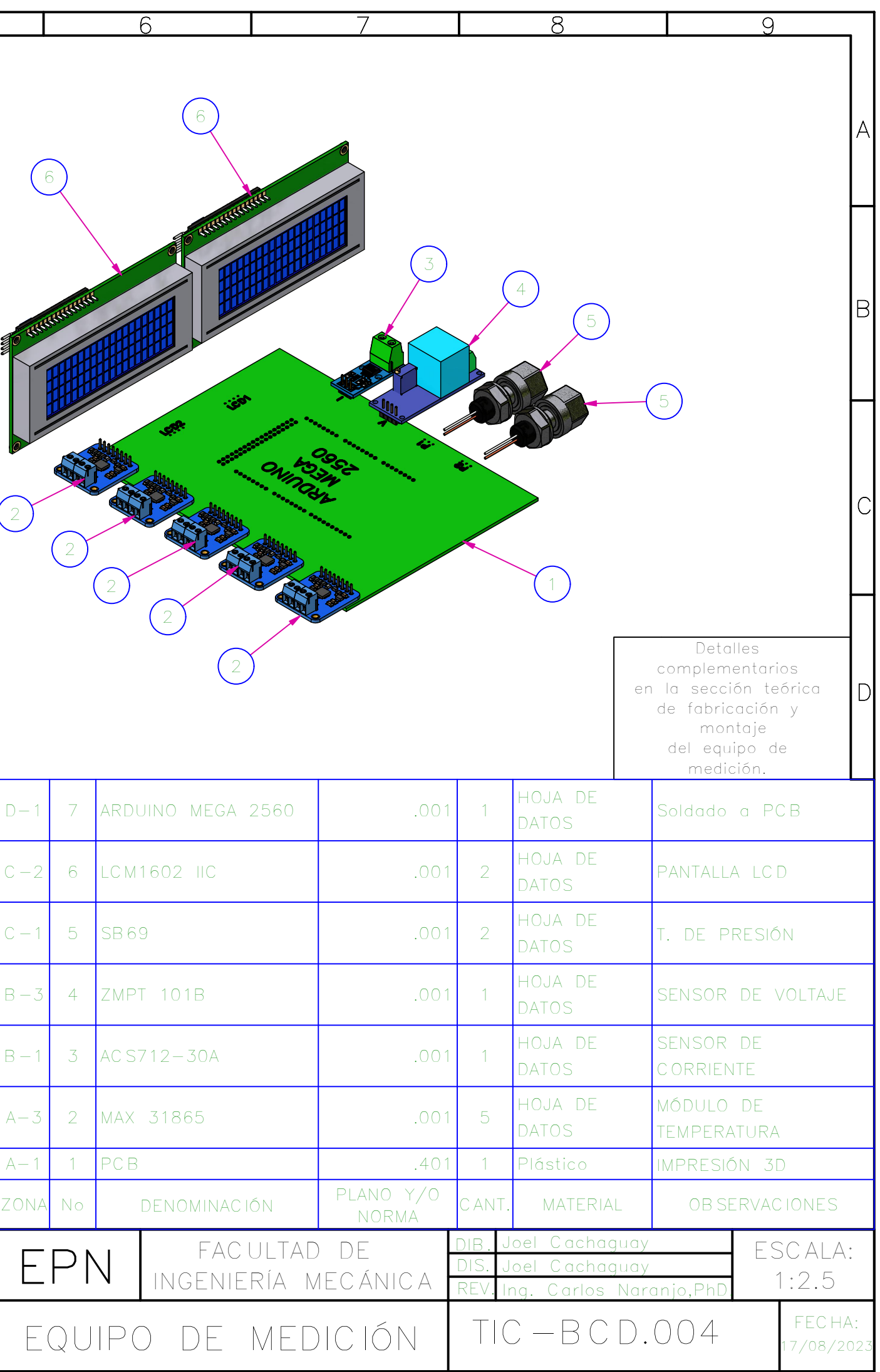

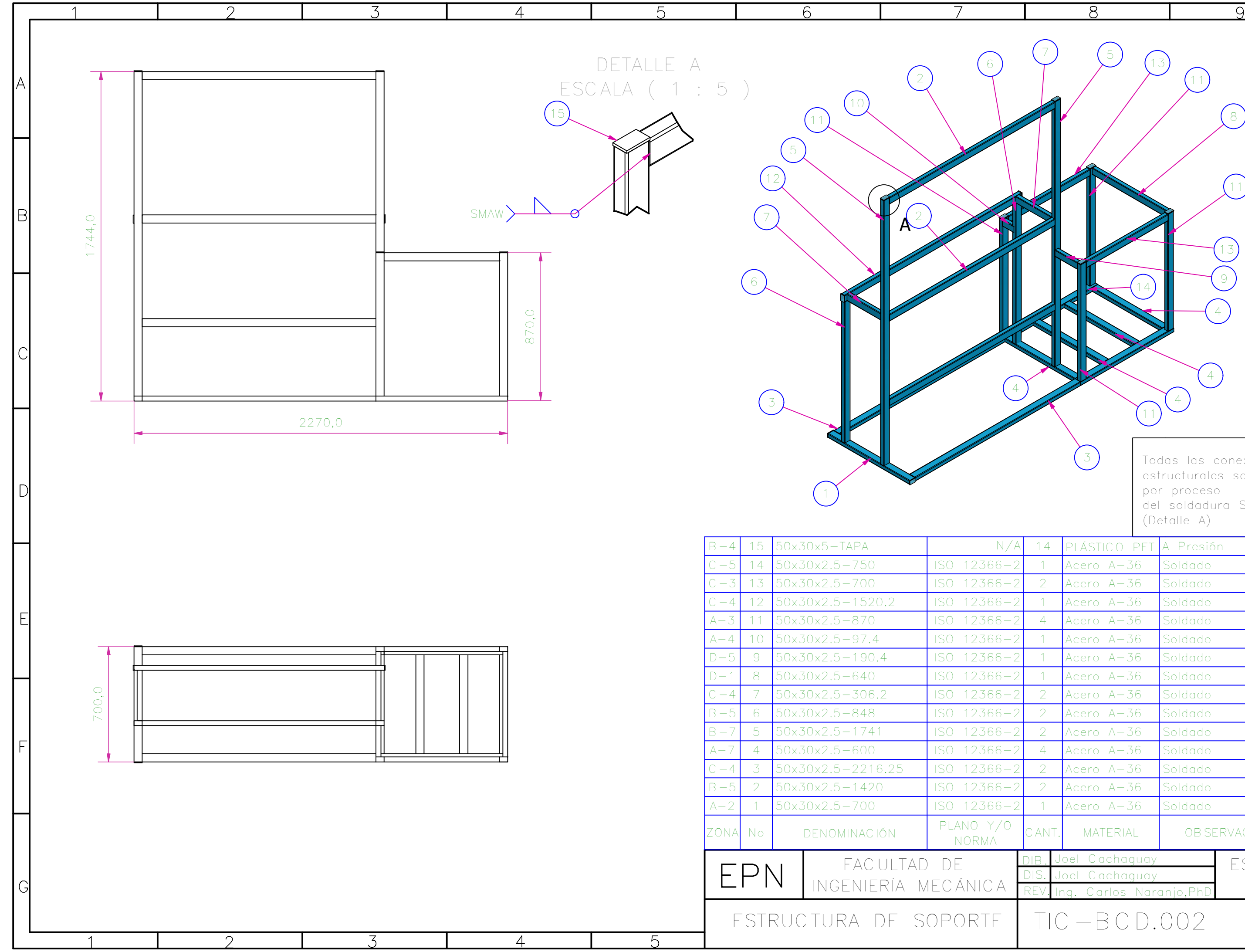

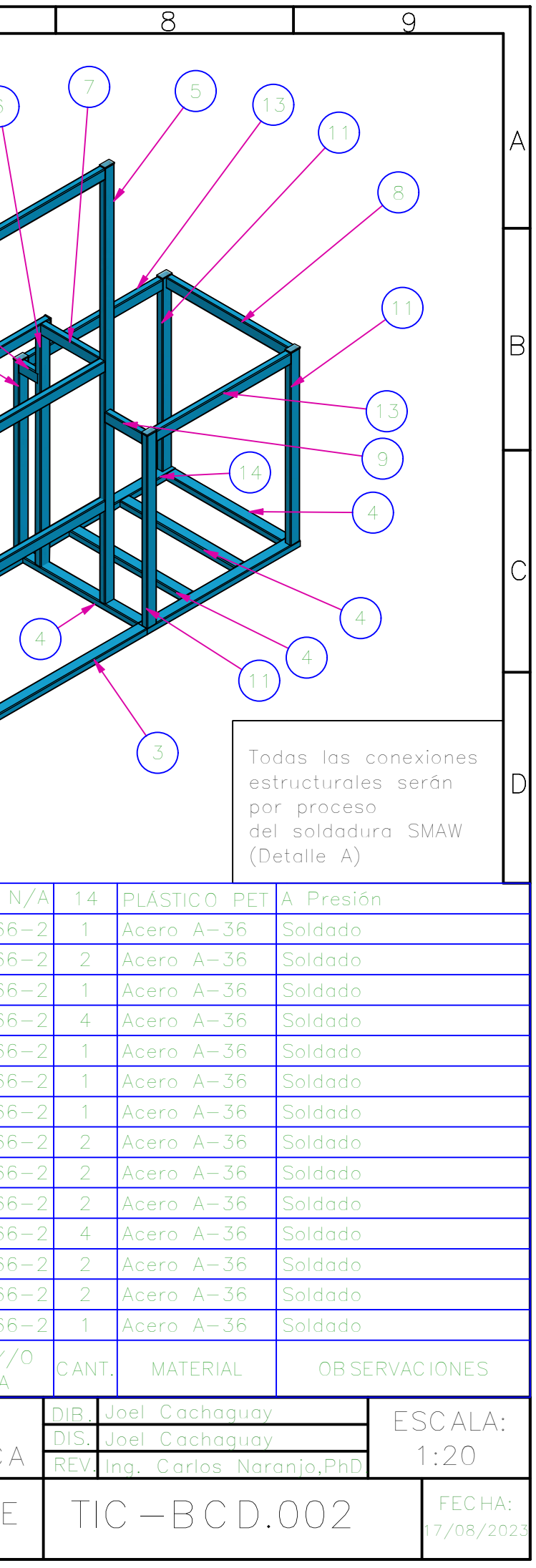

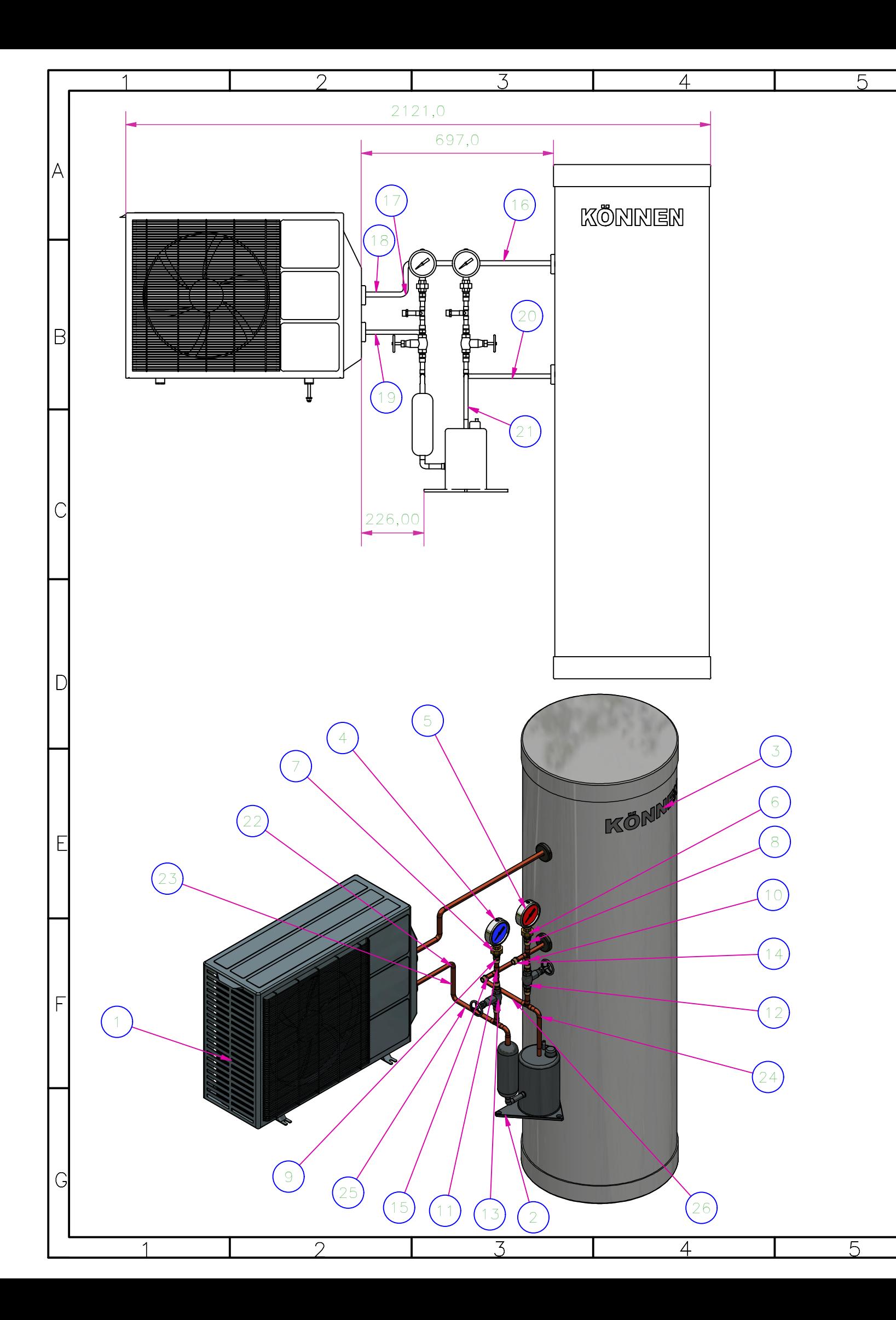

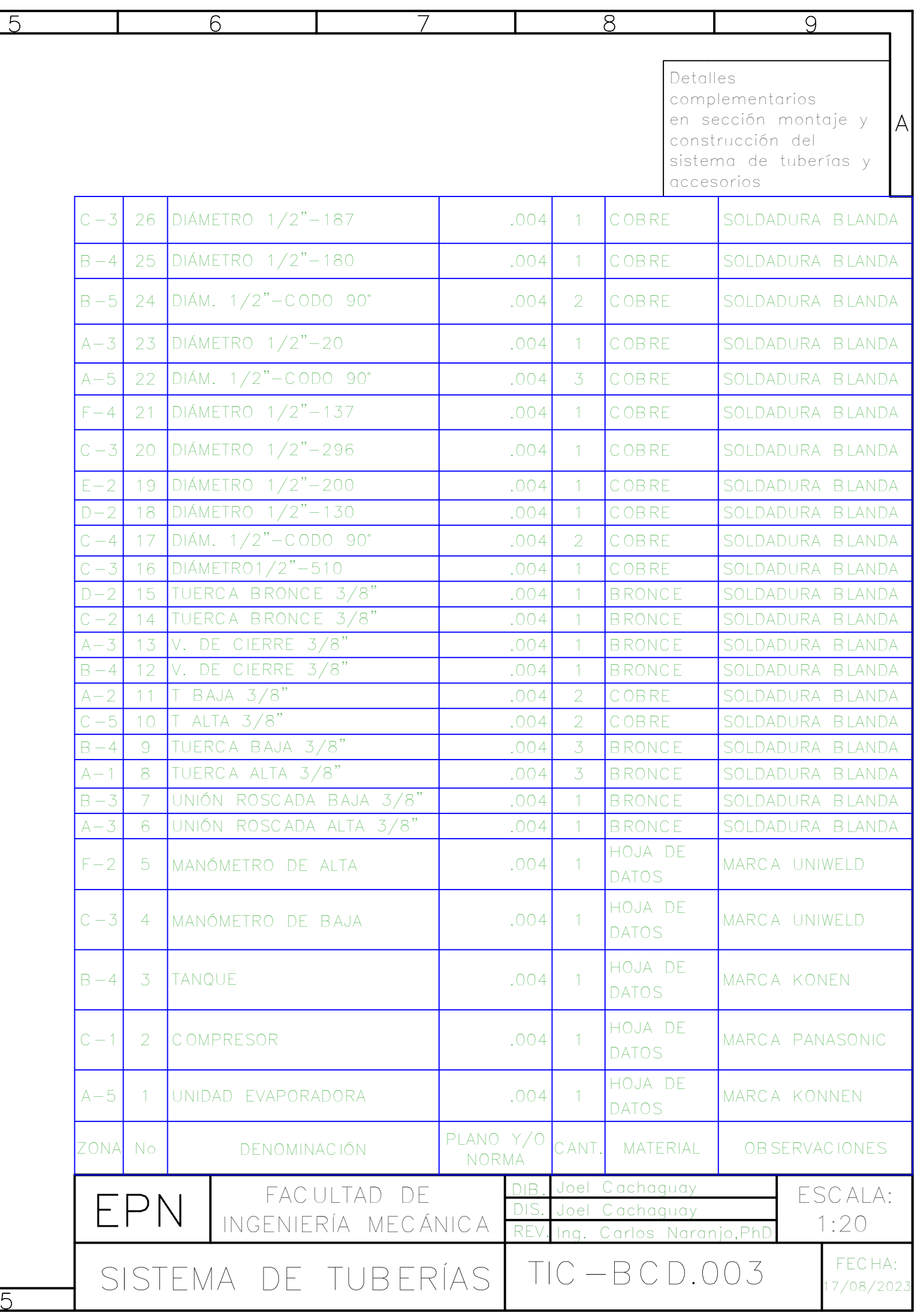

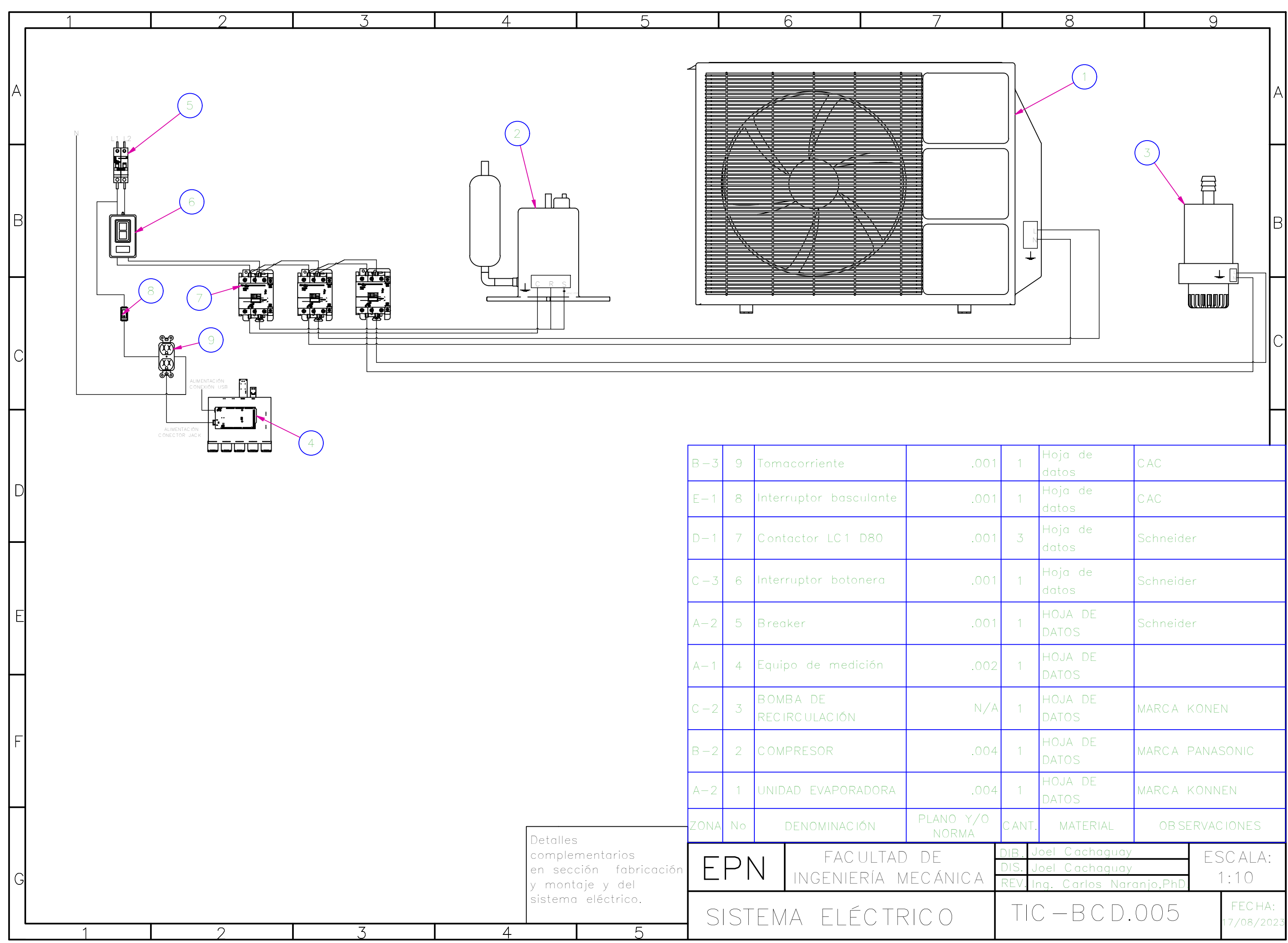

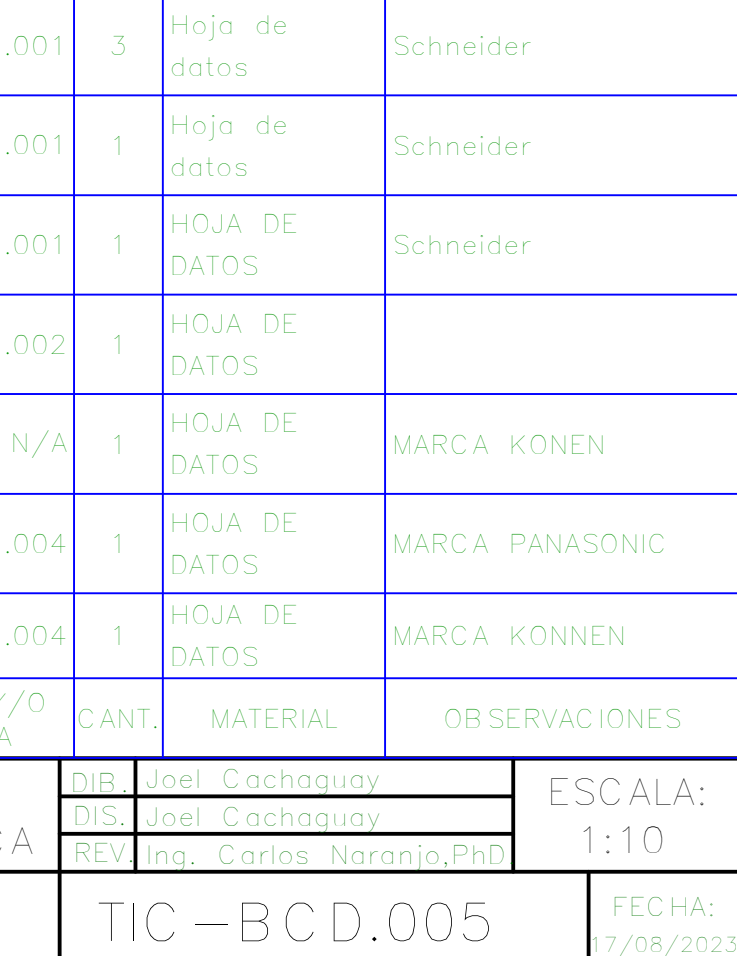

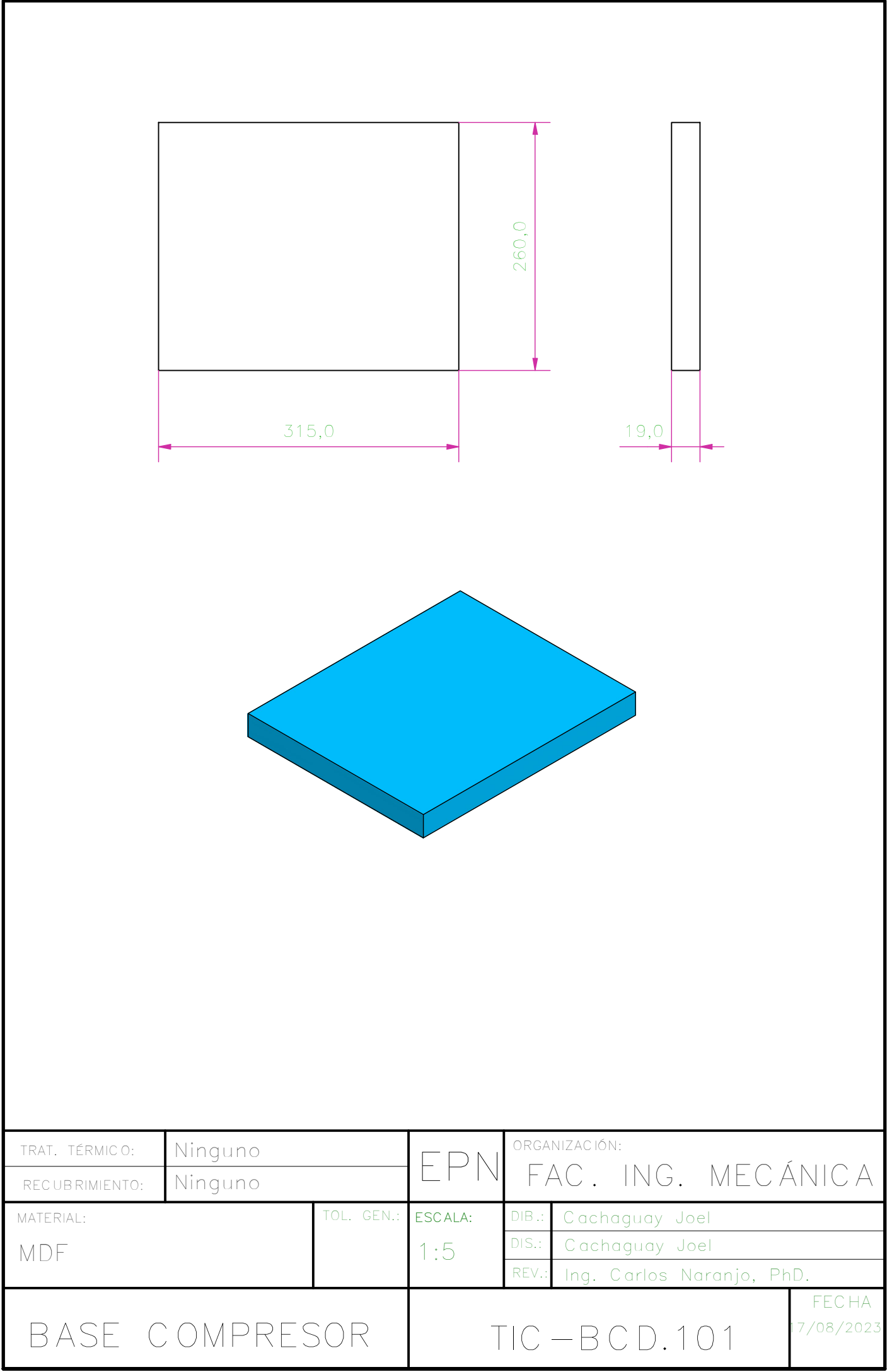

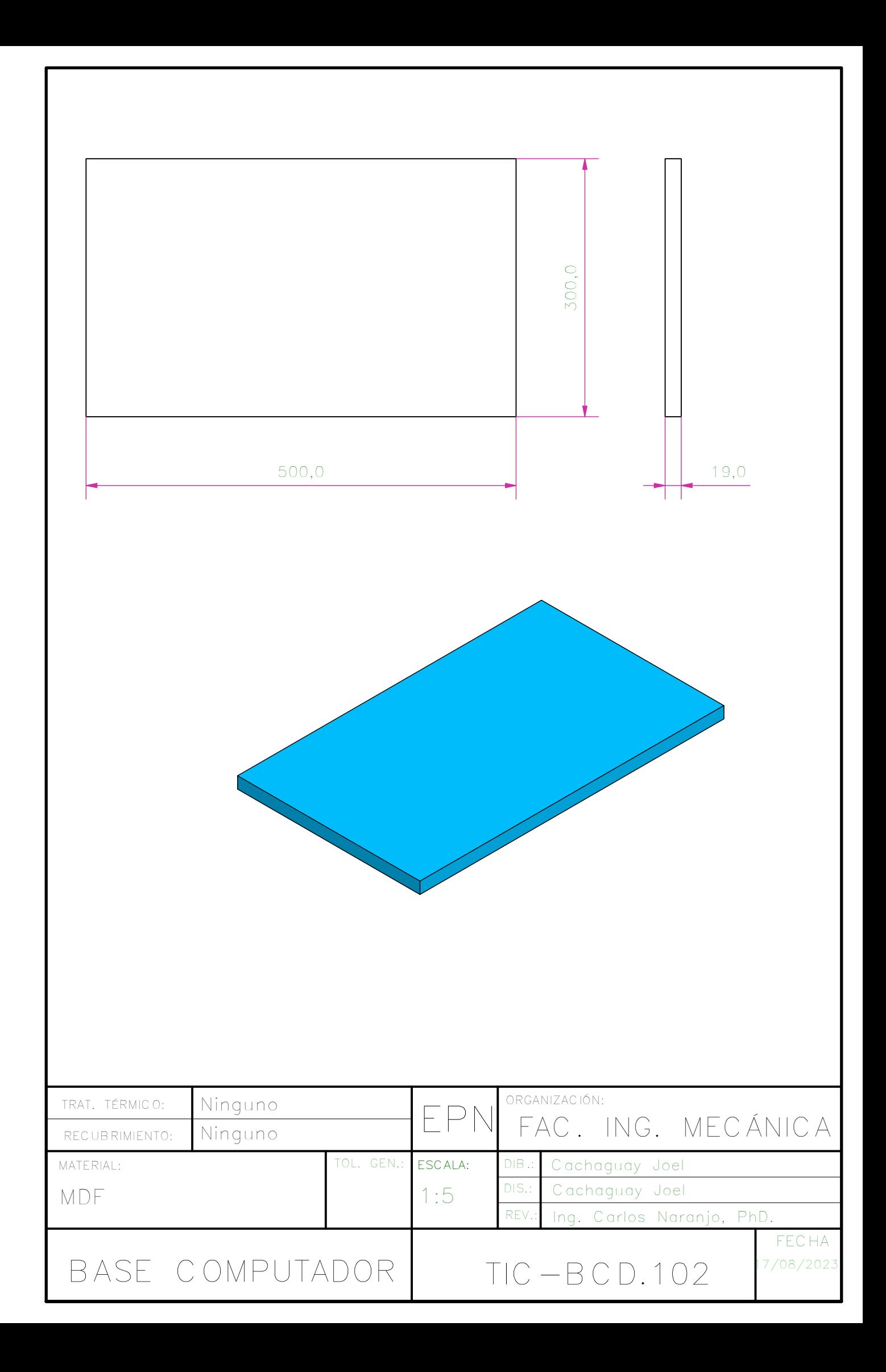

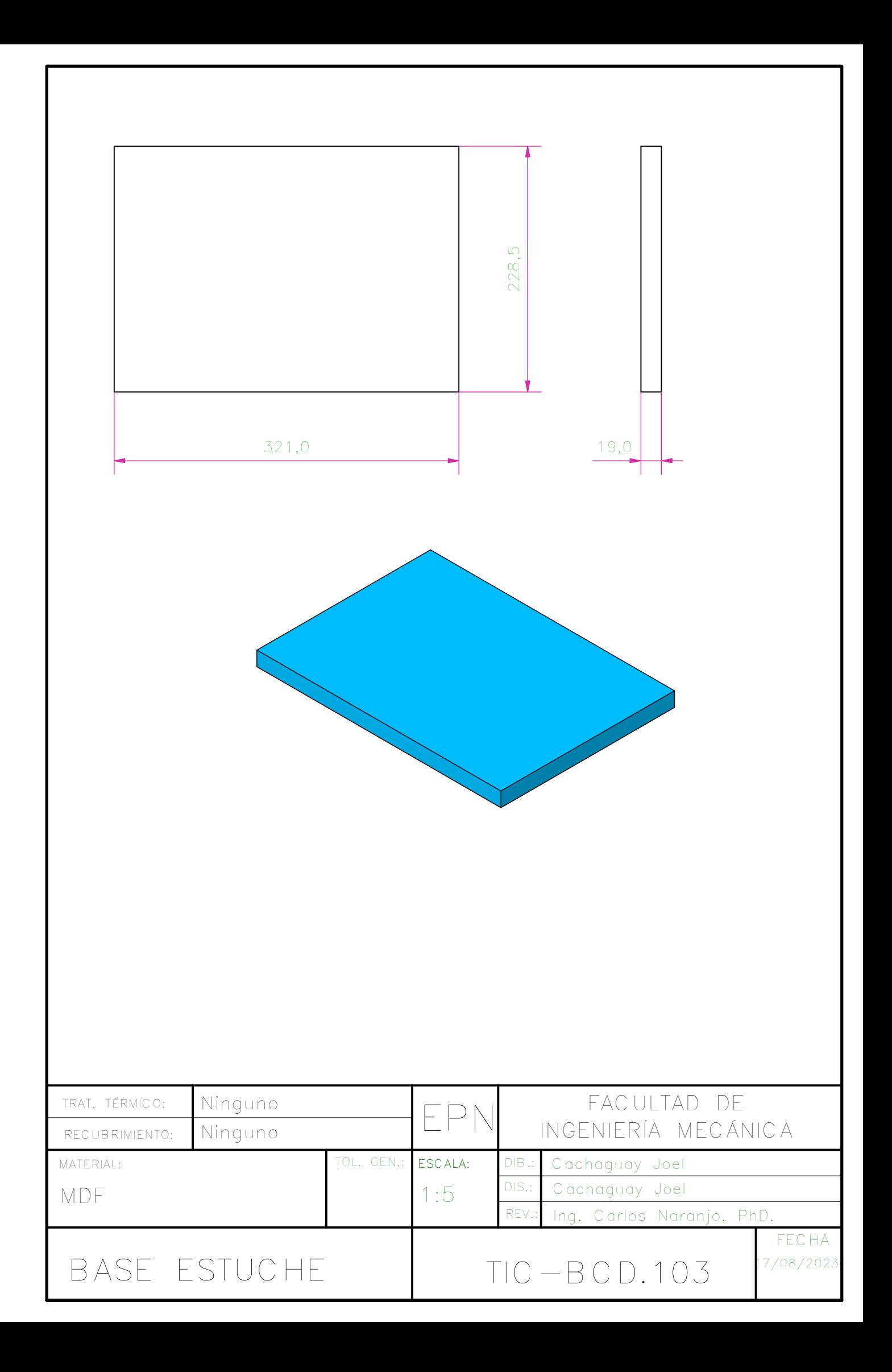

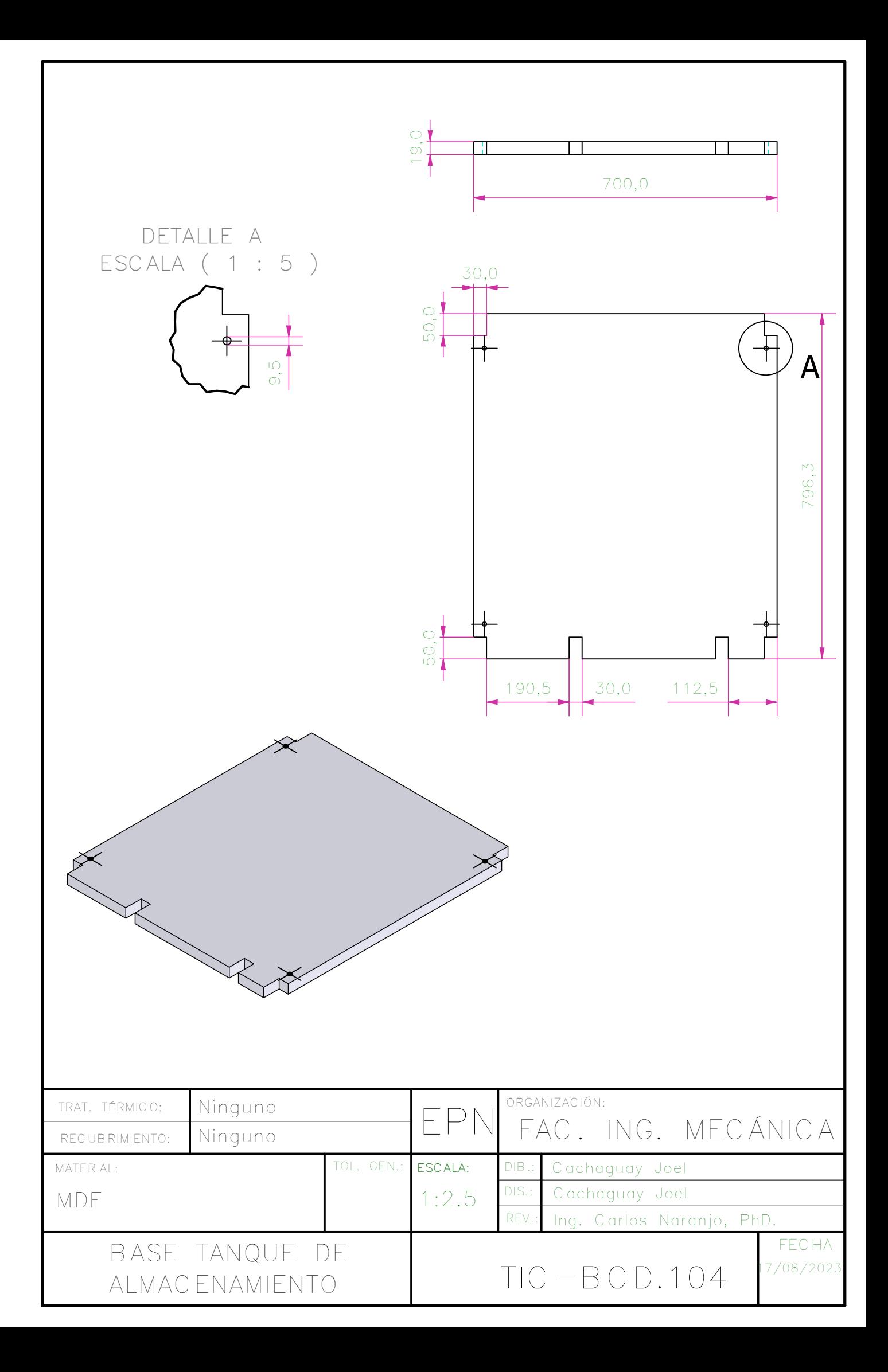

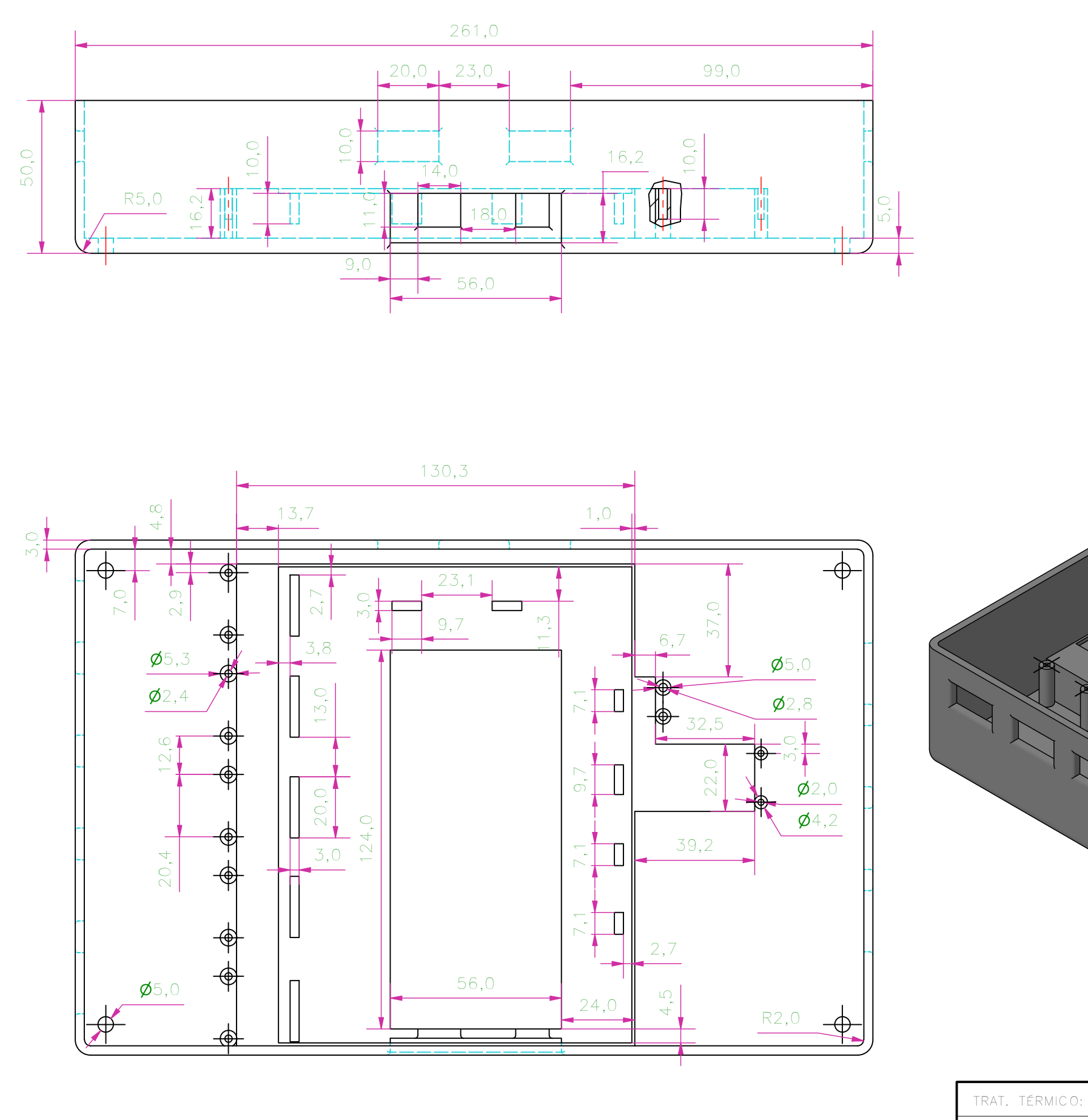

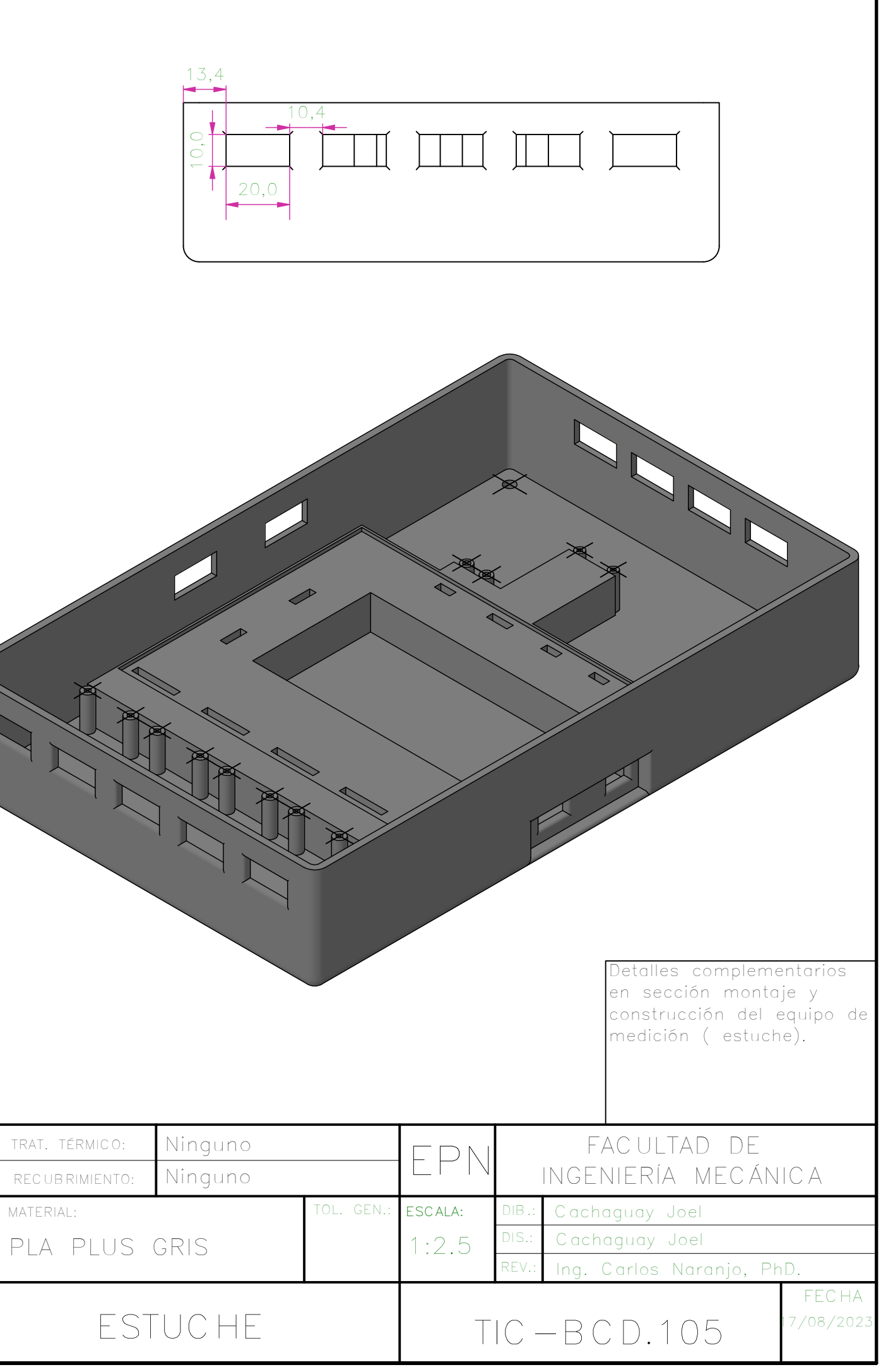

DETALLE B ESCALA (1:2.5)

DETALLE D ESCALA (1:2.5)

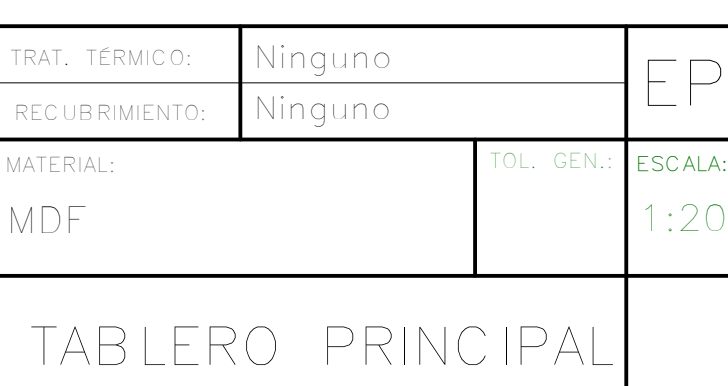

4 $\frac{\circ}{\circ}1$   $\frac{1}{1}$ 

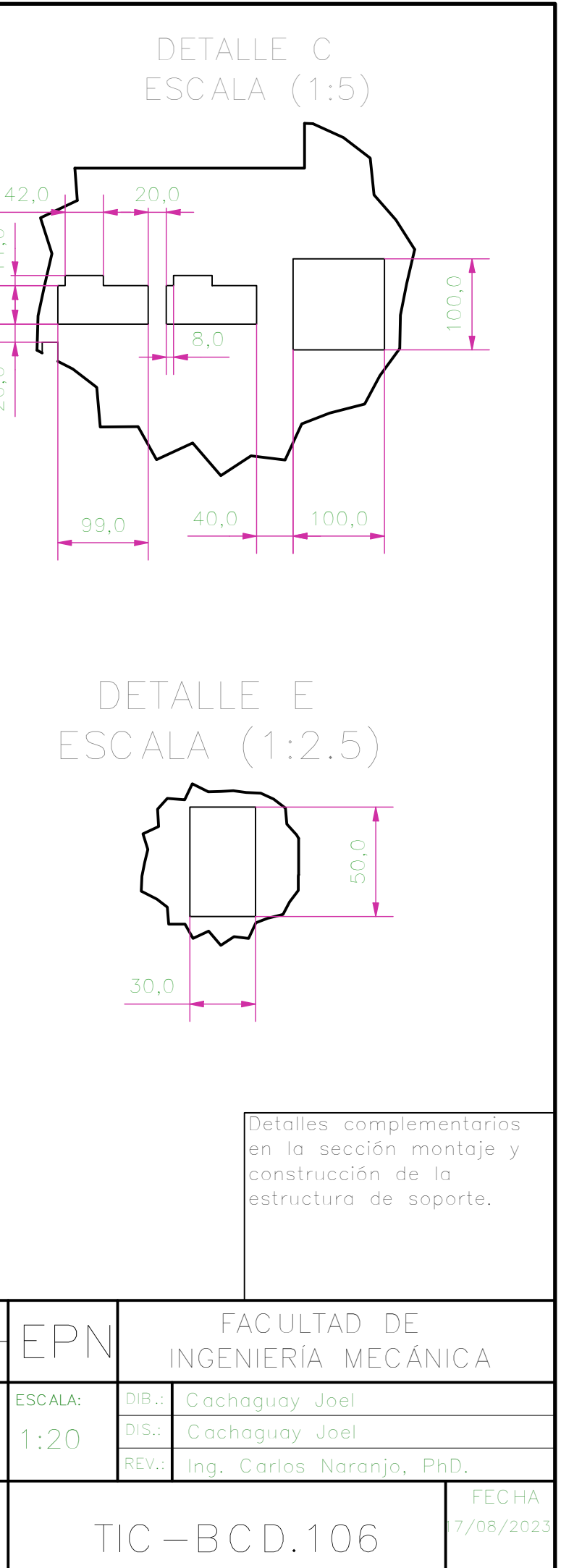

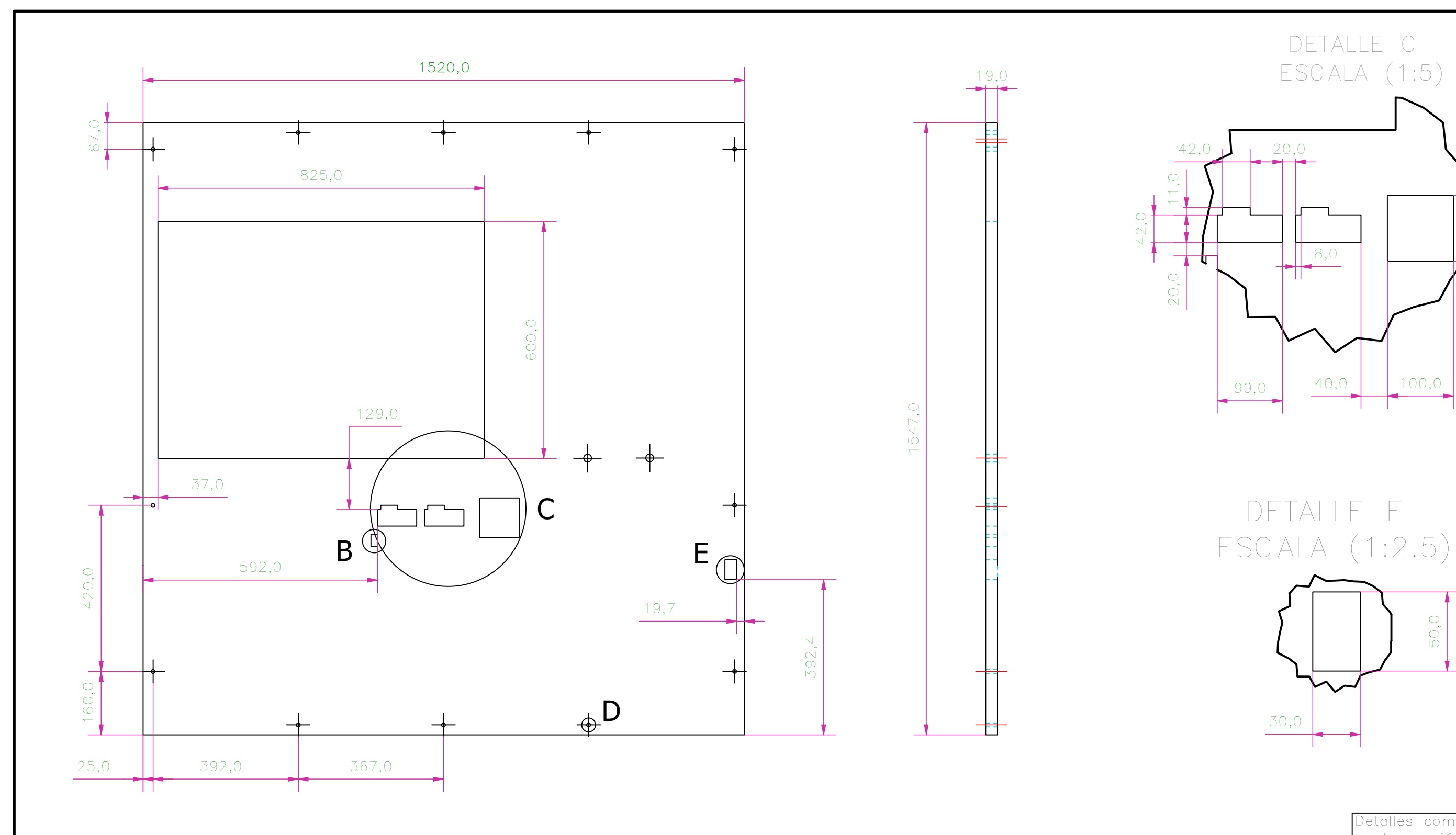

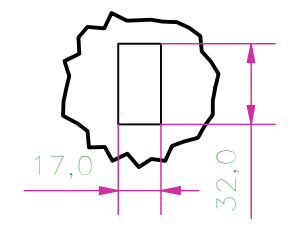

20,0

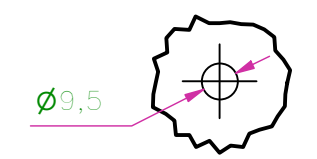

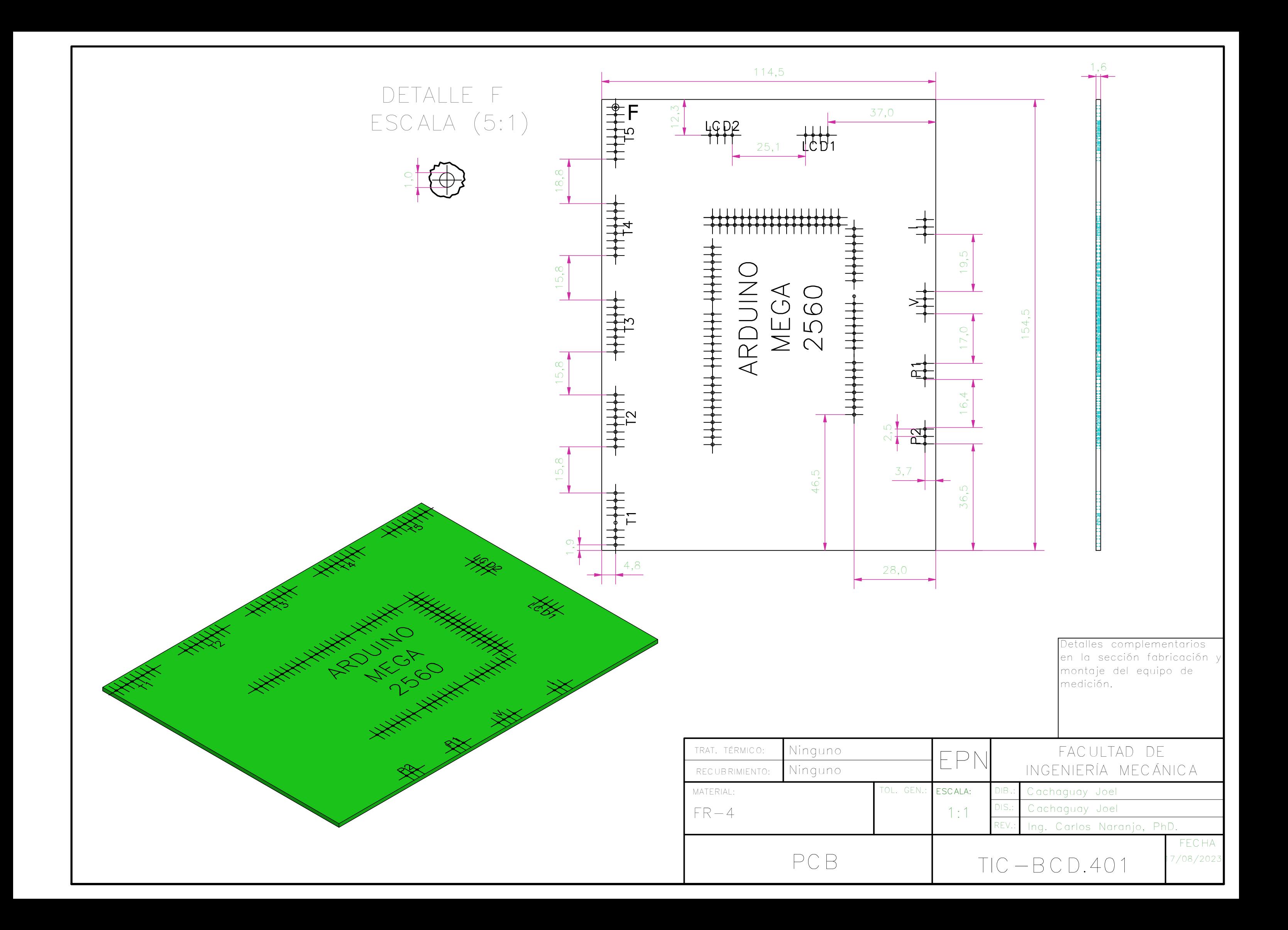

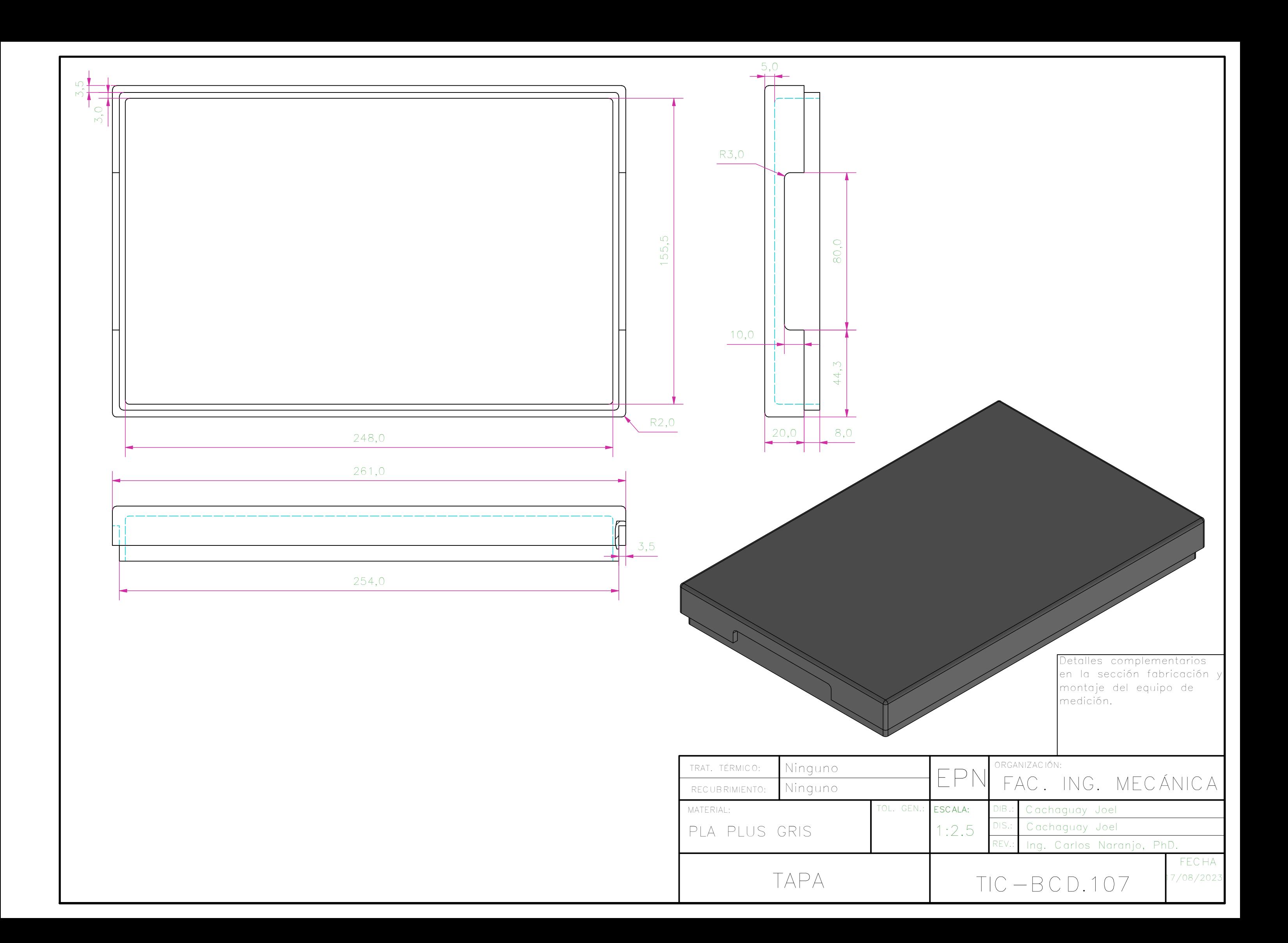